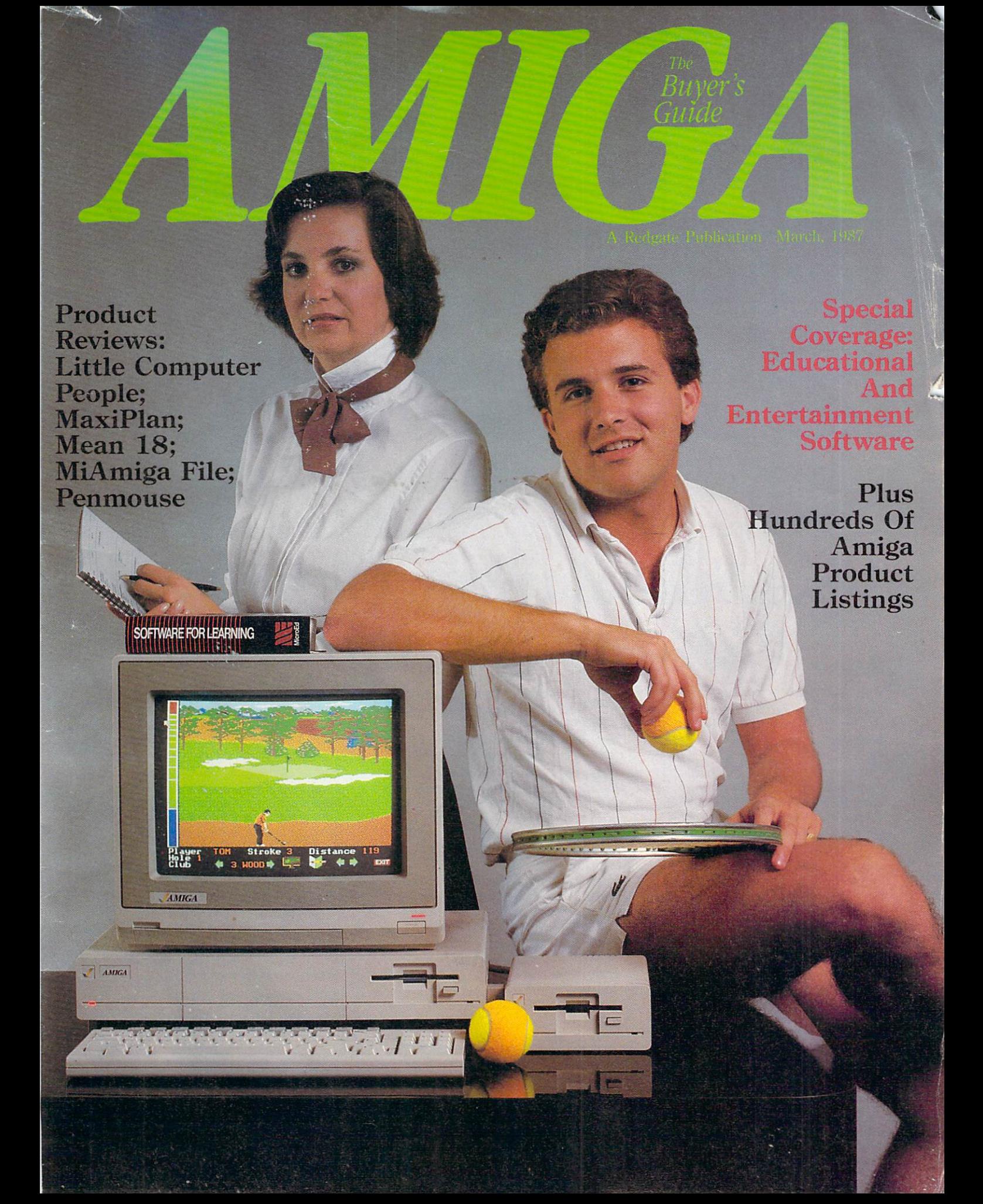

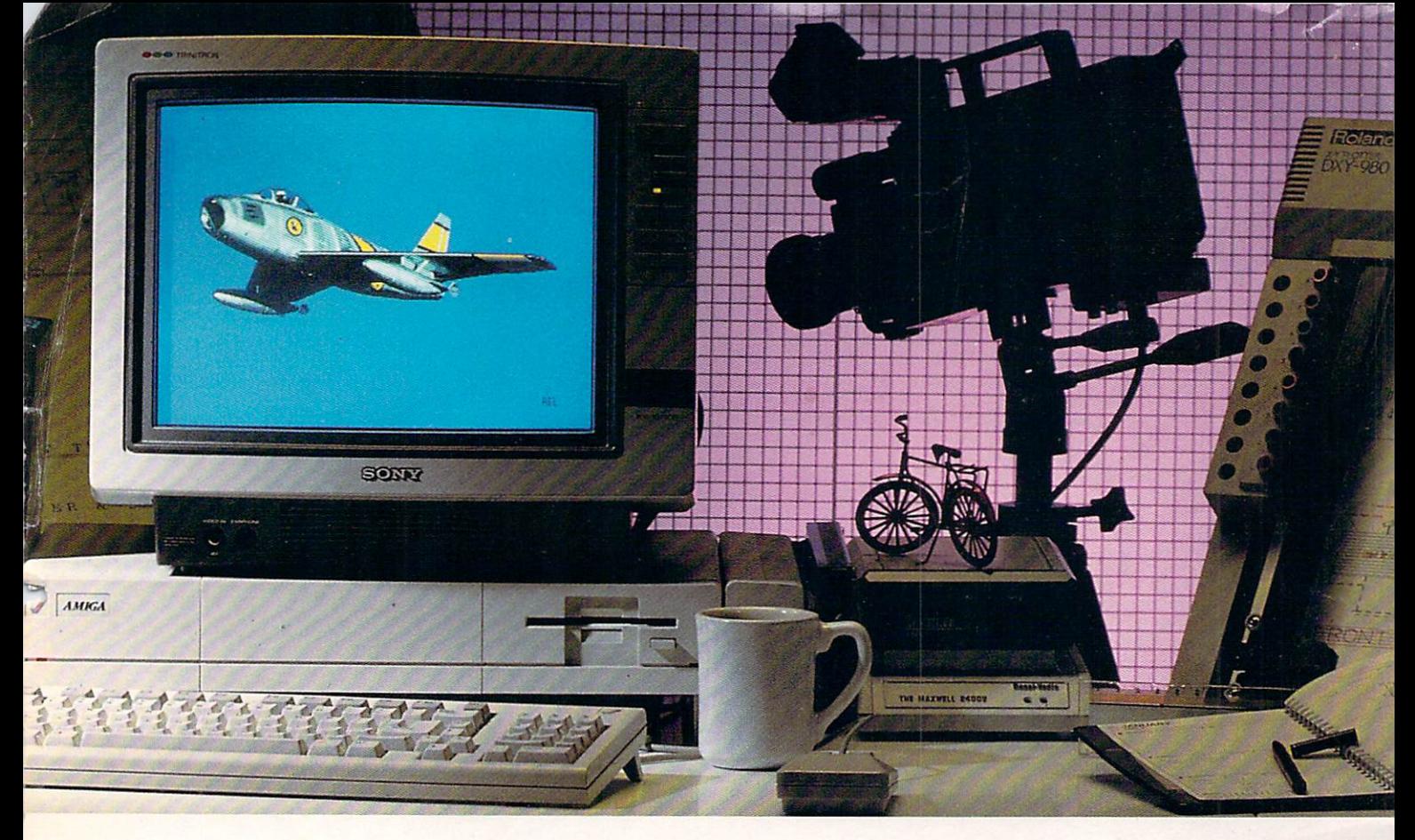

# *AEGIS brings Desktop Video to the AMIGA®!*

*Introducing a line ofgrapbic programs (bat make computer design*   $and$  *animation truly affordable*. Impact™

*Impact* creates business presentation graphics with finesse. Pie charts, bar graphs, icons, plots, and trends combined with a structured drawing system give you the visual edge to get your point across. Use *Impact* to produce rolling slide shows for trade show presentations, or to enhance verbal reports. The graphs and slides can be printed for use in written reports.

#### Aegis Animator<sup>M</sup>

A full feature metamorphic animation system. Use Animator to put your ideas in motion. Aegis Animator combines Cels, Morphed Objects, 3-D manipulations, and color cycling to create the best looking Desktop Videos anywhere! Create storyboards, enhance graphical presentations, or experiment with visual effects before committing them 10 traditional amination methods. Use paintings with Aegis Images, *Graphicraft*,<sup>*n*</sup> or other paint systems to produce continuous demonstrations. When used with Genlock you can produce

special effects for video or animated titles and scrolling credirs.

#### Aegis Images™

The professional paint system for Amiga. Use *Images* as a graphics processor to produce renderings of buildings, design sets and costumes for theatre, create layouts and concepts in advertising, or artwork for custom Amiga programs. Usc it anywhere art and design is created by hand.

When combined with Genlock, Images can create mats and other video effects. If you pass paintings to Aegis Animator;<sup>™</sup> you can create a rolling slide show for demos or backgrounds and windows for animations.

#### Aegis Draw *Plus'"*

Aegis *Draw* Plus is the New advanced big brother to Aegis Draw. It turns your Amiga into a low cost, powerful **CAD Workstation. Aegis Draw Plus** includes multiple drawing resolutions  $(640 \times 200 \& 640 \times 400)$ , Extensive Plotter Support, High Quality Printing, Multi-Tasking, Multi-Window & Muili-Drawing suppOrt , Display of Numerical units or Feet/Inches/Fractions (entry & display), Rotation and

resizing of text, Dynamic Automatic Dimensioning (Associative), Parts Libraries, Mirroring, Arrays (linear, Circular, & combinations), On-Screen Numerical Display (coordinates, lengths, angles, 'tool-in-use', status), Zoom, Metamorphic 'Hook', Multiple Layers with Multiple Colors Per Layer and much more. Combined with the standard features found in Aegis Draw, Aegis *Draw* Plus offers the most power for the smallest price. Use Aegis **Draw Plus to create architectural** plots, floor plans, "what-if" space plans, organizational charts, and anything else your creativity can think of! (NOTE: This is not Aegis Pro-Draw<sup>™</sup> Aegis Pro-Draw is a high level 3-D system available in 1987,)

Aegis Development - The number 1 choice in graphic software.

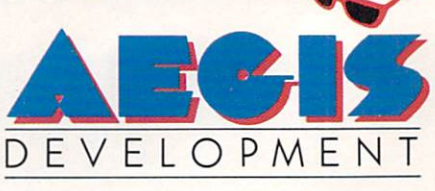

*Sallia MOllica, Callfonlia* 

<sup>91985</sup>. 1986 Aegis Development, Inc. · Plotter courtesy Roland Corp. · Monitor and Camera courtesy Sony Corp. · Digitizer courtesy A2 Systems · Hard Disk courtesy Tecmar, Inc. · Modem courtesy Racal Vadic, Inc.

### The Amiga Buyer's Guide

Editor & Publisher: Ted Leonsis Managing Editor: Thomas R. Kempf Creative Director: Mark S. Ballard Art Djrector: Patricia N. Walker Assistant Editor: Paulette Siclari Quality Control Manager: Ron Errett Copy Editor: Pat Little

Production Manager: Wendy L. McCloud Typesetting Operations: Kathaleen S. Ross

Manager of Single Copy Sales/Circulation: Joseph J. Sparano Circulation Assistant: Sandra J. Byrd

Advertising Sales: Warren Langer, Spencer O. Smith, Warren Langer As· sociates. 9320 Northwest 2nd St., Coral Springs, Fla. 33065, 305-753-4 124 Advertising Sales/Northeast: Pamela Stockham, 700 River Rd., Fair Haven, NJ 07701, 201-741-5784 Client Services: Sandy Van Salisbury. 305-231-6904 Response Services: Tammy Smith

#### Redgate Communications Corporation

President: Ted Leonsis Executive Vice President:<br>**Alfred J. Mandel** Vice President/Chief Financial Officer: Jeff Parsons Directors of Account Services: Jeff Lea; Diane Staley Account Management: John Campione; Kathleen Tagle; Penny Schneck; Lori Tracy; Betty Clark Director of Special Projects: Deborah J. Graves Assistant to the President:<br>Donna M. Philo Director of Finance: Nancy A. Birt Comptroller: Conrad Smith Credit and Collections Manager: Melinda K. Jones Other Editorial Management Paul Pinella; Nan Herlihy Receptionist: Karen K. Lindsey

Cover Photography by: Rob Downey, Melbourne. Florida

## **Contents**

### Feature Article:

Educational And Entertainment Software 22

### Product Reviews:

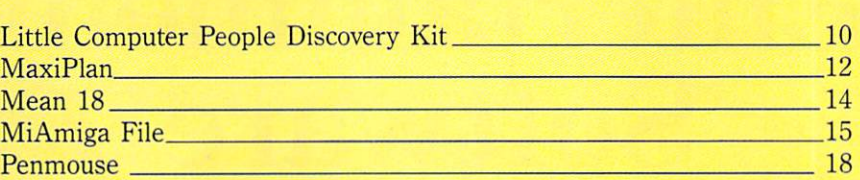

### Product Directory:

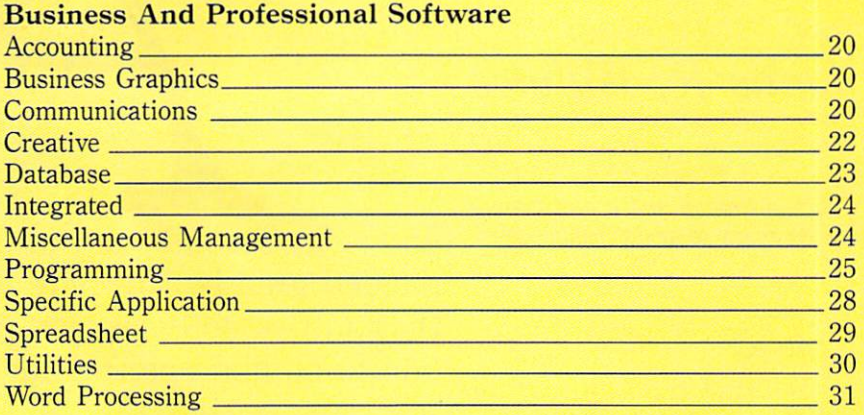

#### Personal And Home Software

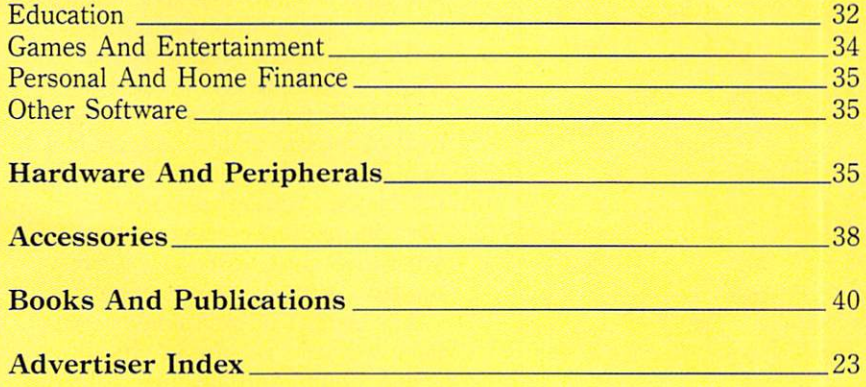

Entire contents copyright 1987 by Redgate Communications Corporation. All rights reserved. No part of this publication may be reproduced or utilized in any form or by any means, electronic or mechanical, including photocopying, recording, or by any information storage of retrieval system, without permission in writing from the publisher. The Amiga Buyer's Guide<br>is an independent journal, not affil the accuracy of product listings and descriptions. Some of the views expressed by contributors may not be representative of the views held by Redgate Communications Corporation.<br>Redgate Communications Corporation editorial Trougue Companied by a sell-addressed stamped envelope. The publisher is not responsible for unsolicited materials. The Amiga Buyer's Guide is published by Redgate Communications Corporation at 3381 Ocean Drive, Vero Beach, Florida 32963, under an agreement with Contemporary Marketing, Inc. Redgate Communications Corporation also publishes The<br>Apple II Review, The Macintosh Buyer's Guide, The Wang Solutions, a series of computer books. and other properties. For more information contact Ted Leonsis. Redgate Communications Corporation.

### **Cover Story**

# **Educational And Entertainment Software**

### *Louis R. Wallace*

*The author is a computer specialist and research chemist for the Veteran's Administration and a contributing editor Jar many compuler publications.* 

enters its second year, its software base has expanded greatly. Nowhere is this more apparent than in two software categories for home users: education and entertainment. Because

good educational software is usually entertaining and allows students to enjoy learning, these **two categories often intertwine.** 

Entertainment programs that endure and have the highest replayability often require a good deal of mental agility and manual dexterity. Many Amiga programs fit this description. It becomes hard for users to tell what they **are doing most, learning or hav**ing fun.

The Amiga is well suited to run both software categories. Its speed, sound and graphics capa· bilities allow programmers to simulate an extraordinary range of activities. Users can fly jets, joust with knights or become 19th·century pioneers crossing the great plains and settling the American West.

#### Educational Software

A substantial number of com· panies have begun shipping a va· riety of educationally oriented programs for every age group.

s the Amiga

For preschoolers, you can get *The Talking Coloring Book (\$29.95)* from JMH Software, which is a simple painting program that con· tains a collection of predrawn pic· tures that can be colored over and over again. The program also has a simple drawing pad that can be used to create new pictures, which can be stored to disk along with the supplied images. While entertaining, this product also uses the Amiga's built·in speech capability to teach color recog· **nition.** 

First Byte produces *Firsl Shapes*  (\$49.95), aimed at 3· to 8· year·olds. It teaches shape recog·

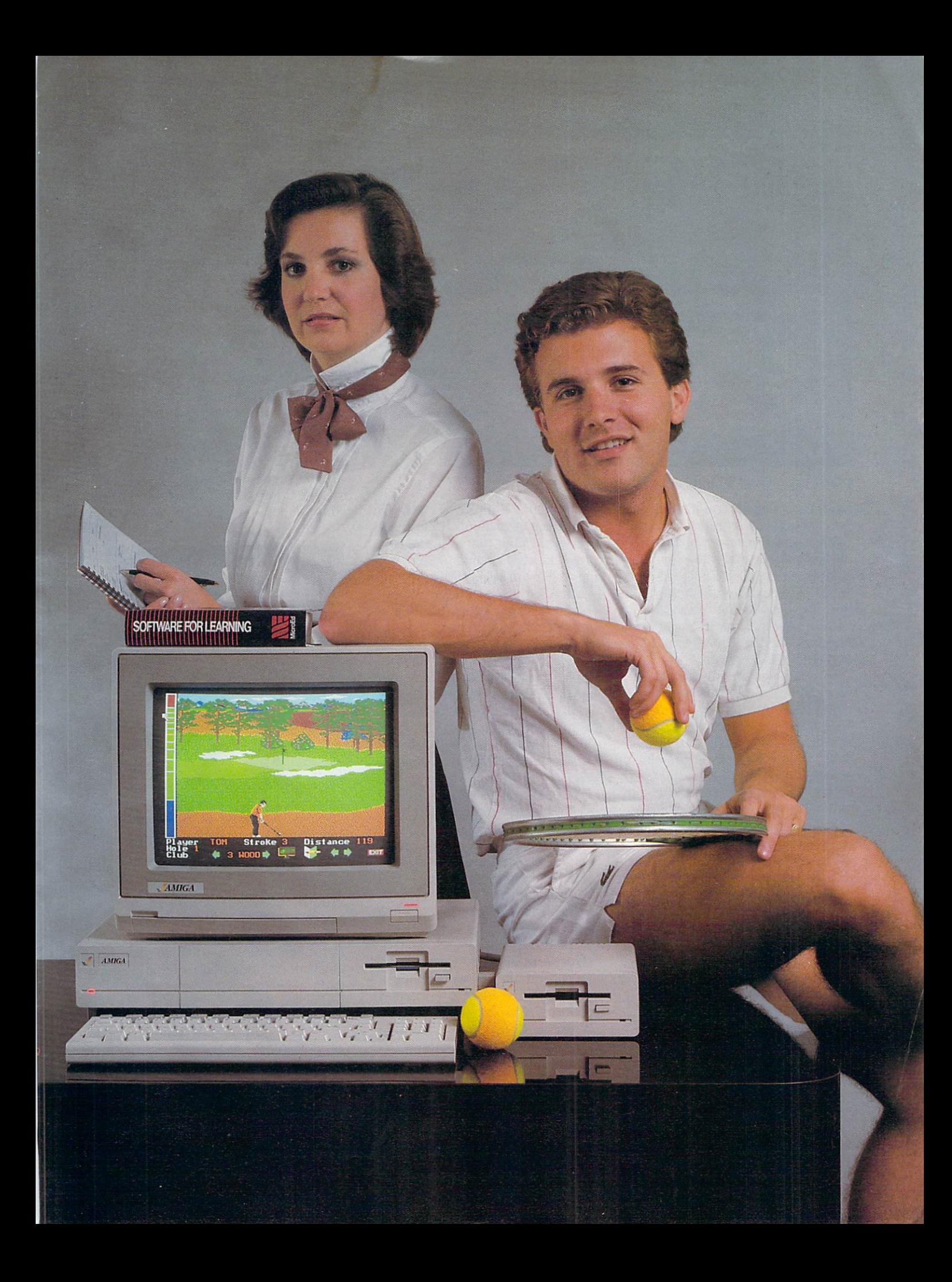

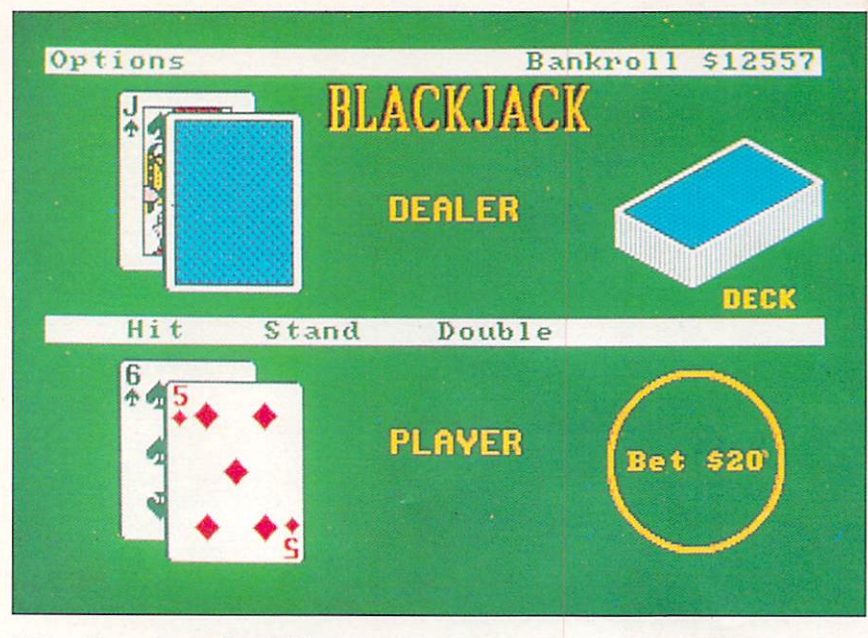

#### *Video Vegas* **from 8audvil1e**

nition and matching and uses the Amiga's speech synthesizer to talk to children. Users can also combine shapes to make toys or more complex recognizable objects.

For older children, a large number of programs are available that help in reading, math, social sciences, languages, spelling and everything in between.

To teach spelling and word recognition, there is *Discovery Spell*  (\$39.95) from Micro Illusions. Users are crew members of a spaceship that has had an accident, which has caused the ship's energy crystals to be scattered about. They must search the ship and 'collect the crystals, avoiding some weird alien creatures that have also gotten loose.

Closed doors inside the ship can only be opened by correctly spelling words chosen at random by the ship's computer. Because its word lists vary in difficulty, the program is suited to all age levels, including adults. The graphics are excellent, the animation is good and children like to play the game. We recommend it highly\_

Another good spelling tutorial with speech capability is *Speller* 

*Bee* (\$59.95) from First Byte. Children from preschool through sixth grade can play the games this program offers, which teach spelling and word recognition.

MicroEd offers a large range of educational packages. For spelling practice, there's Spelling Series Lev*els* 2-6 (529.95 each) and *The Spelling Detective Game (\$39.95).* 

The company also offers a number of reading programs, such as *Beginning Reading 1-4 (\$29.95)* each), *Basic Grammar (\$29.95), Word Demons* (\$29.95) and *Vocabu lary Series* (\$49.95, high-school level).

All MicroEd programs are written by teachers, and most are written in *AmigaBASIC.* 

First Byte makes a very good reading package called *KidTalk*  (\$59.95). Designed for small children through the sixth grade, it teaches reading and has a simple word processor that can be used for small writing tasks.

Queue In tellectual Software offers a number of worthwhile spelling and reading programs. It produces *How To Spell (\$39.95),*  Lessons in Reading and Reasoning *(\$149.95), Reading Adventures I-III* (\$39.95 to \$59.95 each), *Reading*  and Thinking I-III (\$54.95 each), *Comprehensive Grammar I-II* (\$54.95 each), *Making Words Work* 

(\$44.95), *Logical, Clear Sentences (854.95), Selecting The Best Approach* (\$44.95), *Making Sentences Work* (\$44.95), *Using Words Correctly* (\$44.95), *Practical Vocabulary (\$54.95), Vocabulary Adventures 1-3* (\$59.95 each) and many others.

The Other Guys offers a spelling program called *Spellman*  (\$39.95), an elementary-level learning package.

Mathematics has not been forgotten by producers of Amiga software. One good program is *DiscovelY Malh* (\$39.95) from Micro Illusions. **It** uses the same spaceship format as *Discovery Spell,* only this time users must answer math problems to open the ship's doors. Like its spelling counterpart, *Discovery Malh* offers a wide range of difficulty levels.

The Other Guys makes *Md-Man* (\$39.95), an elementary math

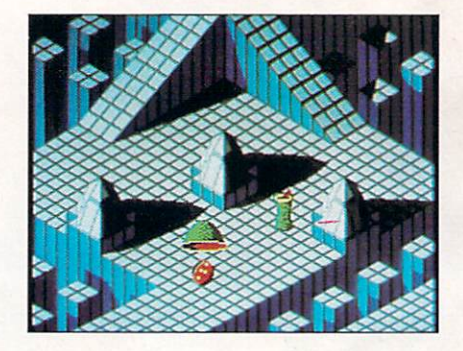

**Marble Madness from Electronic Arts** 

tutor. *MalhTalk* (\$59.95), also aimed at elementary-school children, is from First Byte. It uses sound, speech and graphics to teach math fundamentals.

Junior-high to college-level mathematics are well covered by True Basic's math series. All pro**grams in this series, which are written and compiled with** *Tnte Basic,* use graphics to teach and illustrate various mid to high-level math concepts. Available in this series are *Algebra (\$49 .95), Trigonometry* (\$49.95), *Pre-Calcuills (\$49 .95), Calwills* (\$49.95), *Discrete Math* (\$49.95), *Probability (\$49.95), Chipendale* (\$49.95) and *True Stat* (879.95). The latter two programs **cover statistics.** 

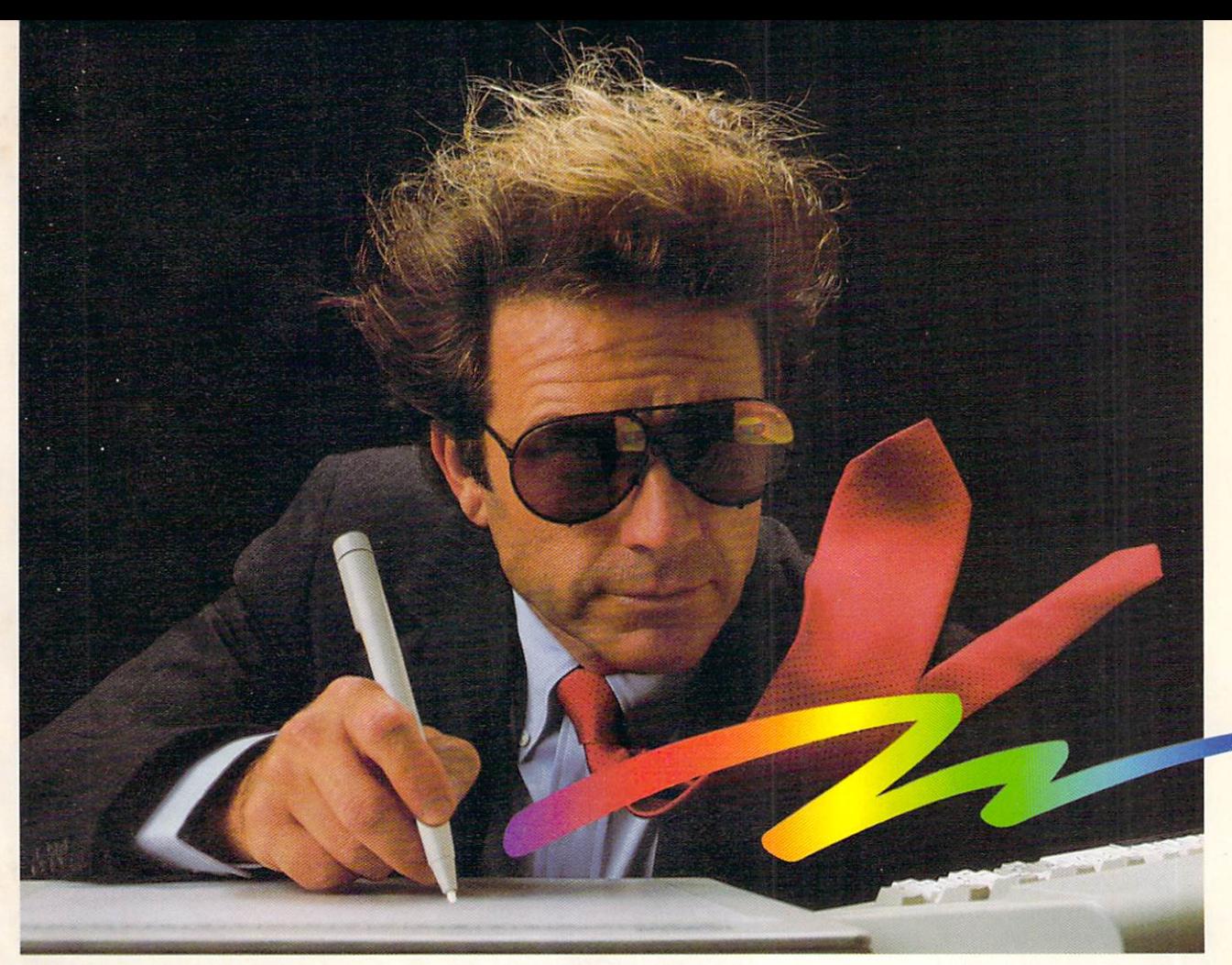

### **KURTA ES RECOPE • It'll blow you away.**<br>
Create your own images, graphs or trace from graphics directly to your Amiga. Personalize your own menus for desktop publishing,<br>
computer-aided design, engineering Performance with the fastes erformal ance the tastest,

your Amiga. Personalize your own menus for desktop publishing,

computer-aided design, engineering<br>spread-sheet and database applications.

To see the most spectacular Amiga high performance up-grade, visit your dealer for a Kurta input system demonstration . Call Kurta direct for the dealer nearest you. nearest you.

 $2\left(\begin{matrix} 1 \\ 2 \end{matrix}\right)$ 

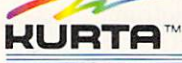

#### **CORPORATIOn**

DEPT. 82, 4610 S. 35TH STREET, PHOENIX, ARIZONA 85040 (602) 276-5533

**NAME** 

**ADDRESS** 

**CITY** STATE © KURTA CORPORATION 1986 <sup>™</sup>-Amiga is a trademark of Commodore Computer

Compatible with Amiga Software such as Deluxe Paint<sup>®</sup>, Aegis Draw<sup>®</sup>, Dynamic Cad™, Amiga Textcraft.<sup>®</sup>

 $7F$ 

There are a large number of educational programs for the Amiga aimed at the social sciences, history, geography and foreign languages.

MicroEd makes *The Lewis and Clark Expedilion* (889.95), *Across Ihe Plains* (S59.95), *Fur Trade of Ihe Great Lakes* (S79.95), *Making Our Constitution* (\$79.95) and *The Transcontinental Railroad* (\$39.95).

These programs consist of reading and question sessions that include a generous sprinkling of digitized photographs and paintings depicting people and places from the era each represents. For **example,** *Crossing the Plains* **con**tains photographs of pioneers, indians and mountains that help explain and emphasize the subject matter. Many of these pictures are digitized copies of lOO-yearold-or-more originals.

Queue Intellectual Software has five programs in its geography series, *U.S. Geography Advenlure* and *World Geography Adventure I, II, III* and IV (S59.95 each). It also offers three history packages, *Amen'con His/ol)! Adventure, How a Bill Becomes a Law* and *World Hislory Adventure* (\$59.95 each).

To teach foreign languages, **several programs make good use**  of the Amiga's speech capabilities. Queue Intellectual Software has **produced** *French Grammer I* **and**  *Spanish Grammer I, II* and *III,* (all 834.95 each). Eclipse Data Management sells *KWIK-SPEAK I* (\$50) to teach spanish. Finally Soft\\'are markets *Senor Tu/or*  (869.96), another Spanish**language tutorial program.** 

The Other Guys makes a program called *Greal Siaies U.S.A.*  (839.99) that uses graphics, sound and speech to teach states and capitals. MicroEd produces *111 troducing Maps (\$59.95)*, which ex**plains maps and map reading and**  teaches geography. Mindscape is **the maker of a highly entertaining**  program, *The Halley Project*  (S44.95), that teaches astronomy **and space science.** 

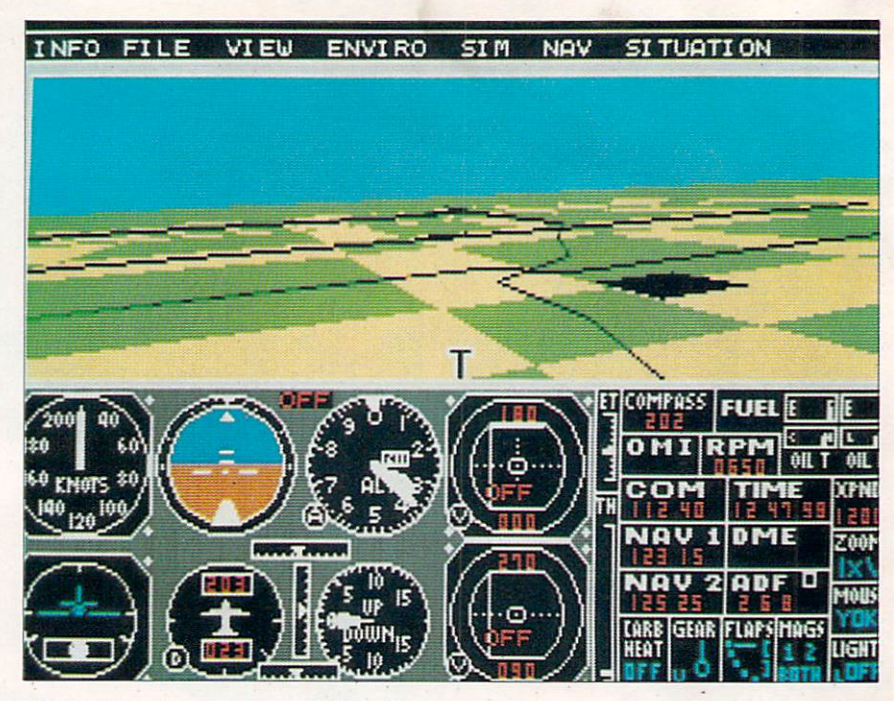

**Flight Simulator II from SubLogic** 

For students preparing for their scholastic aptitude tests (SATs), at least two Amiga programs can help. One, from Mindscape, is called The Perfect Score (\$79.95). The other, from CBS Interactive Learning, is called *Mastering the* SAT (\$99.95). It includes two complete SAT tests and hundreds of **exercises.** 

#### **En tertainmen t**

miga games are certainly impressive which is not surprising at all because of the graphic and sound wize ardry built into the machine. The tainly impressive, **which is not surprising**  at all because of the graphic and sound wizcompany that has produced the **greatest number of entertainment**  packages for Amiga is Electronic Arts. The best of the lot may well be *Marble Madness* (\$39.95), a visual arcade treat that consists of **moving a marble through an in**creasingly complex maze of ob**jects and creatures.** 

Another good Electronic Arts game is *Archon* (\$39.95), a combination of arcade action and chesslike strategy. The Amiga version is superb, and a sequel, *Archon II-Adept* (\$49.95), is also available **in Amiga format.** 

If you like shoot-'em-ups, try

*Skyfox* (S39.90) or *Arclic Fox*  (S39.90) from Electronic Arts. In **the first game, you command a**  high-speed aircraft and battle tanks and planes. In the second, you are in charge of a tank oper**ating in arctic regions, attacking**  and being attacked by threedimensional alien ships.

Electronic Arts also makes its share of role-playing games. *Seven Cities Of Gold* (\$39.95) is based upon the early exploration, con· quest and colonization of North and South America in the 15th **century. Its graphics are reason**ably good and it teaches history and geography.

*Adventure Construction Set*  (\$49.95) allows a user to create **extremely complex adventure games, each having its own unique world environment. Eight**  different ready-to-play games are included on the disk.

*One-On-One* (\$39.95) is the popular Dr. J vs. Larry Bird basketball game. The graphics in this program are well done, and the sounds are identical to those found in a real basketball game.

Those who desire a challenging game of chess should purchase *Chessmaster 2000* (\$44.95). It is,

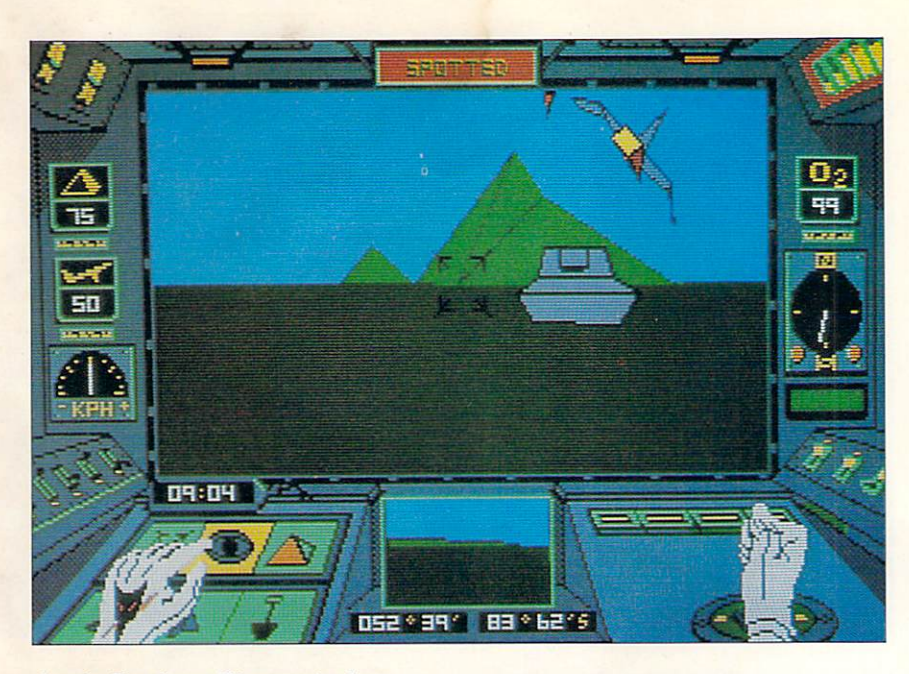

#### **Arctic Fox from Electronic Arts**

without a doubt, the most advanced chess program available **for any microcomputer, and it**  uses three-dimensional graphics for its displays.

Dark Horse makes a chess game called *Chessmale* (S29.95) that is not quite as good as *Chessmaster 2000*, but costs less. It also provides a three-dimensional graphics display.

Electronic Arts also markets a **number of entertainment pro**grams written by other companies. Among them are *Software Golden Oldies* (S34.95), which includes four classic computer games of the past: Pong, Eliza, Adventure and Life. *Slar Fleel I*  (S55) is an enhanced version of the game Star Trek, which has **been played on minicomputers**  and mainframes for years.

**Activision also makes a number**  of splendid Amiga games. *Borrowed Time* (\$44.95) is a great detective game with excellent graphics. It uses color pictures, the mouse, animation and text to guide users through the mystery. *Mindshadow* (\$44.95) is also a graphic adventure game. Only here users are seeking buried **treasure.** 

*Hacker* (\$44.95) is an especially enjoyable adventure game. It **comes with no instructions, The**  game begins with the words "Please Logon." Users must break into the computer system to discover what sinister deeds are developing and who is behind them.

A game for children of all ages, *Lillie Compuler People (849.95)*  presents users with a house and a little person they must take care of. This interesting program is accompanied by excellent music and sound.

Also from Activision is *Shanghai*  (844.95), a computer version of Mah Jongg. It involves matching and removing tiles from a pile of tiles, and has simple but elegant graphics.

Infocom has converted its entire line of text adventure games over to the Amiga. Some of them are the most advanced adventure **games ever written.** 

*Zork I* (S39.95), *II* and *III*  (S44.95 each) are the original adventure games. All computer owners should have *Zork I* so they can explore the Great Underground Empire and look for all the gold and treasure they can find, steal or otherwise plunder.

*Deadli1le* (SI4.95), *Suspecl* 

(\$39.95) and *The Witness* (\$39.95) are all 1930s-based adventures that allow their users to assume the role of gumshoe detectives. *Ballyhoo* (S39.95) is a mystery that takes place in a circus setting.

If you prefer science fiction, play *Hitchhikers Guide To The Galaxy* (839.95), which is based upon an award-winning British-tele**vision comedy series.** *Tn'nity*  (S39.95) is about nuclear war and time travel, and A *Mind Forever Voyaging* (\$39.95) concerns a user's travels in a computer-simulated world.

In *Planetfall* (\$39.95), users have enlisted in the space corps. *Slarcross* (SI4.95) is a complex **science-fiction adventure where users discover an alien ship and**  attempt to solve its secrets before it drifts out of the solar system.

*Suspended* (\$14.95) takes place **in a weird futuristic setting where**  users control a number of robots that act as their eyes, ears, arms and legs and try to repair their planet's control system, destroyed by their crazy predecessors.

Fantasy games are also part of Infocom's lineup. *Enchanter* (S39.95) is the first in a series of **magic-based adventures where**  users must defeat a wicked wizard. The second in the series is Sorcerer (\$44.95), followed by Spell*breaker* (S49.95) and *Wishbringer*  (S39.95).

Other Infocom programs are *Cutthroats* (\$39.95), a pirate adventure; *Seastalker* (\$14.95), for younger adventurers; *Infidel* (S24.95), an Egyptian desert adventure; and *Lealher Goddesses of Phobos*  (839.95), an adult science-fiction **adventure game,** 

Mindscape makes several games for the Amiga. One, *Balance Of Power* (S49.95), is a strategy game, not an arcade. Users become president of the United States and must compete with the Soviet Union for power and prestige,

**without causing a nuclear war.** 

Also from Mindscape is *Bralaccas* (\$49.95), a graphic adventure game with a mouse-controlled character. We had trouble trying to control the character and were unable to get too far with this one.

*Racier* (\$44.95) is a rather **strange conversational program**  that puts us in mind of talking **with someone who's completely crazy. Tot that we've ever done**  that, you understand.

Perhaps our favorite Amiga game is *Defender of Ihe Crown*  (\$49.95) produced by Master Designer Software and marketed by Mindscape. It's one of those programs that show off the Amiga's graphics. In it you are a knight from the Middle Ages try-<br>ing to conquer Britain. Along the **way. there is time to rescue fair** 

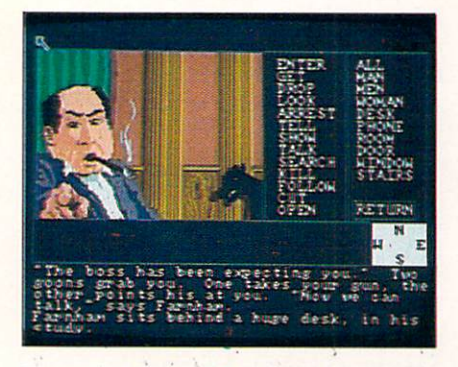

**Borrowed Time from Activision** 

maidens, raid castles, use a catapult and joust with other knights for fame and land. The program's **graphics were done by Jim Sachs,**  perhaps the best Amiga artist around.

From Commodore there's *Mimlwalker* (\$49.95), a complex, weird **and very good arcade game with**  a compelling quality. In this game, **you are a crazy professortrapped within your own brain**trying to regain your sanity. The graphics are fantastic and ex**tensive.** 

If you like sports simulations, there are two good golf games available. One is *Leader Board*  (\$39.95) from Access Software. The other is *Mean 18* (\$44.95)

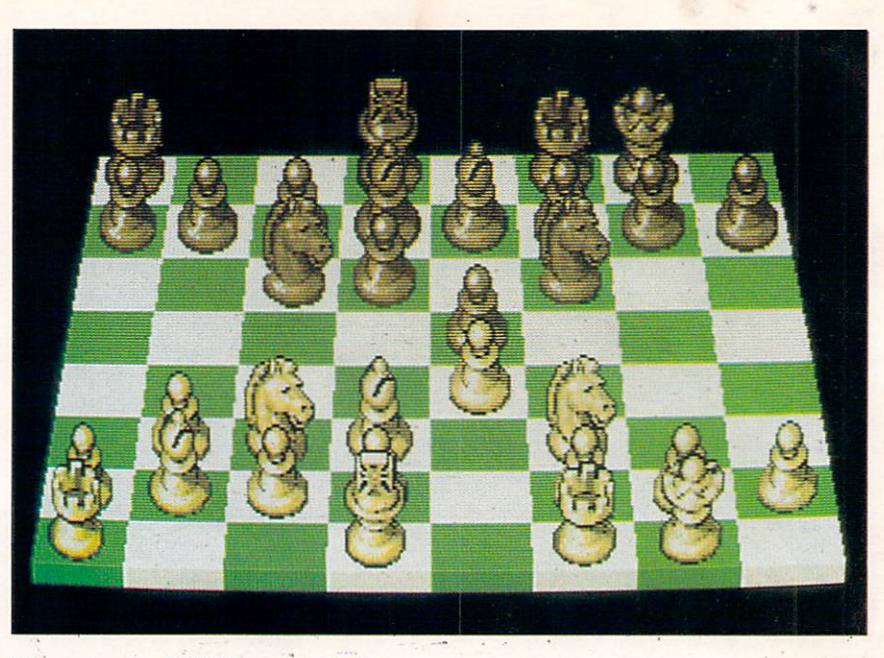

**ing to conquer Britain. Along the** *ClJ essmaster 200 0* **from b m'k Horse** 

from Accolade. Both offer realistic high-resolution color graphics.

Baseball enthusiasts should check out *Compuler Baseball*  (539.95) from Strategic Simulations, Inc. Users can create the teams they want using the world's greatest baseball players and pit **the teams against the computer or**  other famous teams.

Epyx has converted its classic role-playing games *Temple of Apslwi Trilogy* (\$39.95) and *Rogue*  (\$39.95) to Amiga format. The graphics are better, but the games are essentially unchanged.

*Diablo* (\$29.95) from Classic Images is a deceptively simple game **where users must guide a marble**  around a maze and remove all the pieces of the track. It's not easy to do, but it's lots of fun.

If complex games are not your style, try Meridian Software's *Gallles Gallery I, II* and *III (\$29.95*  each). Each disk contains a large selection of simple word and graphic games that can be loaded from the Workbench.

From Insight/Lehner Communi**cations comes a stock-market**  simulation called *The Financial Time Machine* (\$39.95). This program simulates selected stock activities from 1930 to 1984. **It** also has a future stock-market simulation.

**There are more. Polarware makes two adventure games. One**  is called *Transvlvania* (\$29.95) and the other *The Crimson Crown*  (\$29.95). Both combine highresolution color graphics and text, take place in Transylvania and **feature monsters and vampires,** 

*Winnie The Pooh* (\$39.95) from Sierra On Line is the first pro**gram in a series of educational**  games for children. Players must return 10 items to the various residents of Pooh Corner before a big wind blows the items around and mixes them up. Children learn logic and deductive reasoning while playing this game.

Rainbird has released *The Pawn*  (\$44.95), a complex text and graphic adventure game that has excellent graphics and surprisingly advanced text parsing. It understands complete sentences such as "Get everything in the case except the rock."

*Triclops Invasion* (\$27) from Geodesic Publications is an unusual **game where users must shoot**  down three-dimensional Imperial Walkers. The game uses threedimensional polygon objects, and **all ground and planetary surfaces** 

are generated using fractal mathematics. We didn't care much for the game itself, but the fractals were interesting.

*Flight Simulalor II* (\$49.95) from SubLogic is one of our favorite games. The Amiga ultra-advanced version offers users the option of flying either a single-engine plane, a corporate jet or a World War I biplane (with a special dogfight option). The disk contains over 120 airports, extremely highresolution and detailed graphics of San Francisco, Chicago and Los Angeles and can be used in either full-screen mode or multiwindow mode. It also has a multiplayer **option, where two or more com**puters can be hooked together via modem or null modem cable. Each player can see the other's aircraft as well as his own.

Baudville makes Video Vegas (534.95), a collection of casino games that use color graphics and animation to simulate the real thing.

*GRIDIRON!* (\$69.95) is a foot-

ball simulation from Bethesda Softworks. It is a real-time simulation that uses an extensive database to calculate the events that happen in a football game and then display them.

One of the most entertaining programs for the Amiga is not a game at all. It is *Instant Music* (\$49.95) from Electronic Arts, which allows users with no music knowledge to arrange, play and create music. It comes with 24 instruments and a number of songs already on disk.

The best part of this program may be mouse jam, where the music reacts to every rhythmic move a user makes with the mouse.

#### **Conclusion**

s you can see, the<br>Amiga is well sup-<br>plied with high-<br>quality educational<br>and entertainment<br>programs. These are areas of Amiga is well supplied with highquality educational and entertainment great excitement for those developing products and for those

interested in the Amiga as a personal computer.

Then, as a greater number of powerful productivity software packages is developed in the months to come, the machine will be the first to serve equally well **as an educational, entertainment**  and productivity computer for home and office users. This will certainly give the Amiga the additional impetus in the market it needs to be a great commercial success.<sup>1</sup>

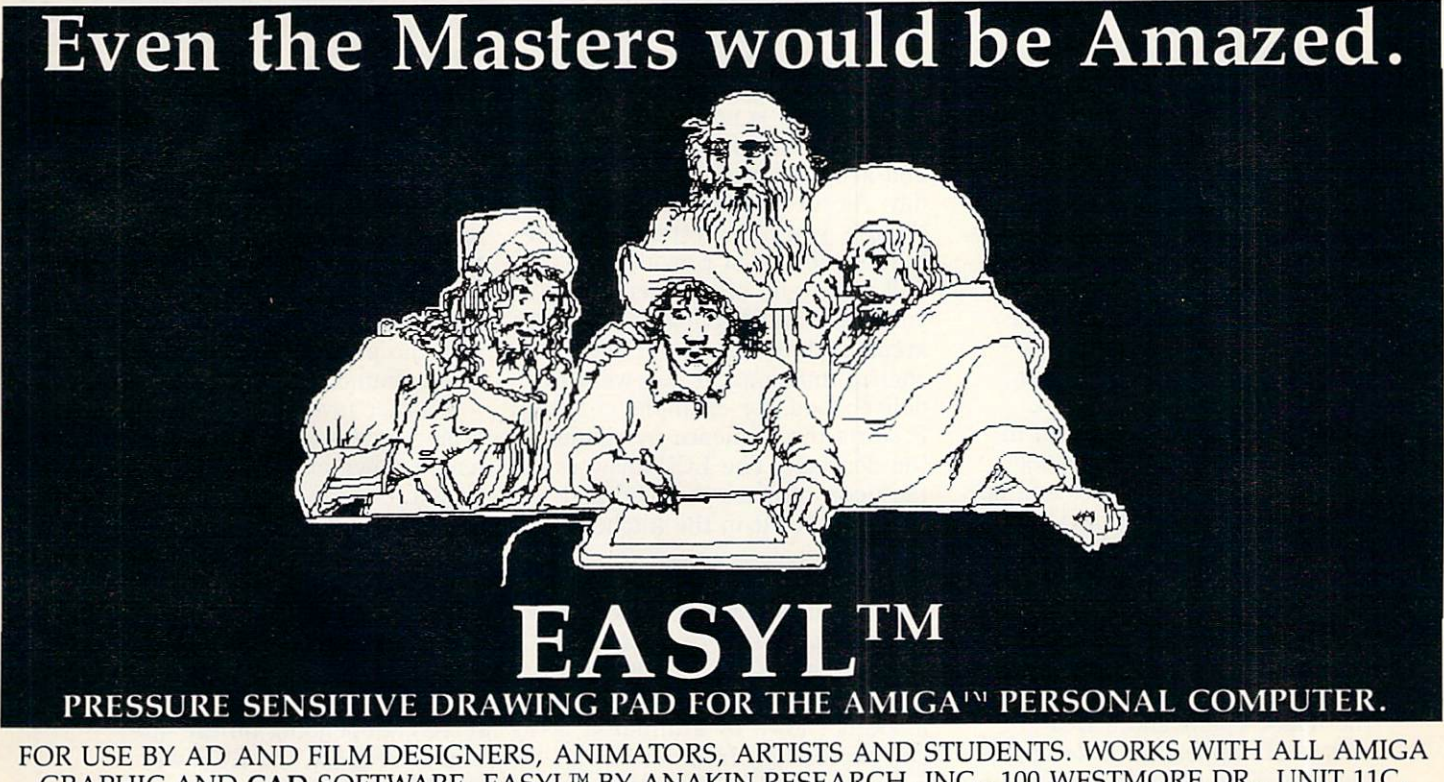

GRAPHIC AND CAD SOFTWARE. EASYL"" BY ANAKIN RESEARCH, INC., 100 WESTMORE DR., UNIT llC, REXDALE, ONTARIO, CANADA, M9V 5C3, (416) 744-4246 - DEALER INQUIRIES WELCOME.

### **Little Computer People Discovery Kit Entertainment**

#### **256K** or larger Amiga.

Welcome to the world inside your computer. Somewhere among its circuit boards and multicolored wires lives a Little Computer Person (LCP). The *LCP Discovery Kit.* from Activision, Inc., Mountain View, Calif., allows you to break down the barrier between yourself and the LCPs and create a world suitable for your own personalized LCP to live in.

Reminiscent of the *Cabbage*  Patch Kids, Activision states that each LCP is a unique, independent being. This information is contained on the *House-on-a-Disk* included in the *LCP Discovery Kit*, along with a *Modem Computer People Magazine* on the world of the LCPs and a deed of ownership for the LCP's house.

After inserting the *House-on-a-Disk,* the initial screen you see, which resembles a large book, is labeled the "Guestbook." Here you are prompted for your name, the date and the time.

After typing in this information, the screen unveils a fascinating and detailed inside view of a house. There are six rooms altogether in this 2½-story residence, including a living room, kitchen, bedroom, bathroom, study and a recreation room in the attic. Each room is loaded with furniture, appliances and appropriate recreational devices, such as a television, a stereo, a computer and a piano.

The first time you log in, the house appears totally furnished but empty of any LCP life. After a minute or so, the front door of the house opens and a LCP enters. He appears a little apprehensive at first, as he inspects the

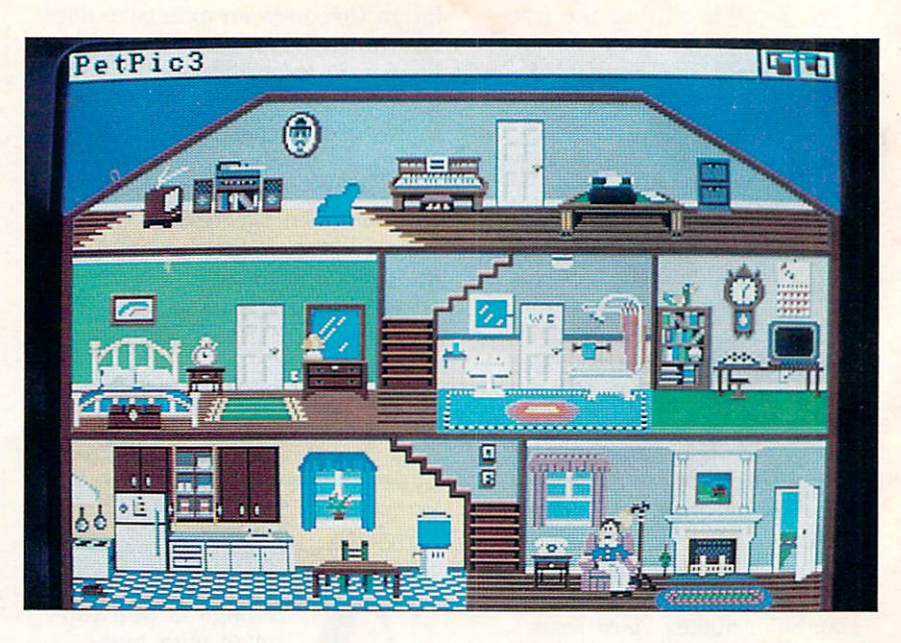

rooms of the house thoroughly. This inspection lasts anywhere from five to 10 minutes, and the LCP tries out a number of things, **such as turning on the television,**  playing a record on the stereo and using the computer.

After the inspection, the LCP leaves the house and returns shortly with his belongings and his faithful dog.

The house is now inhabited by your LCP, who takes care of it and keeps busy throughout the day. As the owner of the house, though, you have certain responsibilities. You must provide food and water and other needs for your LCP and his dog, which you accomplish using certain keyboard control functions. If you want to deliver food, for example, control-F starts the sequence by ringing the doorbell. The LCP answers the door, receives the food and neatly stores it in the kitchen cupboard.

Your LCP also has emotional needs that, according to the manual, are important to his overall health. The LCP's moods range from happy to sad to sick. Each mood is shown by a different facial expression. In order to improve an LCP's mood, there are

other control functions to try. These include giving the LCP telephone calls, a pat on the back, a new phonograph record or playing a number of games with him. Be careful, however. LCPs love to chat on the phone, but they become a little upset when answering the phone interrupts their other activities.

Watching your LCP go about his business is most enjoyable. Left alone, he will roam from room to room and occasionally go outside to gather enough firewood to keep the fire in his fireplace roaring. From our experience, the LCP loves to stay in the recreation room. He will watch TV or play the piano, which produces stereo sound, on his own.

Another favorite LCP pastime is typing letters. Your LCP will often sit down at his typewriter and type a letter to you about whatever is on his mind. This letter appears at the top of the screen and scrolls up as he writes.

**In a similar way, you can com**municate with the LCP by typing in sentences, in the form of questions or requests, that appear on screen. Depending on the question or request, the LCP will sometimes respond or react to

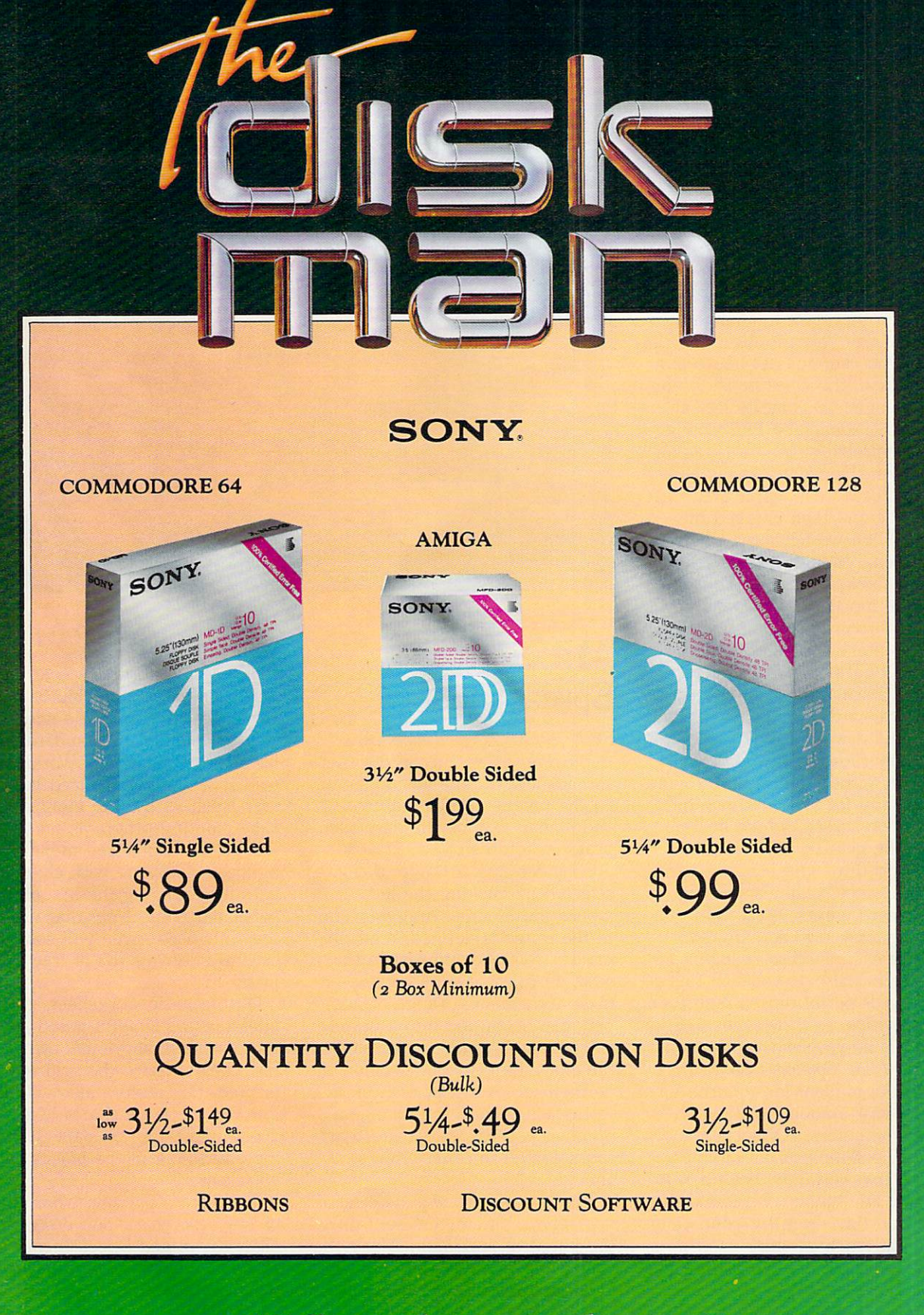

"Call us and give us a chance<br>to beat the competition!" 213/650-5575

your inquiry. For example, if you ask him to light a fire, he will most likely go downstairs to light a fire in the living·room fireplace.

We were quite fascinated to watch our LCP roam around the house accomplishing his daily tasks. If you wish to change the time of day you are observing the LCP, you can exit the house and go back to the Guestbook. When we changed the time to late at night, we found the LCP coming home-probably from a night on the town. He went into his bed· **room closet, reappeared wearing**  pajamas and then climbed into bed. When we felt our LCP had slept long enough, we rang his alarm clock, which put him in a terrible mood. He did wash up in **the bathroom, however, and went**  to the kitchen to make breakfast.

The LCP's cabinet of games includes an anagram game, a card war, five-card draw poker, blackjack and a word-puzzle game. You can play these games with your LCP by either asking him to play or waiting for him to knock on the video screen, which he'll do when he gets bored. We found five-card draw and blackjack en**joyable since, unlike some com**puter card games, there is a chance for you to actually win.

With each successive log-in, after the initial one, you will find your LCP performing a multitude of activities, as if he is leading his own life as you lead yours.

The *Litlle Computer People Dis*covery *Kit* is ideal for children who **spend vast amounts of time with**  their computers. It's not a game per se, but more of an on-line friend that certainly won't ask to borrow any money. We found the program fun-even for adults and it might teach younger children to be responsible enough to care for their LCPs.

#### *-Eric Tenbus*

Activision, Inc.; PO Box 7286; Mountain View, Calif. 94039; 415-940-6044 or 800-227-9759

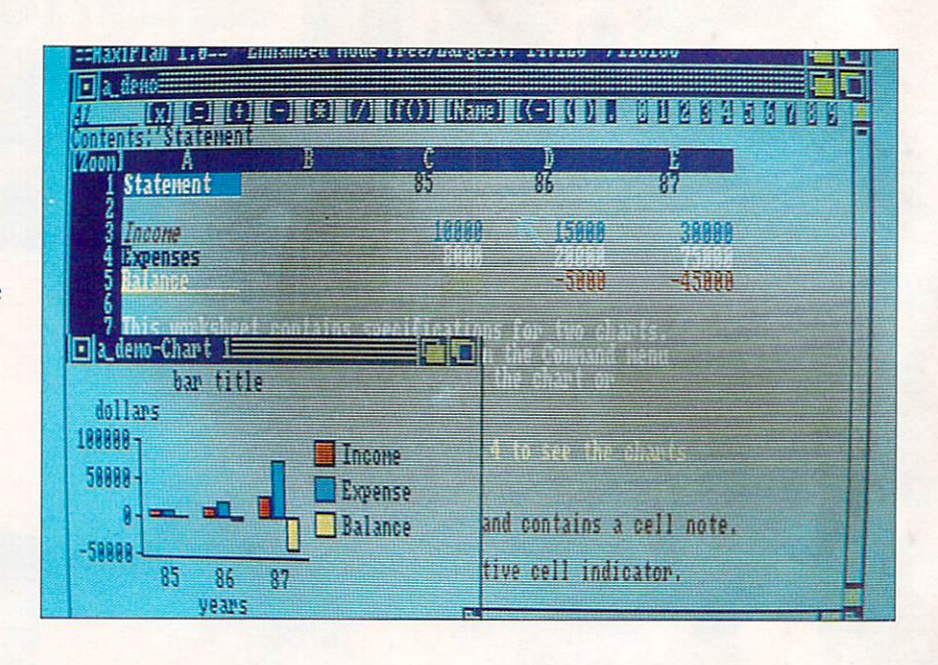

### **MaxiPlan Spreadsheet**

*512K Amiga; external disk drive. MaxiPlan* is said to be the first spreadsheet to take advantage of all the unique Amiga features, and it may well be the only such program to do so.

Consider this: a range of cells is selected by clicking the left mouse button and "dragging" until the range is defined; math formulas, from the simplest to the most complex, can be created entirely by mouse; a range of numbers can be turned into a graph or chart and, a few clicks later, **the chart appears as a window superimposed over a portion of your**  worksheet (and if you change a number, you can watch the chart redraw itself to reflect the change).

That's power as well as ease-of**use. Those parameters sum up**  the intent of *MaxiPlan.* Along the **way, it also succeeds in being a**  pleasure to work with. One of the reasons for that is the variety of colors available in the Enhanced mode. We don't normally think of spreadsheets as being attractive (it's enough if they can be

useful), but this one is.

To begin with, there is a Standard as well as an Enhanced mode. These have to do with the colors available. **In** Standard, you have the familiar four Workbench colors, while in Enhanced you may work with up to eight colors. Like painting programs for the Amiga, the Enhanced mode offers a palette complete with slider bars for changing the hue of any particular color. Note that use of the Enhanced mode will cost you several kilobytes (K) of free **memory.** 

On the basic worksheet, grid lines may be superimposed so **that each cell shows it's own**  boundaries. Since the grid may be printed, this feature also will al**low you to create charts just as**  you would on graph paper, labeling and filling in the blocks as **you desire.** 

To create a pie chart, bar chart or line/area chart, pull down the chart menu and select Create. A Requester window appears, in which you specify the type of chart, labels and range of cells to be included. Then return to the Create menu and select Show. Almost instantly, your chart appears **in a separate Workbench window** 

\$49.95 retail

at the lower left of the screen. Because it is a Workbench win· dow. it can be repositioned and sized.

If more than four colors are used in the chart, the colors are repeated with shading and crosshatching. **In** bar charts, nega· **tive numbers are accounted for**  by showing the bar extending be**low the base line: a represen**tation that is logical but seldom found.

**In** entering data on the worksheet, MaxiPlan recognizes a label if the first character is entered alphabetically. It also recognizes a number if a digit is the first character entered. Formulas are differentiated by being preceded  $b$ **v** an "=" sign.

If you wish to make your for· mula entries by mouse, refer to the math bar just above your worksheet. Here you'll find arith**metic operands as well as num**bers from 0 to 9 and a section called Names.

Click on Names and the screen changes to show you key words of all formulas that operate with MaxiPlan, such as Sum, Average. Cosine, Net Present Value and so on-about 20 in all. Select Sum and when you're returned to the worksheet you'll see that " $=$ sum $()$ " is in place. The cursor is within the parentheses and is in **Insert mode so that you now only**  have to enter the cells to be added. Do this by typing in the cell numbers or by dragging your mouse over a range.

Although this is no faster than entering a formula from the keyboard, it is an aid for those of us who cannot always remember the proper syntax-especially for some of the more complex operations possible.

When entering data into cells, you may call on the Keyboard Echo feature from the Options menu. Each character input into a cell is spoken as it is typed. This can be thought of as a doublecheck on correct data entry.

Up to five lines of text notes can be created for each cell. These can be called up by selecting a cell and pressing the Help key. If you like, you can elect to have the notes shown, spoken or both. While notes can be a handy feature, you should realize that it is an option that will use more **memory-as will the speech op**tion, the implementation of which requires 30k.

Another new feature on the command bar is one called "Zoom." Click on it and you are **shown a graphic representation of**  your worksheet: not all of it, but **mllch more than can be seen**  on a single screen. Cells are represented by tiny squares and those that are in use are filled with color-the color representing whether the cell contains a label, formula, number or notes. Clicking on any cell while in this mode causes that cell to become the upper-left corner of your spreadsheet.

By duplicating your spreadsheet **in another window and using the**  Zoom feature to redefine the home cell, you arrive at the *Maxi*-Plan equivalent of a split screen. Simply toggle back and forth be**tween windows as you work on**  different areas of the sheet. And for the power user, up to six windows can be opened at once and cut-and-paste options may be used between windows.

On the title bar at the top of the screen, MaxiPlan continually displays both available and free **memory. Free memory determines**  the maximum size of your sheet. The difference between available and free memory is what is necessary to operate the system and DOS. We feel this is a necessary feature for spreadsheets and, when used with the aMega memory expansion board from C Ltd., MaxiPlan recognizes and uses the additional megabyte without any **modification.** 

**In its more conventional fea**tures, MaxiPlan will also function **as a database. with sorting on up**  to two fields and the ability to use fields with up to 31 chararctersthe maximum column width. The **number of records in such a**  database is limited only by the number of rows available (16,384) and, of course, by available **memory.** 

**Bear in mind that the number**  of available columns-a maximum of 512-will shrink as the columns **grow wider and that this usage of free memory will also lessen the number of rows available. This is true whenever a spreadsheet is used as a database and is not a**  fault of *MaxiPlan*.

As for the program's imperfections, no global functions are offered (although you can simulate such functions by defining a range of cells) and there are no **macro capabilities. Macros allow the implementation of complex formulas with just one or two**  keystrokes. The mouse method of entering formulas is close to the convenience of macro use, but old spreadsheet hands may feel it is not quite the same.

Since this review was written, MaxiPlan Plus has been in**troduced. It contains a macros**  feature as well as additional utilities. It is offered as an optional purchase and registered MaxiPlan owners may currently buy this addition for \$25.

Because *MaxiPlan* is not copyprotected, it can be installed on a **hard disk; you may make a work·**  ing copy and keep your original safe. With the several demos on the disk and by following the step-by-step instructions in the introduction, first-time users should have little trouble in learning to use the program. Experienced users should also consult the documentation, for there will be a few terms that may not be familiar.

In sum, *MaxiPlan* is a very good spreadsheet with capabilities useful to small and possibly mid**sized businesses, as well as** 

homes, and it really does use most of the features the Amiga computer offers.

*-Ervill Bobo*  \$150 retail; MaxiPlan \$199.95 retail: *MaxiPlan Plus* Intuitive Technologies; 2817 Sloat Rd.; Pebble Beach, Calif. 93953; 408-373-40 18

### **Mean 18**  Golf simulation

#### *256f( or larger Amiga.*

In comic strips, golf is portrayed as an obsessive hobby that takes a a golfer-usually a manaway from his family, leaving the spouse to plot ways of diverting attention back to the home front. Well, computer golf can become obsessive, too. By booting up *Mean* 18 on your Amiga, you can **drive your spouse crazy-even on**  rainy Saturdays.

*Mean 18* **presents you with a** choice of four golf courses: Pebble Beach, Augusta, St. Andrews and your own home course at Bush Hill Country Club. If none of these selections are to your liking, you can redesign the features and hazards of each individual hole.

To design your own hole or course, select the Arch icon from the Workbench window. After choosing your course, you'll be presented with a screen showing all 18 holes. Select the one on which you wish to work and you'll be given a larger image, showing the hole from tee to flag.

This image is surrounded by icons that represent trees, water, bushes, etc. Select the icon of the image you like by clicking on it, then put it on the fairway anywhere you choose. Once you are done, your alterations can be saved to disk and used again.

To begin the game, you must select from the following: one to four players, course to be played, practice tee, practice hole, practice green or play a game. At the

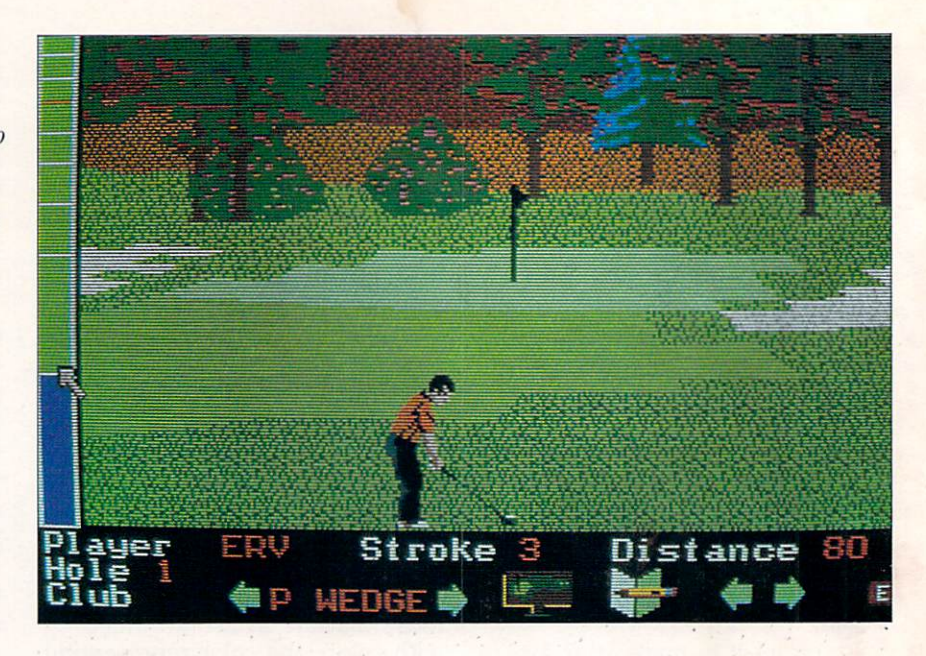

**practice tee, distances are su**perimposed on a fairway. After making each shot, you are told the yardage and if your shot has sliced to the right or hooked to the left. You can go through this **routine as many times as you**  like and, hopefully, see some im**provements.** 

Practicing a hole allows you to select any of the holes from the course you've chosen and play them from start to finish. Practicing on a green positions the ball **and gives you a chance to work on your putting.** 

Your viewpoint is from behind the golfer displayed on screen, with the fairway stretching into the distance. Sometimes you may **start at a tree trunk, however, de**pending on where your ball lands. Coloring and artwork indicate hazards such as sand traps, bushes, trees, water and rough.

As you make a shot, the screen becomes animated. The on-screen golfer goes through his swing and freezes after the follow-through. The ball continues to travel, hopefully, and the fact that you lose sight of it as it goes behind a tree or through a bush adds to the realism.

To make a shot with *Mean 18*,

whether it be teeing off or sinking a one-foot putt, you must refer to a thermometer-type scale at the left of the screen. Each stroke is broken into three parts, requiring three clicks of the left mouse button. The first click **sends the "mercury" rising to**  measure your backswing. Clicking again ends the backswing and sends the mercury down as you **swing forward.** 

About three-fourths of the way down the thermometer there's a critical line. If you click the button just as the mercury reaches this line, you 'll execute a perfect golf shot. Hitting the ball too early or too late causes it to either slice or hook, perhaps even sending it out of bounds. Putting is done exactly the same way.

Although the stroke may seem complicated, we did not find it difficult to learn and are now able to occasionally drive a ball straight down the center of the **fairway.** 

At the bottom of the screen there's an information box that tells you how many strokes you've made, the club in use, distance to the flag and the name of the player making the shot. Left and **right arrows, when clicked on,** 

cause the screen to scroll in the direction chosen—up to a full 180 degrees—allowing you to accurately position the golfer in order to make the best shot possible.

A game may be played as an amateur or pro, the difference being the pro tees are farther from the flags. You may also play as a beginner or an expert. Here the differences are greater. As a beginner, you are blessed with perfect aim and the proper club for each shot is selected for you, **which you may override. As an expert, you're on your own and**  must play according to your best judgment.

When you finally reach a green, the viewpoint is from overhead. A line extends-in Beginner modefrom your club to the cup. Clicking on the up or down arrows allows you to better align your shots. The thermometer is still your guide for determining the force of your strokes.

Once you've sunk a putt, the screen changes to show your **score card, which is sometimes**  humiliating.

I never cared about golf; never thought much about it one way or another. I keep coming back to *Mean* 18, however, determined to better my score. Trying to get the ball to fly straight and true in this game is analogous to real golf, where golfers spend half a morning bouncing about in a golf cart during an actual round of golf and most of the evening replaying the game in their minds.

In its graphics, *Mean 18*  presents clear pictures every step of the way. Sound and animation, though sparse, are well done, and the sound of a driver hitting a golf ball sounds like the real thing **to me.** 

The program's documentation is also good, though it was written for the IBM version of the game. An insert card makes it clear that translation to Amiga terms is very easy.

I don't know how actual golfers

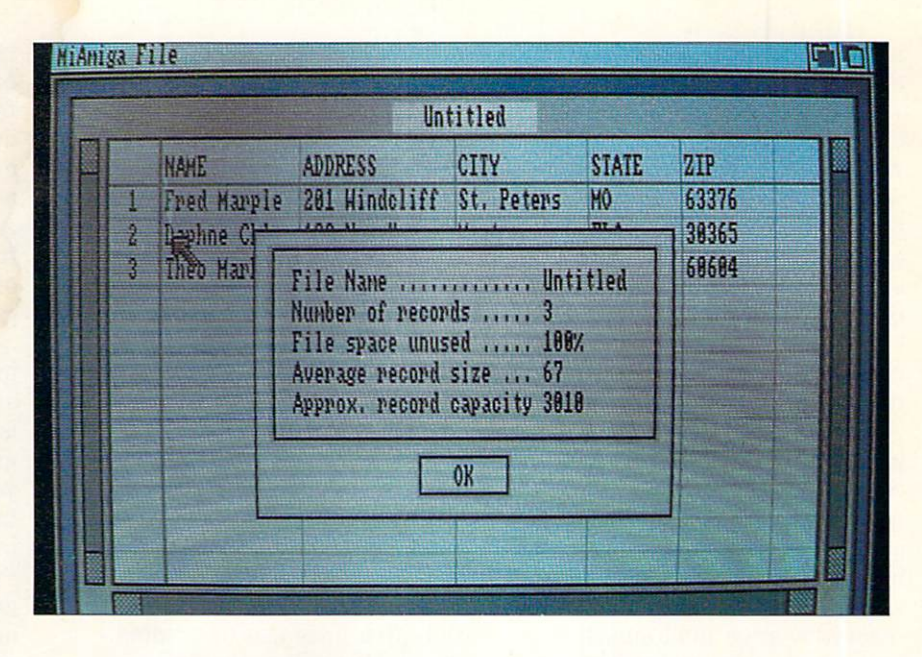

will feel about loading *Mean 18* into a computer and playing 18 holes. During the depths of winter, perhaps they'll appreciate it a great deal. For the rest of us, it is a good introduction to the game, offering play that seems realistic and challenges too good to pass up.

*-Ervill Bobo* 

\$44.95 retail; Mean 18 \$19.95 retail; supplemental course disk

Accolade; 20833 Stevens Creek Blvd.; Cupertino, Calif. 95014; 408-446-5757

### **MiAmiga File Database management**

#### 512K *Amiga.*

In spite of its cute name, *Mi-Amiga File* is a good database that does all it sets out to do. That its designers did not aim higher is an irritation, for the program just misses being the ultimate data**base as far as we're concerned.** 

While the program's shortcomings keep it from being suited for business use, it remains one of

the best and easiest-to-use entrylevel databases around. This is due, in part, to the fact that *File*  makes full use of intuitive inter**face features, such as pull·down menus and mouse movement.**  and even offers the ability to rearrange fields.

**If you've never worked with a database, an explanation of a few**  common terms is probably in order. A field is a unit of information, such as a name: Fred C. Dobbs. Depending upon how you plan to make use of the information you are about to record. you may want to use separate fields for first and last names. The street address is usually another field, city another, state another, zip code another.

You don't have to stop there, of course. You can record blood type, next of kin, amount of money owed you and more. Capacities are important with any database. In this case, *File's* field capacity of 64 characters is quite respectable.

The total number of fields per record is equally important, and once again *File* comes up with a good number: 32. If you know 32 things about Fred C. Dobbsperhaps he's borrowed money on

**more than one occasion-they can**  all be included in a single record.

The total records in a single category make up a file. This is **where** *MiAmiga File* **turns in a**  very respectable number: 32,000, depending upon available randomaccess memory (RAM) and disk space. Obviously, if each record contains the full 32 fields and each field contains a full 64 characters, then the total number of records is going to be less.

To help you know where you're going, MiAmiga File gives you a Status option on one of its pull-down menus. Click on it and a Requester window appears, telling you the number of records in a file, the number of fields per record, average field length, percent of memory used and approximate record capacity for that file.

In setting up a file, you allocate space for your fields and give them labels. With *MiAmiga File*, the Requester window used during the creation of a file also allows you to select the type of information that can be used in a field: Alpha/Numeric takes anything, Date allows only the date in a mm/dd/yy (month/day/year) format, Amount accepts only monetary amounts and so on. Later, during information entry, both audible and visual warnings tell you **when you've entered the wrong**  type of information in a field. You're not allowed to continue until you correct it.

**In** creating your fields of infor**mation, you use a screen called**  List. It looks rather like a ruled tablet with vertical lines separating the fields. These lines are set when you enter the number of characters you feel you will use in a field. A record is laid out in a horizontal line as follows: name followed by address, followed by **city, etc. In this way, as many as**  20 lines-each line a record or portion of a record-are visible **at once.** 

While you are labeling columns

**with field names, a second screen**  for actual data entry is being created. It is called the Form **screen.** 

To fill in the information for a record, go to the Form screenaccessed from a pull-down **menu-and enter your information**  in the vertically stacked boxes. The boxes are stacked about eight high. The screen automatically scrolls upward if your records contain more fields than can be **shown at one time.** 

For printing, these field boxes may be dragged into whatever order you wish-two abreast if you like-depending upon whether or not you wish to print mailing labels. The limitation here is that only five lines can be printed. While this will probably be suitable for most home use, it is a **drawback where business is concerned.** 

Another drawback is the program's lack of math functions: *MiAmiga File* just offers addition, which is only operative on fields designated as Amount fields. Further, it does not make computations on screen but only on printouts. Nor will it perform addition on two amounts within the same record. Operation is strictly columnar and there is no way to change it.

While the display of information on the program's List screen is **certainly impressive, keep in mind**  that you are looking at 20 records and may scroll through them at any time. For records too long to **be contained within a screen,**  horizontal scrolling is also possible.

There is no random access and no ability to call up just one particular record by specifying a keyword. From the program's List **screen, however, you can access**  the Form screen where as many as 16 fields may appear at once. That doesn't rival *dBASE III,* of course, but it's not bad.

The word instant can be used freely in discussing *MiAmiga File*,

because the program is RAM based. Whenever you call a file from a data disk, the entire file is dumped into RAM. There is never any need to wait for disk **access. Enter a record, click on**  Accept and the record is added to the file in RAM. Later, at the end of your session, you will need to save the entire file to a disk.

Files can be sorted on any field in ascending or descending order, and *MiAmiga File's* sorting speed is faster than any comparable pro**gram we've seen. If you blink,**  you'll miss it. This is due to the fact that the entire file is resident in RAM.

There are typos in the program's documentation, which is otherwise clear and concise. It is geared for newcomers to database operations. Screen colors are bland, black on fawn, but you really don't need flash in a program of this type. The combination chosen leads to a screen display that is sharp and clear.

There are obvious shortcomings to *MiAmiga File*, when compared to databases created for other computers. The people those shortcomings would most affect aren't looking for an entry-level **program anyway.** 

The fact that *MiAmiga File* is one of only two such programs currently available for the Amiga is certainly not the fault of those who worked hard to get it to market. Those of us who need a fullfledged, business-level program will just have to wait a little longer.

We judge any software by how well it accomplishes its aims. The aim of *MiAmiga File* is to be an easy-to-use, entry-level database that's suitable for light-to-medium filing and record keeping. It succeeds in all these areas, and we recommend it highly.

#### *-Ervin Bobo*

#### \$99.95 retail SoftWood Company; PO Box 2280; Santa Barbara, Calif. 93120; 805-966-5884

### **Turn your toy into a machine with 8i4e AR.n VI**

- 6 slot expansion box
- Accepts Anybody's Zorro expansion cards
- 150 watts North American/European power
- Attractive Amiga co-ordinated styling
- High reliability multi-layer backpanel
- Pass-through connector for additional box
- Mouse pass-through
- No covers to remove to change/add cards
- Rear access for expansion card cables
- Auto Power-up of **SideARM** and 400 watts of external equipment with Amiga
- Future product evolution including CD ROM and IBM PC compatibility

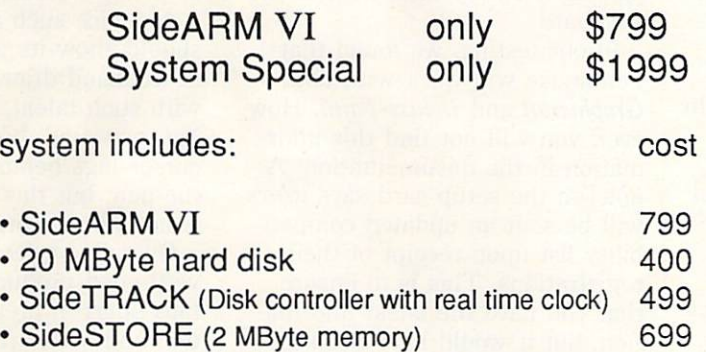

- error corrected RAM disk and hard disk controller
- also available: standalone SideSTORE with case;  $3^{1}/2$ " disk power supply;  $5^{1}/4$ " drive with power

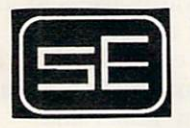

Side Effects, Inc. 6513 Johnsdale Rd, Raleigh, N.C. 27615 Voice: (919) 876·1434 BBS (919) 471-6436

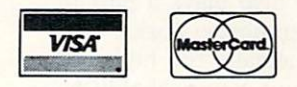

**Prices and specifications subject to change without notice. Amiga is a trademark of Commodore-Amiga; IBM is a trademark of International Business Machines** 

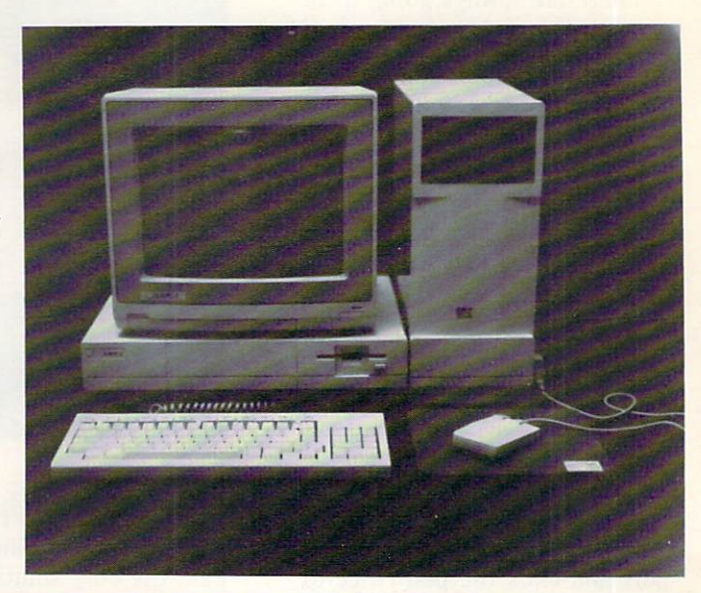

### **Penmouse Input device**

There are always going to be people who feel that even the best graphics and drawing packages for the Amiga are hampered by dependence upon the mouse. For them, we now have Penmouse from Kurta, combining the best features of a light pen and a mouse in one easy-to-use package.

Penmouse consists of a cordless pen with a plastic stylus (which can be replaced with a ballpoint pen refill to draw permanent lines); a software driver called *Pencraft*; and, at the heart of the system, a small, thin graphics tablet that connects to and draws power from the Amiga's serial port.

Connect the tablet to the serial port and click the pen twice to turn it on. The click is done by pushing the stylus against the tablet. The clicking stylus will then serve the same function as the left mouse button. Install the *Pencraft* disk, open the *Pencraft* window and click on InstaliPencraft. Since the pen is not working at this point, you'll have to do this with the mouse.

From the pull-down menu, select Penmouse. Default values for baud rate and resolution are correct, but this step must still be made. Save those parameters to disk, return to the window, select Pencraft and you're on your way. Move the stylus over the tablet and watch the pointer on your **screen.** 

One interesting feature is that the stylus need not touch the tablet to have an effect on the cursor. The stylus will work up to onehalf inch away. This is true for **moving the cursor only, not drawing lines.** 

Proximity also plays a part in how well Penmouse works. A monitor, especially the highresolution type you probably have **on your Amiga, may emit enough** 

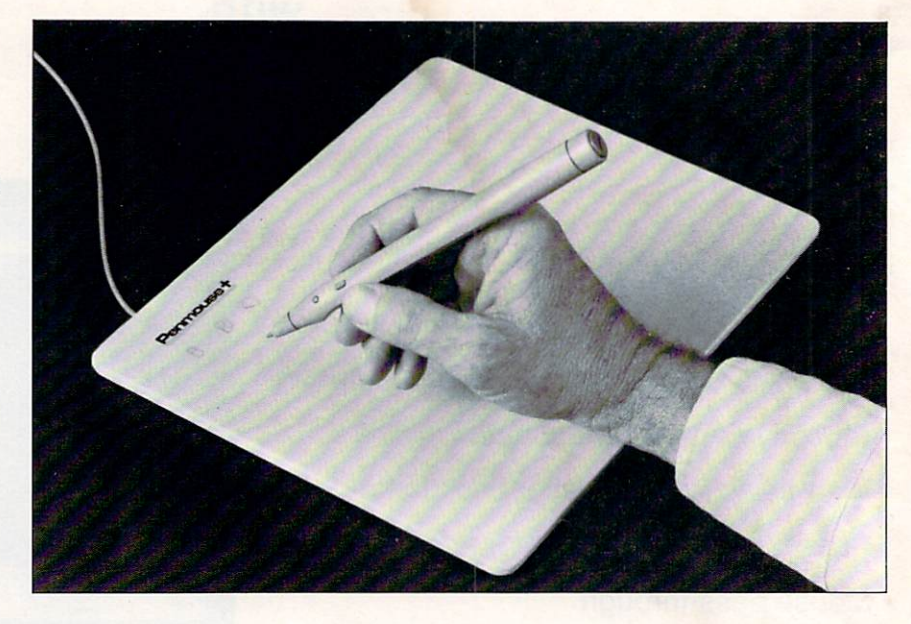

radiation to make the cursor behave erratically. Should this happen, the only solution is to move the tablet farther away from the monitor. I found the cursor to be more consistent when I propped the tablet on my knee instead of placing it on my desk next to the keyboard.

In our testing, we found that Penmouse will work with both *Graphicraft* and *Deluxe Paint.* However, you will not find this information in the documentation. A note on the setup card says users will be sent an updated compatibility list upon receipt of their **registrations. This is to ensure**  that you have the latest information, but it would have been nice to have something with which to start using your new toy.

**Penmouse emulates a mouse in**  that you can use it with all the tools in *Deluxe Paint* or *Graphicraft*  and can also access pull-down menus. Do this by moving the pen across the tablet until the **cursor is where you want it, then**  press the pen down once. This is a command, just as pressing the left mouse button is a command. **1b pull clown a menu, point to it**  and press the first button closest to the stylus. This is similar to

using the right mouse button.

Assuming you wish to draw a circle, move the pen until the cursor is in the right area, press down to depress the stylus and drag your circle open to the proper size. This procedure is as easy **as using a mouse.** 

A device such as Penmouse should show its greatest strength in freehand drawing. For those with such talent, it probably will. You may find, however, that the cursor lags behind your work with the pen, but this slight difference **is not worth worrying about.** 

Overall, we feel Penmouse is a very good product, but one that falls short in areas of documentation and software.

In the user's manual, while we freely admire Penmouse's technol**ogy, we're not interested in read·**  ing about stop bits or baud rates. We don't want to fix the thing, we'd rather use it. A manual written for the less-experienced user would be more appropriate.

As for *Pencraft* and the *Pencraft* manual, the software's use and in**structions for use are somewhat**  confusing. As an example, though there is a lot of information about switching between Tablet and Mouse modes, the Mouse mode is not supported with P enmouse.

While we're at it, since the Pencraft disk is supplied with Pen**mouse, why doesn't it have the**  proper drivers already installed? Instead, you must go through a Pen menu (though only the Penmouse choice will work), set Baud Rate and Points Per Inch (though nothing but the default settings will work) and choose Tablet or Mouse (though only Tablet will

work). Don't get the wrong idea. Let us state it again loud and clear. Penmouse is not a bad product. It is a very good product hampered by docu mentation that emphasizes what should have been a "tec hni**cal notes" appendix.** 

The hardware is also hampered by w hat probably is an attempt to economize on the driving soft ware\_ Specific versions of *Pencraft*  for specific models of the Penmouse line would be much less confusing than the current version, which tries to be all things to all mice.

Fortunate ly, these are problems that are easily corrected and that probably will have been corrected by the time you read this. Documentation written for the nontechnical user and a dedicated version of *Pencraft* are all that's needed to make this an exciting and easy-to-use product.

*-Ervin Bobo* 

\$295 reta il Kurta Corp.; 4610 S. 35th St.; Phoenix, Ariz. 85040; 602-276-5533

# **Voted the Best** of 1986<br>by Commodore<br>Editors...

**5x the Power of a VAX 11/780 Power of an IBM AT** 

 $Now fully compatible with all AMIGA Computers.$ 

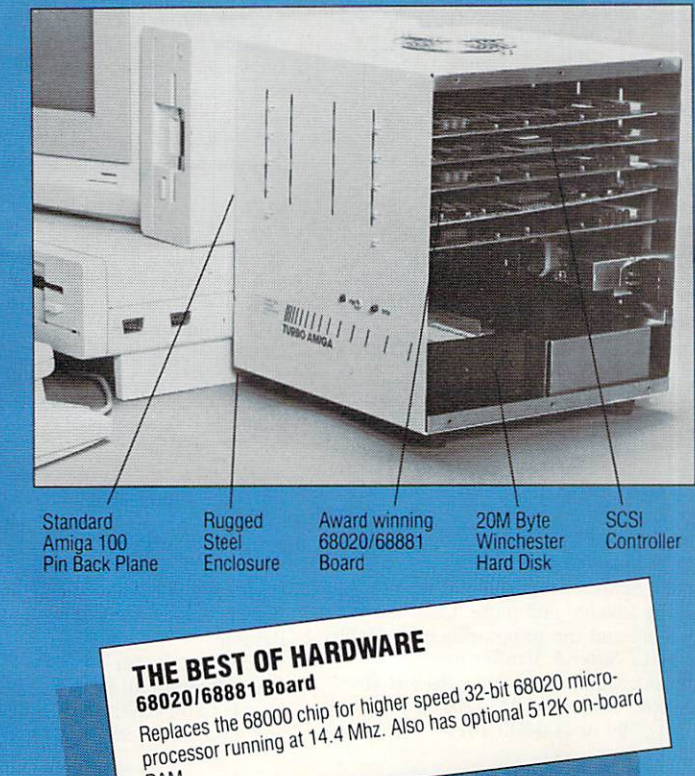

RAM.

Reprinted from Nov - Dec., 1986, Commodore Editors

### .and here's why

The power of the 68020, 32 bit processor and the 68881 co-processor with the Commodore Amiga combine to provide a 14 Mhz, low cost, color graphics workstation. The Absoft Corporation's Fortran/020 and Manx C compiler are fully compatible with the 68020/68881. Running the Turbo-Amiga with the 68020 processor alone gives a 120% Amigados performance increase.

The Turbo-Amiga appears to be capable of meeting Carnegie-Mellon's MMM specification for color graphics workstations of one million instructions per second processing power, one megabyte of memory and one million pixels of color graphics display.

The Turbo-Amiga is available from CSA stock today!

Put a Turbo on the Porsch of Personal Computers. Starting from \$3675 (options available)

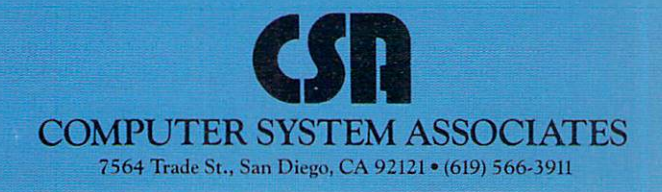

#### Accounting

#### B.E.S.T. Business Management System

Integrated business management

A truly integrated accounting/information management system with automatic account updating. Includes order processing. inventory management, services management, receivables, payables and general ledger.

S395 retail

Business Electronics Software & Technology. Inc.; PO Box 230519: 11525 SW Durham Rd., Bldg. D; Tigard, Oreg. 97224: 503·684 ·6655

#### CCI Bottom Liner-A

Personal. small-business full accounting system

An accounting system designed for personal, home and small-business use. The program handles up to 1.000 accounting entries and 1,000 customers per disk per year. It is expandable to the CCI Super-A *Merchandiser.* 

Clockwork Computers, Inc.; 4612 Holly Ridge Rd.; Rockville, Md. 20853; 301·924·5509 or 800·843·4019

#### CCI Merchandiser-A

Transaction accounting. inventory control for point-of·sale. customer lists. quotations. job orders

Handles transactions, inventory records for point-of-sale. up to 1,000 items. and provides financial reports and analyses, accounts receivable and more. Cash drawer is optional and the program is expandable to the *CCI* Super-A Merchandiser. Clockwork Computers. Inc.: 4612 Hollv Ridge Rd.; Rockville, Md. 20853; 301-924-5509 or 800-843-4019

#### CCI Super-A Merchandiser

Integrated accounting and point-of-sale

Provides a fully integrated quotation, customer list. accounts receivable, job or· der, sales transaction, inventory control, inventory costs and a complete accounting program for cash flow, P&L and balance sheet. It handles up to 98.000 inventory items, 98.000 accounting transactions and 5.000 customers (or more with greater memory). The program requires a 20MB hard drive.

Clockwork Computers, Inc.; 4612 Holly Ridge Rd.; Rockville, Md. 20853: 301·924·5509

#### Financial Plus

Integrated business accounting

An integrated accounting package that incorporates general ledger, accounts payable. accounts receivable. payroll and word processing.

#### \$295 retail

Byte By Byte; Arboretum Plaza II; 9442 Capital of Texas Hwy. N., Ste. 150: Austin, Texas 78759: 512-343-4357

#### .KEEP·Trak

General-ledger accounting *SI2K Amica.* 

KEEP-Trak is a double-emry, generalledger accounting program that can be used for assets, liabilities, net worth, income, expense and more. and will operate with 5,000 journal entries before consolidation is needed.

Reports generated include balance sheet, income and expense statements, general journal. general ledgers, trial balance and chart of accounts.

Other features are as follows: entries are entered through a program that allows a running "proof"; the current entry is shown for user approval; the last entry added to the journal is displayed with the associated record number; incorrect entries can be deleted; journal entries verify with account numbers to assure validity; and more.

#### S129.99 retail

The Other Guys; 55 N. Main St., Ste. 301·D: PO Box H; Logan. Utah 8432 1; 800·942·9402 or 801·753·7620

#### MiA miga Ledger

General-ledger accounting system A double-entry, general-ledger accounting system designed to be used in both the home and in small businesses. \$99.95 retail Soft Wood Company: PO Box 2280; Santa

Barbam. Calif. 93120: 805·966·5884

#### Rags To Riches IV **Accounting**

Modules include General Ledger. Accounts Receivable and Accounts Payable. S199.95 retail: per module \$499.50 retail; all three modules Chang Labs: 5300 Stevens Creek Blvd.; San Jose, Calif. 95129: 408-246·8020

#### Business Graphics

#### AmigaPlot Version 1.0

Graphs; data plots

*256K or larger Amigo. AmigoP/ot* utilizes the hi-res capability of

the Amiga to produce technical graphs and non-technical data plots. The program supports axis labeling,

"tick" marks, data scaling, multiple plots (up to 30), graphic line choices and variable data formats.

The program is controlled by both data files and command files that determine the formats and layouts of graphs. After a graph is created, a hard copy can be output to a line printer.

Virtually any data file can be used for input to *AmigaPlot,* and any editor can be used to produce the command files necessary to drive the program. S49.95 retail

Tychon'Iechnologies, Inc.: 25000 Euclid Ave., Ste. 107; Cleveland, Ohio 44177; 216·261·7088

#### Impact

**Graphics** Displays numeric data in graphic form. There are two parts to the program: the first allows a user to create slides of

graphs. charts. text and symbols in a free format; the second plays the slides back in a predetermined sequence and fashion. S199.95 retail

Aegis Development; 2210 Wilshire Blvd., Ste. 277: Santa Monica. Calif. 90403: 213·392·9972

#### Communications

#### **A-TALK 1.1**

Communications

Includes support for Kermit, XMODEM. XMODEM-CRC and Plain Text file transfers. Emulators for VT100. VT52. Heath H19, ANSI and TTY are provided, including 132 char/line and graphics fonts. S49.95 retail

Felsina Software; 3175 S. Hoover St., Ste. 275; Los Angeles. Calif. 90007: 2 13·747·8498

#### BBS-PC!

Bulletin board system

A versatile electronic bulletin board system that transforms an Amiga into an online information network.

\$99.95 retail

Micro-Systems Software, Inc.: 4301-18 Oak Cir.: Boca Raton. Fla. 33431: 305-391-5077 or 800·327·8724

#### **Casa Mi Amiga BBS**

Bulletin board system

*Casa Mi Amiga BBS* is a 24-hour, on-line bulletin board system for all Amiga computer owners or interested persons.

It supports extensive upload/download file. message base. Fidonet mail and more. More than 8MB of public domain software is available for downloading. plus weekly additions.

Kinetic Designs; PO Box 1646; Orange Park. Fla. 32067; 904·733-4515

#### Digital Link

File transfer: telecommunications

Enables a user to transfer programs. data and text from IBM PCs, PC-compatibles and the Macintosh to the Amiga and back. It also offers full terminal emulation for VT52, VT100. Televideo 925 series. ADM-3A. ANSI and TTY terminals. S69.95 relail: *Digital Link* 

\$19.95 each retail; cables

Digital Creations; 1333 Howe Ave., #208; Sacramento. Calif. 95825: 916-344-4825

#### Genie

Integrated software

An integrated information management/electronic communications application program for computer conferencing and electronic mail in a networked en· vironment.

Available second quarter. 1987

Data Dynamics, Inc.; PO Box 2728: Portland, Oreg, 97208: 503-626-4635

#### **MacroModem**

Telecommunications

Simplifies telecommunication sessions by allowing users to create sets of macro commands and companion help screens and direct log-on procedures.

*MacroModem* 1.2 allows a user to operate a remote system almost entirely with the mouse by writing macro command sets that mimic the menu and command structure of a remote system. Point-and-click operation of the function key commands is another facet of this new feature. S69.95 retail

Kent Engineering & Design; 4215 Jordan Rd.; PO Box 178; Mottville, N.Y. 13119: 315-685,8237

#### MaxiComm Version 3.6

Communications; file transfer utility An ANSI terminal and file transfer utility program that allows a user to connect an Amiga to public database services, public bulletin boards and another local computer. S49.95 retail

Intuitive Technologies: 2817 Sloat Rd.: Pebble Beach, Calif. 93953; 408-373-4018

#### MiddleMan

VT100 terminal emulator

A true DEC VT100 emulator that sup·

ports numeric keypad emulation, text file transfers. macros and more. S59.95 retail

Benaiah Computer Products. Inc.; PO Box 11165; Huntsville, Ala. 35814; 205-881-1110

#### Online!

Telecommunications

A telecommunications program that can transform any Amiga into a terminal capable of interacting with micros and mainframes, so users can exchange information, news and data with other computers. S69.95 retail

Micro·Systems Software, Inc.: 4301-18 Oak Gr,: Boca Raton, Fla\_ 33431; 305-391-5077 or 800-327-8724

#### **Teleport II**

Micro to mainframe connection *256K or larger Amigo: Hayes-compatible modem.* 

*Teleport II* is a complete software communications product used for both local microcomputer terminal operations and transfer of files between local and remote computer systems. It communicates mainframe to micro, micro to mainframe. or micro to micro for an integrated office and field environment.

It can be used for software distribution, data downloading, off-line data entry, micro-to·micro communication, micro-tomicro disk conversion and integrated systems.

Features include built-in help messages: command menus; VT100 terminal emulation; automatic dialing and set up to system configuration for multiple remote sites: printer output; terminal-session review; unattended execution of command sequences: multiple buffers; micro and mainframe server modes; local DOS commands without leaving the program; and more. \$99 retail

Cherokee Data Systems; 20370 Town Center Ln., Ste. 130; Cupertino, Calif. 95014; 408-257-7700

#### $TY-100$  Version 1.2

VT100 look-a-like

*256K* or farger *Amigo.* 

TY-100 is the only true DEC VT100 look-a-like. It supports the scrolling region concept of the VT100 to allow full use of the various screen editors available from Digital Equipment Corporation on their VAX and PDP lines of computers.

*TY-l00* supports the special graphics character set as well as normal fonts; supports 128 of the 132 columns in compressed mode; supports VT100 function keys and keypad-editing mode; supports screen capture of data as well as file· transfer protocols; and more. S69.95 retail

Tychon Technologies, Inc.; 25000 Euclid Ave., Ste. 107; Cleveland. Ohio 44177; 2 16-261-7088

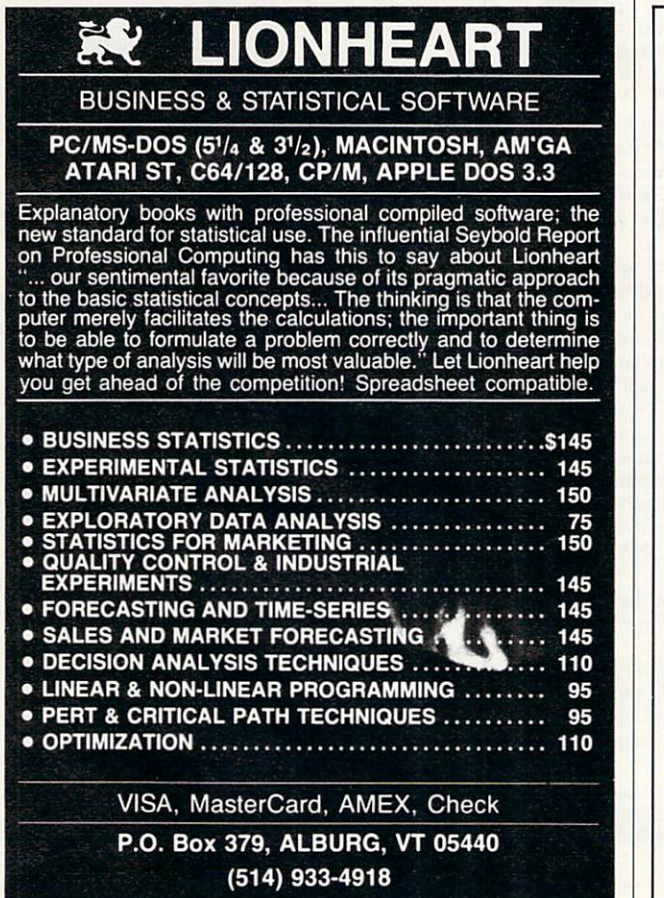

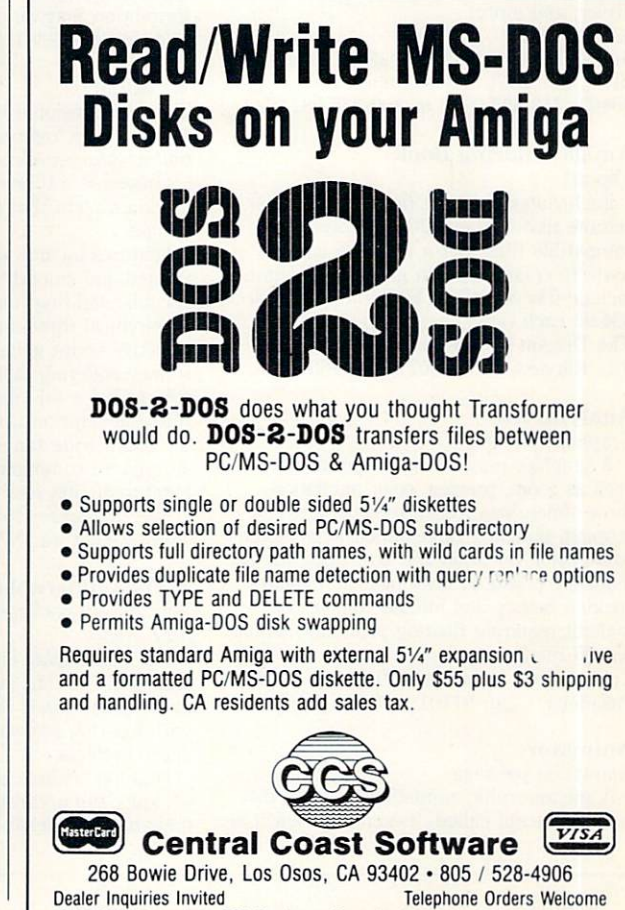

Dealer Inquiries Invited Telephone Orders Welcome TRADEMARKS: Amiga, Amiga-DOS, Transformer. Commodore-Amiga, Inc; PC-DOS, IBM; MS-DOS. Microsoft; DOS-2-DOS, Central Coast Software.

#### **Creative**

#### Aegis Draw

CAD drawing package

An entry level drawing system used to create structured drawings that can be sent to a plotter or printer. Commands can be issued via the mouse, the keyboard or a digitizer.

\$199.95 retail

Aegis Development, Inc.; 2210 Wilshire Blvd., Ste. 277; Santa Monica. Calif. 90403: 2 13·392·9972 or 800·345·9871

### . Aegis Draw Plus CAD drawing package

*Sl2K Amigo; two disk drives. Aegis Draw Plus* is a computer-aided design package that allows up to six independent drawings of 256 layers each to be worked on. Full 16-color capability is available and drawings can be saved in the Amiga's standard IFF file format for use in other programs such as *Aegis Images, Graphicraft* and *Deluxe Paint* programs.

The program is controlled either with the mouse and pull·down menus, or entirely with the keyboard.

Advanced features include a parts Ii· brary for storage of often·used objects; a "stats" function for precise numeric ad· justment of any item; a hook tool for dis· torting polygons; an array tool for creating repeated objects in a pattern: automatic dimensioning and scaling; plot spooling; locked font sizes; customizable plotter driver; and more.

S259.95 retail

Aegis Development, Inc.; 2210 Wilshire Blvd., Ste. 277: Santa Monica, Calif. 90403: 213·392·9972 or 800·345·987 1

#### Amiga Coloring Book Clip art

Each Amiga Colon'ng Book is a one·disk volume that contains 20 IFF formatcompatible files that a user can cut and paste to create his own graphics. Volumes include *The Sampler, The World* and *Borders.*  S34.95 each retail

The Dragon Group, Inc.; 148 Poca Fork Rd.; Elkview, W.V. 25071; 304-965-5517

#### Analytic Art

Graphics, pictures

A graphics program with special effects such as zoom, preview, color animation, three-dimensional relief, fractals, dragons, striping, nudging, three-dimensional stereo pairs, color valuation and attractors. Mathematically produced drawings can exhibit striking beauty and infinite complexity without requiring floating point calculations. S59.95 retail

Crystal Rose Software; 109 S. Los Robles; Pasadena. Calif. 91 101: 818·795·6664

#### **Animator**

Animation package

A metamorphic animation package that uses a concept called "tweening," which al· lows movement and change within each segment of the animation. S139.95 retail

Aegis Development. Inc.; 2210 Wilshire *Blvd.,* Ste. 277; Santa Monica, Calif. 90403: 213·392·9972 or 800·345·9871

#### Art Pak, Vol. I

Clip art

*Art Paks* consist of precreated art that can be used with *Aegis Images, Animator* or *Draw.* Other programs that can read IFF file-formatted paint files can also be used.

*Art Pak, till. I* includes photograph· quality artwork of buildings for use as backdrops and pieces of cell animations for creating walking and moving animations. Because *Aegis Animator* can do both metamorphic and cell animations, these images can be used with both styles. \$34.95 retail

Aegis Development, Inc.; 2210 Wilshire Blvd., Ste. 277; Santa Monica, Calif. 90403: 2l3·392·9972 or 800·345·9871

#### Bobshop; Soundshop

Animation; sound

*Bobshop* is a Blitter-Object and animation editor that exploits the Amiga's custom graphics circuitry.

Soundshop exploits the sound production circuitry of the Amiga. Waveforms may be read from files on the disk. displayed on the screen graphically and played through the Amiga's digital to audio converter. It supports the IFF standard for sampled sound data files.

S49.95 retail: both programs Revolution Software; PO Box 38; West Chester, Pa. 19381: 215·430·04 12

#### $\blacksquare$  Caligari

Three-dimensional video animation 2MB memory; coprocessor; single-frame con*troller; video recorder.* 

 $Caligari$  is a three-dimensional video animation system that produces high·quality images.

Features include solid object generation: faceted and smooth shading; diffuse and specular lighting; multiple light sources; hierarchical three·dimensional database: in· teractive script generation; real-time wire frame rendering; 4.096 simultaneous colors;  $704 \times 460$  pixel resolution; fast frame-generation time; mouse-driven interface; a wide range of editing and storyboard commands; and more. S200 to S3,500 retail

Octree Software; 1501 Broadway, Ste. 1800; New York, N.Y. 10036; 212-921-2119

#### ■The Calligrapher

Font design package

512K Amiga.

*The Calligrapher* is a full· featured font design package that includes multiple colors and variable·sized characters, ease of use with existing software, full editing and special effects.

Features include eight predefined brush· es; spin, flip and rotate brushes; dotted and smooth freehand drawing: both fIlled

and outline circle and square drawing; color fill mode: magnification: proportional or fixed·space fonts; banner·style viewing of fonts; and more. S99.95 retail

Inter/Active Softworks; 57 Post St., #811; San Francisco, Calif. 94104: 415-956-2660

#### D'Buddy

Creativity set *D'buddy* is a creativity set that contains a collection of "buddies" that can be used separately or with another tool or program.

The collection includes *Freeze Frome!.*  Print It!, Touch Up!, Poster Maker!, Slide *Show, Scissors. Scrap Book. Color Match* and *joy Mouse.* 

S79.95 retail

Digital Creations; 1333 Howe Ave., Ste. 208: Sacramento. Calif. 95825; 916·344·4825

#### Deluxe Help for DeluxePaint

Paiming tutorial program

512K *Amiga.* 

*Deluxe Help* teaches a user how to create paintings with *DeluxePaint* from Electronic Arts.

The program includes 10 help screens, 22 tutorial demos. 10 sample paintings and keyboard shortcuts on a two·sided laminat· ed card.

S24.95 retail

Deluxe Help, Inc.; PO Box 249; 4356 Okeechobee Blvd.; West Palm Beach. Fla. 33409: 305·622·0138

•

#### **DeluxePaint**

Color graphics; drawing; design

A paint program loaded with special fea· tures such as zoom enlarging. split·screen magnification, color cycling, blend, smear, stretch, bend and rotate,

S99.95 retail

Electronic Arts; 1820 Gateway Dr.; San Mateo, Calif. 94404; 415-571-7171

#### **DeluxeVideo**

Video production

*Deluxevideo* can be used to produce video slide shows, point·of·sale videos, animated commercials, business presentation videos, interactive educational videos, animations and home versions of MTV.

#### 599.95 retail

Electronic Arts; 1820 Gateway Dr.; San Mateo, Calif. 94404: 415·571·7 171

#### DNA Music; Protein Music; Fractal Music Sequence mapping

*DNA Music* allows a user to "hear" DNA by mapping a DNA sequence directly into a musical sequence.

Protein Music allows a user to "hear" protein by mapping a protein sequence directly into a musical sequence.

*Fractal Music* generates music and syn· chronized high-resolution graphics based on fractal mathematics.

#### \$19.95 each retail

Silver Software; 77 Mead St.; Bridgeport, Conn. 06610; 203·366·7775

#### FutureSound

Digital sound recorder

Futuresound makes it possible to record, play back and store any sound directly on the Amiga. Features include multitrack recording, variable recording speeds and variable playback speeds.

\$175 retail

Applied Visions; 1 Kendall Sq., Ste. 2200; Cambridge, Mass. 02139; 617-494-5417

#### Graphicraft

Graphics creation

An cntry-Ievel graphics design and paint program that features 32 colors and special effects such as color animation. 549.95 retail

Commodore Business Machines; 1200 Wilson Dr.; West Chester, Pa. 19380: 2 15·43 1·9180

#### Images

**Creative** 

Allows a user to create paintings with as many as 32 different colors. Colors can be mixed and changed on a palette to get the exact colors needed. There are 20 different brushes and 16 patterns available, all of which can be modified for custom designing.

\$79.95 retail

Aegis Development, Inc.; 2210 Wilshire Blvd., Ste. 277: Santa Monica, Calif. 90403; 213·392·9972 or 800·345·9871

Instant Music<br>Music composition, recording, playback Instant Music allows a user to create his own compositions, record them and play them back. The program comes with more than 80 complete songs to experiment with and more than a dozen digitized instrument sounds to choose from. 549.95 retail

Electronic Arts; 1820 Gateway Dr.; San Mateo, Calif. 94404; 415·571·7171

#### The Music Studio

Music composition

A music program that features stereo composition and MIDI capabilities and includes a complete library of instruments, sound effects and music. S59.95 retail

Activision, Inc.; PO Box 7286; Mountain View. Calif. 94039; 4 15·960·0410 or 800·227·9759

#### **PrintMaster Plus**

Graphics package *5J2K Amigo.* 

*PrintMaster Plus allows a user to design,* edit, preview and print signs. banners. ca lendars, schedules, logos, stationery, greeling cards, announcements, invitations

and more. Features include preview and escape keys; a graphics editor to edit existing graphics or original creations; 111 picture graphics; 11 patterns; 11 borders; 10 typefaces: five type styles for each font; the ability to place two different graphics on one page: the ability to use more than one font: flexible placement of graphics; edit stored designs; save/load; Art Gallery I and *II*, two supplementary programs; and more.

549.95 retail

Unison World; 2150 Shattuck Ave.; Berkeley, Calif. 94520; 415·848·6670

#### Sound Effects Library 512K Amiga.

The *Sounds Effects Library* is a collection of six disks that contain 290 sounds such as baby cries, jets, footsteps, breaking glass and more.

They are designed to be used with programs such as *Deluxe Video*, Instant Music, *Deluxe Music. Soundscape* or any program that uses the IFF standard for sampled sounds.

The sounds can be used to add effects to presentations, slide shows, video games and more.

S99.95 retail; set of six Karl R. Denton Associates; PO Box 56:

Westland, Mich. 48185; 313·522·0939

#### **Waveform Easel**

Reader

Allows a user to draw with the mouse a sound table of 256 values to create different sounds and tone qualities. S19.95 retail

Silver Software: 77 Mead St.; Bridgeport, Conn. 06610; 203·366·7775

#### $\n**IX** Press$  Patch

DX7/TX7, FB01 patch librarian *256K or larger Amigo; MIDI inter/ace,* 

*XPress Patch* is a Yamaha DX7/TX7 and FB01 patch librarian that utilizes the Amiga's pull·down menus and allows a user to save and load voice and performance data to and from a diskette.

\$24.95 retail

Digitools; PO Box 7417; Buffalo Grove, Ill. 60089

#### Zuma TV\*TEXT

A video production tool that enables a user to produce high-resolution, animated video titles on the Amiga. S249.95 retail Brown-Wagh Publishing; 16795 Lark Ave., Ste. 210; Los Gatos, Calif. 95030; 408·395·3838

#### Database

Abase Database application manager and tool kit A relational database manager im-

plcmented through a set of library routines or through a menu-driven interface. It also provides a library of form processing routines and a parser to develop applications. Multiple databases, indexes and forms are supported.

#### 5120 retail

Computer Power Unlimited; 2014 W. Chandler Ave.; Santa Ana, Calif. 92704; 714-641-1348

### For Free Information From Our Advertisers

Next to each advertiser's name is its reader service number. Circle the appropriate numbers on the Reader Service Card, detach the card, stamp and mail.

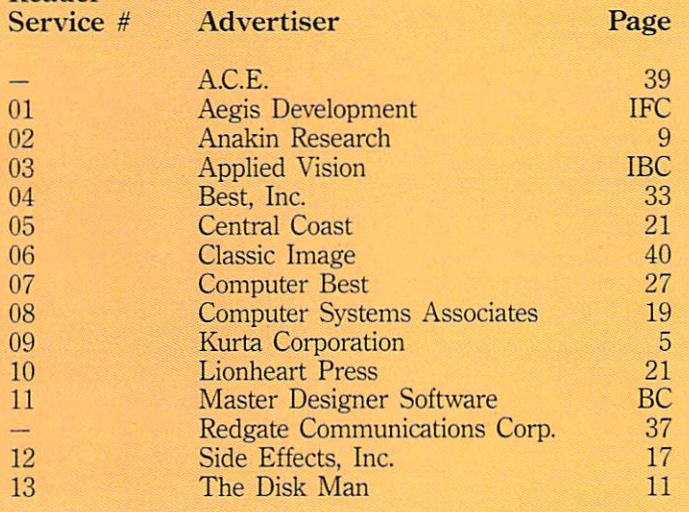

#### Database Continued

#### Amiga Record Manager

Information Base features include 16 fields with user definable input and length: sorts on any field; arranges into zip code order or alphabetically; prints mailing labels; on-line help and tutorials: and more. \$38 U.S. retail

Accounts features include 17 fields with<br>15 user definable input and length; sorts and prints by any field; full ledger display; complete access to file for editing, modification and review with search facilities; data disk history; text processor with full editing capabilities; graphics display; and more. 538 U.S. retail

*Labeimaker* features include the ability to print 1- or 2-up labels; a mini-database of addresses; can read *Record Manager: Ac*counts files for addressses; printing of records is limited only by disk space; full editing of records; sorting by any field; and more. \$38 U.S. retail

HC Software Australia; GPO Box 2204; Adelaide, South Australia 5001; *08-4283i7* 

#### DATAMAT

Database manager

A menu-driven relational database management system for micro, mini and mainframe computers. It currently runs on AmigaDOS. MS·DOS, XENIX. UNIX and VMS. S249.95 retail; A·200 (AmigaDOS) S349.95 retail; A·300 (Amiga DOS) \$395.95 retail; MX-200 (MS-DOS) \$495.95 retail; MX-300 (MS-DOS) S125.95 retail; A·IOO (AmigaDOS) S995 retail; ZX·400 (XENIX) S300 retail: ZX·EBU optional module S3.495 retail: DATAMAT XL (UNIX) Transtime Technologies Corp\_: 797 Sheridan Dr.; Tonawanda, N.Y. 14150; 716·874·20 10

#### dBMAN

Relational database manager

A dBASE-compatible relational database manager that can be used for developing databases and database related application programs.

S149 retail

VersaSoft; 4340 Almaden Expressway; San Jose, Calif. 95118; 408-723-9044

#### FoxFile

File management

A file manager that will accept up to 65.536 records. Features include alphanumeric. number, date, time and integer field types: the ability to use all available system memory to speed searches and sorts; sort five levels deep in mixed ascending and descending order; 50 fields available in each record: and more. \$50 retail

Foxware; 1554 Park Creek Ln\_: Atlanta, Ga. 30319

#### **InfoBase**

Database

A database program that allows users to

store and retrieve information in an or· ganized way. Features include up to 200 fields of information for each record: the ability to create custom print forms to produce mailing labels, listings, reports, etc.; sorting of records by any field; and more. \$24.95 retail

Harvsoft: PO Box 725; Kenmore, N.Y. 14217; 716-877-3510

#### MiAmiga File

Database management

A database management system that presents its databases in both list (spreadsheet-like) and form formats. Sorting and selection capabilities are also provided. Up to 32 Icvels of progressive sorting are supported. S99.95 retail

SoftWood Company: PO Box 2280; Santa Barbara, Calif. 93120; 805-966-5884

#### **Omega** File

Database, mail merge *512K Amiga\_* 

A database and mail-merge program that can be used for check registers, invoicing, inventory control. mailing labels, recipes. financial tables, simple accounting. check writing, teachers' student grading and more.

Features include full-screen editing: 200 characters per field; 256 fields per record; 5,000 characters per record; 32,000 indexed records per database; math fields; two databases open at one time for transfer of data; import/export options; clone database function for recreation and editing of field types, lengths, etc.; actual text can be merged with database text; multi· ple field sorts; multiple searches; mailing labels not limited to single wide (one up): linked fields formatted to produce sentences and paragraphs: and more. S79.99 retail

The Other Guys; 55 N. Main St., Ste. 301·0: PO Box H: Logan. Utah 8432 1: 800·942·9402 or 801·753·7620

#### Organize!

Custom filing system

Helps a user create a custom filing system for organizing business records, contact lists, recipes, etc. The program features up to 128 fields for each form or record and up to 254 bytes per field, with a maximum of 4,096 bytes per record. S99.95 retail

Micro-Systems Software, Inc.; 4301-18 Oak Cir.; Boca Raton, Fla. 33431; 305-391-5077 or 800-327-8724

#### Superbase Personal

Database manager

Allows business and home users to simplify, control and organize information. Features include access to its *dataBASIC* database management language to create custom applications, and the program offers unlimited files, open files, fields per record, sort levels, search criteria, reports and screen formats and more. \$149.95 retail

Progressive Peripherals & Software, Inc.: 464 Kalamath St.; Denver, Colo. 80204; 303·825·41 44

#### Integrated

#### Logistix

Project management; database; graphics A spreadsheet·based integrated program that incorporates project·management, database and graphic functions. It uses *Lo* $tus$  1-2-3-style commands and reads 1-2-3, *SuperCaic. dBASE.* DIF and many other file formats.

S249.95 rctail

Progressive Peripherals & Software, Inc.; 464 Kalamath St.; Denver, Colo. 80204; 303-825-4144

#### VIP Professional

Integrated spreadsheet, database, graphics A combination spreadsheet, database and graphing utility. Modeled after *Lotus* 1-2·3. the program hclps users do home budgets; loan schedules; retirement, investment and insurance planning: accounting; inventory; payroll; business plans: check ledgers; and bookkeeping.

S249.95 U.S. retail

S349.95 Canadian retail

VIP Technologies; c/o ISD Marketing Inc.; 2651 John St., Unit 3; Markham, Ontario, Canada L3R 2W5; 416-479-1991

#### Miscellaneous Management

#### Computer Co-Pilot

Assists a user with his communication tasks. while learning about the user and his relation to the world. It maintains a complete personal database and world model.

#### S900 retail

Alive Systems Group: PO Box 369; Big Sur, Calif. 93920; 415-332-8018

#### Gizmoz Productivity Set 2.0

Desktop accessories

Desktop accessories include: calendar, rolodex. memo pad. black book, calculator set, hot key, free list display, cuckoo alarm clock, terminal package, announcer, graph package, pop·up cards, data compressor, data encryptor. joymouse. icon maker and fast preferences.

#### \$69.95 retail

Digital Creations; 1333 Howe Ave., #208; Sacramento, Calif. 95825; 916-344-4825

#### MaxiDesk Version 2.0

Business tools

Comprised of a set of useful business tools, including a calculator, appointment calendar. alarm clock. phone book. keyboard helper and notepad.

#### \$49.95 retail

Intuitive Technologies; 2817 Sloat Rd.; Pebble Beach. Calif. 93953: 408·373·401 8

#### Programming

#### ABSOFT FORTRAN/020

ANSI FORTRAN 77 compiler with debugger

*256K or larger Amiga: 68020168881 upgrade. FORTRANI020* is a version of *ACIFOR· TRAN* specially designed to generate code for 68020/68881-based Amigas such as Computer System Associate's Turbo Amiga. Full support for a standard 68000-based Amiga is also included.

Features include a full-screen debugger. overlay and virtual array support, linker, library manager, IEEE single- and doubleprecision floating-point software, complex number support, VAX extensions. C interface, option to generate assembler source and a user reference manual. \$495 retail; not copy protected ABSOFT Corporation; 4268 N. Woodward; Royal Oak, Mich. 48072; 313·549·711 1

#### **LAC/BASIC**

Microsoft-compatible BASIC compiler with debugger

256K or larger Amiga.

*AC/BASIC* is a high-speed compiled *BA-SIC.* compatible with the Amiga (Microsoft) *BASIC* interpreter.

Most programs written using the Amiga *BASIC* interpreter need only be compiled to run, and stand-alone applications can easily be created.

Features include full access to Amiga libraries to allow a user to take full advantage of an Amiga's sophisticated graphics capabilities; BLOCK IF, CASE statement and STATIC keyword extensions; executes up to 50 times faster than the interpreter; and more.

8295 retail; not copy protected ABSOFT Corporation; 4268 N. Woodward: Royal Oak, Mich. 48072; 313-549-7111

#### **AC/FORTRAN**

ANSI FORTRAN 77 compiler with debugger

256K or larger Amigo.

*AC/FORTRAN* is a full-feature ANSI FORTRAN 77 compiler with debugger designed to run mainframe programs downloaded to an Amiga with little or no code change.

To facilitate development of large programs on a standard 256K machine, *AC/FORTRAN* requires 46K of RAM and supports overlays, virtual arrays and dynamic linking at run time.

It generates directly executable native object code for the MC68000 and includes IEEE single- and double-precision floatingpoint software, complex number support. VAX and 8X extensions, has no limitations on code or data size and generates assembler source.

The program interfaces to C and Amiga graphics are also included.

8295 retail; not copy protected ABSOFT Corporation; 4268 N. Woodward; Royal Oak, Mich. 48072; 313-549-7111

# Hire Techknowled

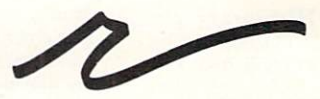

#### Redgate

Communications

Corporation

Marketing Communications and Publishing

Past and present clients include Apple Computer, Inc., Bio Medic Data Systems, Commodore, COMPAQ Computer Corporation, Contel Business Networks, Eastman Kodak, Harris Corporation, Hewlett-Packard, MICAH, Motorola Information Systems, OmniGate, Private Satellite Network, Texas Instruments, Wang Laboratories, and Warner Communications. For more information, contact Ted Leonsis, president,

#### Redgate Communications Corporation

3381 Ocean Drive, Vero Beach, Florida 32963, 305-231-6904

Boston Office: Diane Staley, 401 West Street, Reading Massachusetts 01867, 617-944-9897

San Francisco Office: Alfred J. Mandel, One China Basin Building, Suite 6300, 185 Berry Street, San Francisco, California 94107, 415-777-3911

#### Programming Continued

#### **Advanced String Library**

Programming tools \$49.95 retail; True BASIC, Inc.; 39 S. Main St.: Hanover, N.H. 03755; 603-643-3882

#### AEdit

Screen editor \$35 retail; DRM Programs; 1329 Arthur Ave.; Las Vegas. Nev. 89101: 702·457·9489

#### Amiga Lattice C Compiler

Developer's kit \$225 retail: Lattice, Inc.; PO Box 3072; Glen Ellyn, Ill. 60138; 312-858-7950

#### Amiga Lattice dBC III Library

S150 retail: Lattice. Inc.: PO Box 3072: Glen Ellyn, Ill. 60138; 312-858-7950

#### Amiga Lattice Maclibrary

C functions S100 retail; Lattice. Inc.: PO Box 3072: Glen Ellyn, Ill. 60138; 312-858-7950

#### Amiga Lattice Make Utility

Automated product-generation utility S125 retail: Lattice, Inc.: PO Box 3072: Glen Ellyn, Ill. 60138; 312-858-7950

#### Amiga Lattice Screen Editor

S100 retail: Lattice, Inc.: PO Box 3072: Glen Ellyn, Ill. 60138; 312-858-7950

#### Amiga Lattice Text Utilities

Text file-management software tools S75 retail; Lattice. Inc.: PO Box 3072; Glen Ellyn. Ill. 60138: 312-858-7950

#### Amiga-Lint

Diagnostic facility for C S98 retail: Gimpel Software; 3207 Hogarth Ln.: Collegeville, Pa. 19426: 215-584-4261

Amiga MS-DOS C Cross Compiler 8500 retail; Lattice. Inc.; PO Box 3072: Glen Ellyn, Ill. 60138; 312-858-7950

Amiga Panel Forms Manager 8195 retail; Lattice, Inc.; PO Box 3072; Glen Ellyn, Ill. 60138; 312-858-7950

#### Amiga Programmer's Library

Software development: file transfers \$200 retail; Intuitive Technologies; 2817 Sloat Rd.; Pebble Beach. Calif. 93953: 408-373-4018

#### APL.68000 for the Commodore Amiga

Programming

8299 retail; Spencer Organization, Inc.; 366 Kinderkamack Rd.; PO Box 248; Westwood. N.J. 07675; 201-666-6011

#### Aztec C68k /Am

C software-development system 8299 retail; *Aztec C68klAm-d*  8499 retail; *Aztec C68kIAm-c*  750 retail; *Azlec* C *MS-DOS 10 C68klAm Cross Compiler* 

Manx Software Systems: PO Box 55; Shrewsbury, N.J. 07701; 800-221-0440 or 20 1-542-2 121

#### $C.A.D.S.$

Computer-aided design of software *SJ2K Amiga; external drive.* 

*C.A.D.S.* is a computer-aided design program for software developers. It is unique from code generators in that its design tools are centered around a flexible editor.

A user is able to see what the parts of his program will look like in minutes, in· cluding the effects any changes will make. Produced source code. which is highly structured, can be changed and regenerated.

*C.A.D.S.* is comprised of many subpro· grams, each of which makes designing and implementing structures, such as screens, windows, menus. requesters. images. borders and text, more reliable and efficient.

Many files can be loaded into memory for editing. A user can step through the files, mark multiple blocks and copy the blocks from one file to another.

The editor allows text to be loaded and saved as a complete file, merged with another file or loaded and saved in blocks. It can also transfer blocks of text to and from the subprograms, making it possible to immediately incorporate and/or change all the data provided. The editor also simplifies the construction of C statements and automates the indentation of text. Available March. 1987 Future Computer Applications; PO Box 6140: Santa Fe. N.M\_ 87502; 505-984-0774

#### Commodore -Amiga

Programming languages S 199.95 retail: *Amiga LISP*  8 149.95 retail: *Amiga* C S99.95 reta il: *Amiga Pascal*  899.95 retail; *Amiga Macro Assembler*  Commodore Business Machines; 1200 Wilson Dr.; West Chester, Pa. 19380; 215·431-9180

#### Developer's Toolkit

Program development aids *S12K Amigo:* True BASIC. The *Developer's Toolkit* gives a user easy

access to many of the special features available on an Amiga.

Included are libraries for animation (sprites and bobs), pull-down menus and screen dumps. Also included are high-level DOS routines for direct commands (askdir, chdir, read\_ dir, etc.), as well as low-level utilities (peeks and pokes of signed/unsigned words) and system calls (more than 400). Source code is provided for all routines.

and the program requires the *Tme BASIC Language System.*  S49.95 retail True BASIC, Inc.; 39 S. Main St.; Hanover, N.H. 03755; 603-643-3882

#### **Expert System Kit**

Development utilities *256K or larger Amiga .*  The *Expert System Kit* consists of three

development utility programs plus examples that enable a user to implement a rule-based expert system. The produced system can then exchange data with other programs, execute other programs and execute DOS commands.

The development utilities include The Editor, used for creating and modifying knowledge bases; The Trainer, which uses an example filc to train a knowledge base: and The Runner, a run-time package that allows the knowledge base to be used independently of the editor. S69.95 retail

Interactive Analytic Node; 2345 W. Medicine Lake Dr.: Minneapolis. Minn. 5544 1: 612·559·660 I

#### **EXPLORER**

#### *256K or larger Amiga.*

The  $EXPLORER$  is a utility that displays and alters the contents of Amiga hardware registers. MCG8000 registers and memory.

It supports program development with disassembly and program trace functions and operates under *AmigaDOS* at the CLI (Command Line Interface) where program development will normally take place. S49.95 retail

Interactive Analytic Node; 2345 W. Medicine Lake Dr.; Minneapolis, Minn. 55441; 612-559-6601

#### **I**JForth

Forth compiler

*256K or larger Amiga.*<br>*JForth* contains both an interpreter and a compiler in one language. providing a user with an interactive programming environment. It utilizes a technique known as "JSR-Threading" to tie together compiled programs. This allows all code produced by the compiler to be directly executable.

Features include object-oriented dialect: ASCII or SCREEN files; a complete debug package; a complete floating-point package: local-stack variables; assembler and disassembler; complete 32-bit im· plementation; optimizing-target compiler; utilities: and more. S99.95 retail

Delta Research; 4054 Wilkie Way; Palo Alto. Calif. 94306: 4 15-856-3669

#### Key To C

Developer's package \$34.95 retail; Data Research Processing, Inc.; 5121 Audrey Dr.; Huntington Beach, Calif. 92649: 714-840-7186

#### Metacomco

Programming \$ 199.95 retail: *Cambn'dge LISP*  S99.95 retail; *ISO Pascal*  899.95 retail; *Macro Assembler*  569.95 retail; *Amiga Sllell*  Tenchstar, Inc./Metacomco; 5353 Scotts Valley Dr., Ste. E; Scotts Valley, Calif. 95066; 408-438-7201, 800-252-6382 or 800-438-6382 in Calif.

# **COMPUTER**<br>BEST ORDERS 1-800-221-6086 1-800-843-3485 AZ

**Winter Games** 

200 **C** 

\$28

HOURS 11am - 9 pm (est)

Monday - Friday

#### Commodore 64/128

ONLY

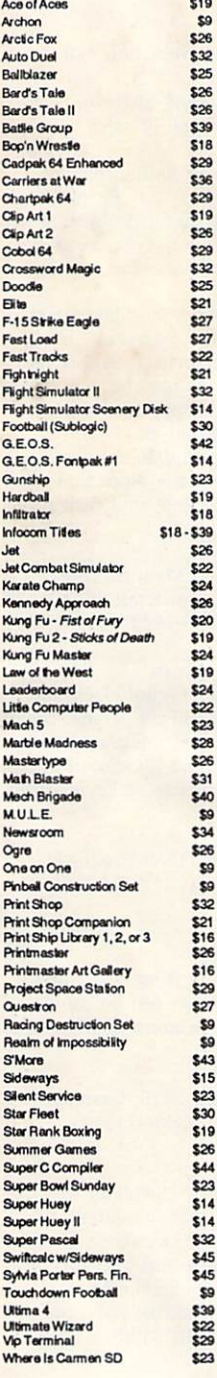

#### S27<br>S27<br>S26<br>S40<br>S40 World Champ Karate World Game World's Greatest Football<br>Xper Commodore C-128 Basic 128<br>CMS Accounting S44<br>S126 \$43<br>\$30 Cadpak 128 Chartpak 128<br>Data Manager 128 w/rep \$56 Ketek 128 Command Center \$140  $532$ Mach 128 Modern 128 1200 Baud S143<br>S42<br>S42 Mouse 128<br>Multiplan 128<br>Paperback Dictionary  $59$ \$33<br>\$36<br>\$45<br>\$65 Paperpack Planner 128<br>Paperback Writer 128 Paperdip 128 Super C-128 Superbase 128 Superscript 128 \$52<br>\$49 Swiftcalc 128 w/ Side Vizastar 128 \$86 Vizawrite 128<br>Wordwriter 128 w/spell \$50<br>\$42

#### Hardware & Misc.

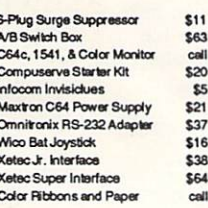

#### **Other**

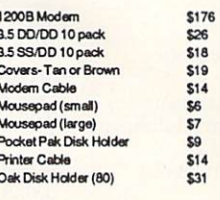

#### **Books**

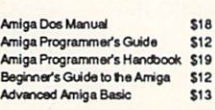

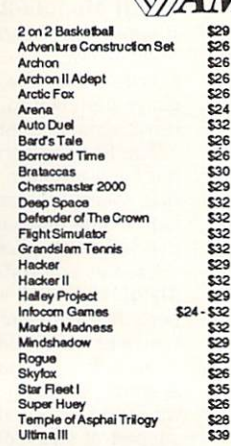

#### Hardware

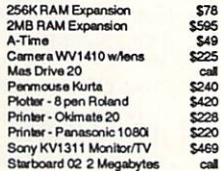

#### **Program & Utility**

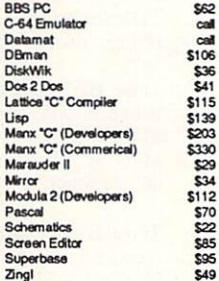

#### **MAIL ORDERS TO:**

**CALL IF YOU DON'T SEE IT !!!** 

**Computer Best** P.O. Box 48407 Phoenix, Arizona 85075

Arizona Residents Please add 6.7% Sales Tax - \$3.00 Minimum 9 Al Prices Subject To Change (Hopefully Down!)

### Games MAMIGA. Educational

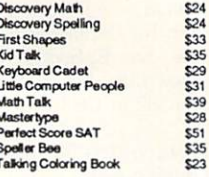

#### **Business and Home**

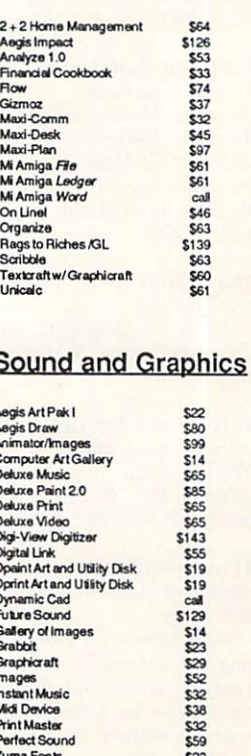

### **Customer Support** (602) 258-4943

We Gladly Accept

lasterCard

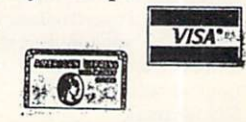

#### **Programming Continued**

#### Metacomco Shell

Programming environment 512K Amiga.

The Metacomco Shell is an improved version of the standard Amiga CLI (Command Line Interpreter) and contains features familiar to users of UNIX.

Features include Command Line History, Command Line Editing, resident commands, aliases, variables, CLI documentation, push and pop directories, customizing, support of complete path searching and is compatible with all standard CLI commands. \$79.95 retail Tenchstar, Inc./Metacomco; 5353 Scotts

Valley Dr., Ste. E; Scotts Valley, Calif. 95066; 408-438-7201, 800-252-6382 or 800-438-6382 in Calif.

#### The Metacomco Toolkit

Programming aids \$49.95 retail; Tenchstar, Inc./Metacomco; 5353 Scotts Valley Dr., Ste. E; Scotts Valley, Calif. 95066; 408-438-7201, 800-252-6382 or 800-438-6382 in Calif.

#### **Metadigm Software**

Programming tools \$95 retail; Metascope: The Debugger \$85 retail; Metascribe: The Editor \$69.95 retail; Metatools I Metadigm, Inc.; 19762 MacArthur Blvd., Ste. 300; Irvine, Calif. 92715; 714-955-2555

#### Micro-shell

Programming \$59.95 retail; Meta-Soft, Inc.; PO Box 7293; Las Cruces, N.M. 88006; 505-523-0371

#### Multi-Forth for the Amiga

Software development \$179 retail; Creative Solutions, Inc.; 4701 Randolph Rd., Ste. 12; Rockville, Md. 20852; 301-984-0262 or 800-367-8465

#### **PowerWindows**

Interactive programming aid 512K Amiga.

PowerWindows, an interactive programming aid, provides a user with the ability to quickly create and edit windows, menus and gadgets for assembly or C language programs without the fuss of coding the necessary structures.

It provides instant feedback, allowing a user to see exactly how a creation will look without the trial-and-error edit/compile/examine loop. A user can effectively see a window outside of a program, complete with menus, menu items, subitems, text and gadgets. A user must then select source code for C or assembly language and PowerWindows creates the structures. The window can then be saved in an editable-file form for further modifications or additions. \$89.95 retail

INOVATRONICS, Inc.; 11311 Stemmons

Frwy., Ste. 7; Dallas, Texas 75229; 214-241-9515

#### **Programmers Toolkit**

Available first quarter, 1987; \$124.95 retail MicroDimensions, Inc.; 455 North University Ave., Ste. 206; Provo, Utah 84601: 801-377-0933

#### **Sorting & Searching**

Subroutines for sorting arrays \$49.95 retail; True BASIC, Inc.; 39 S. Main St.; Hanover, N.H. 03755; 603-643-3882

#### TDI Modula-2

Programming language 512K Amiga.

TDI Modula-2 is a programming language designed to make it easier to conceive, write and maintain software.

The Regular Version of the program features full interface-to-ROM kernel, intuition, Workbench and AmigaDOS; true native code implementation; sophisticated multi-pass compiler that allows forward references and code optimization; streams, MathLib0 and all standard modules; supports real numbers and transcendental functions; three-dimensional graphics and multi-tasking demos; CODE statement for assembly code; an error lister that will locate and identify all errors in source code; support of single-character I/O; programs may be broken up into modules for separate compilation; dynamic strings of any size; and more.

The Developer's Version contains additional Amiga modules, macros, demonstration programs, a symbol-file decoder, linkand load-file disassemblers, a source-file cross referencer, the kermit file-transfer utility, a Modula-2 CLI and modules for IFF and ILBM.

The Commercial Version contains all of the Amiga-module source files. \$89.95 retail; Regular Version \$149.95 retail; Developer's Version \$299.95 retail: Commercial Version TDI Software, Inc.; 10410 Markison Rd.; Dallas, Texas 75238; 214-340-4942

#### True BASIC Language System

Programming language \$149.90 retail; True BASIC, Inc.; 39 S. Main St.; Hanover, N.H. 03755; 603-643-3882

#### **True BASIC Runtime Package**

Application development \$150 retail; non-commercial licensing \$500 retail; unlimited commercial licensing True BASIC, Inc.; 39 S. Main St.; Hanover, N.H. 03755; 603-643-3882

#### **TxEd**

Text editor \$39.95 retail; Microsmiths, Inc.; PO Box 561; Cambridge, Mass. 02140; 617-576-2878

#### **Specific Application**

#### **3-D Graphics Library**

Three-dimensional graphics Allows a user to create threedimensional images. Both parallel and perspective projections are supported as well as circles, grids, areas, text plotting and

#### contour plots. \$49.95 retail

True BASIC, Inc.; 39 S. Main St.; Hanover, N.H. 03755; 603-643-3882

#### $MAT$

Amortization and cost-evaluation tool 512K Amiga.

AMT is a cost-evaluation program that calculates almost any type of sales or purchase outcome.

It can be used for calculating direct deposits, verifying utility charges, growing investments, verifying credit charges, small and large purchases of any type, negative amortizations, balloon payments, automotive loans and more.

The program computes monthly, quarterly, semiannual or annual payments, using positive or negative amortization options. Twelve payment periods may be viewed on screen at one time with payment month, interest charged, principal and balance owed. Printed reports contain the above plus a user-customized title block and total interest, total principal and total cash paid to date.

#### \$39.99 retail

The Other Guys; 55 N. Main St., Ste. 301-D; PO Box H; Logan, Utah 84321; 800-942-9402 or 801-753-7620

#### **Digital Building System**

Graphically simulates digital electronic circuits on the Amiga's hi-res screen. Standard schematic, logic and integrated circuit symbols are used to build the circuit on the screen using the mouse or keyboard to move parts around. \$299 retail MicroMaster Software; 1289 Brodhead

Rd.; Monaca, Pa. 15061; 412-775-3000

#### Dynamic-CAD

Computer-aided design

A two-dimensional drafting system with isometric capabilities that can be combined with many models of printers, plotters and digitizers.

#### \$495 retail

MicroIllusions; PO Box 3475; Granada Hills, Calif. 91344; 818-360-3715

#### **ES5C Calculator**

Programmable scientific calculator A software module that emulates a programmable scientific calculator. It resides in its own window and can run concurrently with other applications. Emusoft Corp.; 1400 Chicago Ave., Ste. 303; Evanston, Ill. 60201; 312-869-6676

#### Grade Manager

Gradebook and statistics Allows for the entry of any type of grade entry with full category weighting and renaming, automatic conversion of grades to a true 100-point scale and after· the-fact grade maintenance. S89.95 retail Associated Computer Services; 1306 E.

Sunshine; Springfield, Mo. 65804; 417-887-7373

#### **Lionheart Business Software**

Business analysis books with software S145 retail; *Business Statistics*  S145 retail; *Experimental Statistics* S150 retail; *Multivariate Analysis* S145 retail; *Forecasting and Time Series*  S150 retail; Sales and Market Forecasting S110 retail; *Decision Analysis Techniques* S95 retail; *Linear mid Non-linear Progmmming*  S95 retail; *Pert and Cn'tical Path Techniques*  \$110 retail; Optimization S75 retail; *Explomtory Dato Analysis*  S145 retail; Quality Control and Industrial  $Experiments$ 5 150 retail; *Statistics for Marketing*   $$125$  retail; *Monte Carlo Simulations* Lionheart Press; PO Box 329; Alburg, Vt. 05440; 514·933-4918

#### **LogicWorks**

Integrated logic design

A tool that contains schematic diagram entry and simulation capabilities. built·in symbols for common devices and interactive operation. S99.95 retail

Capilano Computing Systems. Ltd.; PO Box 86971; N. Vancouver, B.C., Canada V7L 4 P6; 604-669·6343

#### NUC+MED/DK

Nuclear medicine radionuclide decay  $512K$  Amiga; external drive; printer.

NUC+MED/DK contains the decay rates of the most commonly used radionuclides in nuclear medicine.

Decay charts of selected nuclides. or of any other entered by the user, are easily generated at any time. Corrections are automatically made for calibration dates and times, and current vial activity or

required-dose volumes are easily obtained. 5150 retail

COMPUPHYSICS; PO Box 345; Lafayette Hill. Pa. 19444; 215-828-6910

#### NUC+MED/IV

Nuclear medicine in vitro-analyses package  $512K$  Amiga; external drive; printer.

 $NUC+MED/IV$  is a series of routines, all menu-selectable from a main program, that perform the most common nuclear medicine wet studies. These include Red Cell Sequestration (Red Cell Survival), RBG Volume, Plasma Volume. Ferrokinetics, T-3 Uptakes and Schilling Test.

All computations are performed according to well-established protocols. Reports are automatically generated and appropri· ate graphs of input data may be optionally dumped to the printer. This eliminates tedious hand calculations or graphing of input data. S150 retail

COMPUPHYSICS; PO Box 345; Lafayette Hill, Pa. 19444; 215-828-6910

#### **DOBSTETRICA**

Obstetrical ultrasound analyses for fetalgrowth assessment

 $512K$  Amiga; external drive; printer.

*OBSTETRICA* determines fetal age in utero from various measurements made from ultrasound scan images of the fetus. These include Biparietal Diameter, Head Circumference, Femur Length, Abdominal

Circumference and oombinations of the same. Several concurrent calculations are performed using the approaches of various experts in the field and all results are dis-

played for comparison. Complete reports are printed automati· cally and data may be retained on disk for the term of the pregnancy for the con-

tinued evaluation of fetal development. Once Genlock becomes available. it will be incorporated into the system to enable measurements to be made directly from the displayed ultrasound image. S150 retail

COMPUPHYSICS; PO Box 345; Lafayette Hill, Pa. 19444; 215-828-6910

#### PCLO

Printed circuit-board layout A multiple layer, interactive autorouting CAD tool for engineers and technicians who want complete control over their printed circuit-board artwork. \$799 retail; PCLO S75 retail: demo  $$1,024$  retail;  $PCLO+$ SoftCircuits, Inc.; 401 SW 75th Terrace; North Lauderdale, Fla. 33068; 305·721·2707

#### **Pro Video CG I**

Video production *SI2K Amiga.* 

*Pro Video CG I*, the first of a series of software releases designed to harness an Amiga for video production, gives a video professional a character-generator production tool equal to stand·alone hardware.

Basic character-generator features include offering various styles and sizes of text: character·by·character color; character shadow and edging; and 32K plus of text memory.

More advanced features include background grids. animated page transitions and automatic operation. It also includes 640 horizontal pixel resolution and a pal· ette of 4,096 colors.

S199.95 retail

JDK Images; 2224 E. 86th St., Ste. 14; Bloomington, Minn. 55420; 612-854-7793

#### **QUALITX**

X-ray film-processor quality-control management

512K Amiga; external drive; printer. QUALITX charts film-processor

parameters obtained from the daily analysis of sensitometric control strips. These include speed (density), contrast, base + fog and temperature measurements.

Information stored and displayed includes all of the above plus daily comments and warning messages relating to parameter trends, dates, times and program commands.

Monthly graphs may be paged through and dumped to the printer at any time to facilitate efficient record keeping, and data may also be output in tabular format. Facilities are included for processor optimization and interprocessor comparison. S150 retail

COMPUPHYSICS; PO Box 345; Lafayette Hill, Pa. 19444; 215-828-6910

#### Quiz Master

Music

Allows a teacher to create and give tests or quizzes directly on the computer. Two additional support packages, *Mlisic Student*   $I$  and  $II$ , take the student through all major areas of music theory such as symbol recognition. scales, chords, etc, \$79.95 retail; Quiz Master 549.95 retail: *Mlisic Student I* and /I Associated Computer Services; 1306 E. Sunshine; Springfield. Mo. 65804; 417·887-7373

#### **SciCalc**

Scientific calculator

A full featured scientific calculator. Features include algebraic hierarchy with au· tomatic constant, 10 memories, powers, logs, trig, hyperbolics, statistics and polar/rectangular conversion. \$19.95 retail

DESKWARE; PO Box 47577; St. Petersburg, Fla. 33743

#### **Station Manager**

A full featured television station management system. The first module to be completed is the weather graphics system.

Additional modules will be available to handle interoffice mail. teleprompting, downloading from news and weather ser· vices and production of news "copy." This will link together all newsroom services. Associated Computer Services; 1306 E. Sunshine; Springfield, Mo. 65804; 417-887· 7373

#### Spreadsheet

Amiga Lattice Unicalc Spreadsheet

An electronic spreadsheet that provides a 256 column by 8, 192 row processing area. S79.95 retail

Lattice, Inc.; PO Box 3072; Glen Ellyn, Ill. 60 138; 312-858-7950

#### Amiga Lattice Unicalc Template

Pack I

Electronic templates *S12K Amiga;* Amiga Lattice Unicalc Spreadsheet.

#### Business And Professional Software

#### Spreadsheet Continued

The *Unicalc Template Pack I* is an assortment of 30 electronic templates, or spreadsheet formats, to be used in conjunction with the *Lattice Unicalc Spreadsheet*. They provide examples of Unicalc's advanced spreadsheet features and have been designed for easy expansion and customization to meet both home and business requirements.

Business templates include financial ratio analysis, productivity analysis. bondportfolio valuation, stock-portfolio valuation, consultant time sheet. auto-expense log and more.

Home templates include personal, financial net-worth statement: personal-property inventory, loan-payoff calculator, a reming versus owning calculator, checkbook coordinator and more.

Miscellaneous templates include loanamortization sheet, collectors' value tracker, teacher's gradebook, economic-order Quantity, survey-results database and more. S39.95 retail

Lattice. Inc.; PO Box 3072; Glen Ellyn. III. 60 138; 312·858·7950

#### Analyze!

**Spreadsheet** 

A spreadsheet program that provides a 256 column by 8,156 row processing area. S149.95 retail

Micro-Systems Software, Inc.; 4301-18 Oak Cir.; Boca Raton. Fla. 33431; 305·391·5077 or 800·327·8724

#### MaxiPlan Version 1.5 Spreadsheet

A spreadsheet, graphics and database program that provides a 512 column by 16,384 row processing area and what-if analysis with numerical data. S150 retail

*MaxiPlan Plus, which contains the fea*tures listed above, also includes a macros feature as well as additional utilities. 8 199.95 retail

Intuitive Technologies; 2817 Sloat Rd.; Pebble Beach, Calif. 93953; 408-373-4018

#### **Utilities**

#### **Amiga Calculator Construction Kit**

256K or larger Amiga.

The *Amiga Calculator Construction Kit* is a multitasking program that allows a user to build a calculator to meet his specific needs.

A user can choose from more than 80 functions to create a customized calculator for computational needs such as financial, reverse polish notation, octal, binary, hex, decimal, surveying and algebraic. A user can also include a print capability for hardcopy printouts.

#### S49.95 retail

Quicksilver Software; 418 W. 7th St.; Sioux City, Iowa 51103; 712-258-2018

#### **AmigaDOS Express**

On-line AmigaDOS manual 256K or larger Amiga.

*AmigaDOS Express provides instant and* comprehensive on-line reference for the commands and features of *AmigaDOS.* 

Utilizing the Amiga's multitasking capability, the program remains in the computer's memory while other software is being run. When a user needs quick information on any aspect of the operating system's features, the appropriate porcion of the on-line manual can be called up through a window on the screen without interrupting the program currently running.

*AmigaDOS Express* contains descriptions and helpful information on devices, directories, DOS-error messages and more. All *AmigaDOS* commands are broken down by function into submenus, and the program includes multipage descriptions of each command, including its format, typical usage, remarks, examples and "see also" cross references.

#### S29.95 retail

Bantam Electronic Publishing: 666 Fifth Ave.; New York, NY. 10103: 212-765-6500 or 800·223·5780

#### Amiga PowerPak

Utilities

*Encore* is a mouse/keyboard record and playback.

Wow is a floppy disk performance enhancement that allows a floppy to work faster than a hard disk.

*ShortCut* is an abbreviation handler for word processing and programming.

*AmigaShare* is a real-time data sharing program using two Amigas.

S29.95 each retail

\$100 retail; all four

Intuitive Technologies; 2817 Sloat Rd.; Pebble Beach. Calif. 93953; 408·373·4018

#### Clock For Amiga

Utility

A small cartridge that plugs onto the side of the Amiga. The time of day is set automatically each time the computer is turned on, and the clock will run for two years even when the Amiga is turned off. S79.95 retail

Skyles Electric Works, Inc.; 231-E South Whisman Rd.; Mountain View, Calif. 94041; 800-227-9998 or 415-965-1735

#### D.A.S. Disk Editor

Utility

A utility program that allows a user to change any byte(s) on a disk and display sectors in Hex, Octal, ASCII and Decimal format.

S20 retail

Developers of Advanced Software; 12455 Veterans Memorial Dr., Ste. 204; Houston, Texas 77014

#### Deluxe Print

Color printing program Contains 15 formats for creating a variety of customized printouts, in either color

or black and white. S99.95 retail Electronic Arts; 1820 Gateway Dr.: San Mateo, Calif. 94404: 415-571-7171

#### **DiskCraft**

Disk utility

512K Amiga; external drive.

*DiskCraft* is a mouse-driven program that enables a user to repair damaged disks as well as recover otherwise lost data with the use of a menu·selecting process.

For a novice user. the program facilitates the recovery and repair of a crashed diskette through the use of a single menu function. A visual graphic image is displayed, giving a user a clearer and easier understanding of what *DiskCraft* is doing.

For a more sophisticated user, *DiskCraft* supplies a series of complex editing functions that include: formatting a single sector or group of sectors; copying or comparing a sector or a group of sectors from one location on a disk to another: searching for data in either character or hexadecimal format: displaying and modifying an individual sector: and other complex functions to help a user further explore an *AmigaDOS* diskette, 849.95 retail

Rankin Systems Software; 2853 Coleridge Rd.; Cleveland Heights, Ohio 44118; 216·932·7796

#### Disk Library

Provides a way to organize the contents of a disk for easy access. S49.95 retail

Classic Image, Inc.; 510 Rhode Island Ave.: Cherry Hill, NJ. 08002; 609·667·2526

#### Diskwik

Disk utility package

Gives a user total access and control of his disks. Features include restoring delet· ed files; eliminating any errors on a disk (except those due to defective disks); editing in hex or ASCII: copying blocks to the same or another disk: reformatting tracks; correcting checksums: and more. S49.95 retail

Tigress; PO Box 665; Glendora. Calif.

91740; 818·334·0709

#### **DOS-2-DOS**

File transfer

A disk file transfer program that transfers all file types from PC/MS-DOS to AmigaDOS and vice versa.

S55 retail

Central Coast Software: 268 Bowie Dr.: Los Osos, Calif. 93402; 805-528-4906

#### Go-Encrypt

File encryption/decryption 256K or larger *Amigo.* 

Go-Encrypt is a fast and efficient file encryption/decryption program. It will encrypt both text and binary files, virtually guaranteeing break-proof security.

The program provides multipass encryption, allowing a user to re-encrypt a file several times.

It can be included in the Workbench C directory so that it may be executed as any other system utility. S29.95 retail

DataTalk Information Systems, Inc.; PO Box 546; Selden, NY. 11784; 516·732-3823

#### InfoMinder

Information resource An information resource program that allows a user to access stored data. The program consists of three parts: an access/display program, a text compiler and a programmer's interface.

S89.95 retail

Byte By Byte; Arboretum Plaza II; 9442 Capital of Texas Hwy. N., Ste. 150; Austin, Texas 78759; 512-343-4357

#### LascrUp! Graphics

Printer utility

Allows a user to print virtually any Amiga screen on an Apple LaserWriter printer. 879.95 retail

S. Anthony Studios; 889 De Haro St.; San Francisco, Calif. 94 107; 415-826-6193

#### LaserUtilities Vol. 1

A collection of *PostScript* procedures for formatting text on the Apple LaserWriter or other PostScript printers. 539.95 retail

S. Anthony Studios; 889 De Haro St.; San Francisco, Calif. 94107; 415-826-6193

#### The Online AmigaBASIC Manual

An online resident help utility that displays multiple screens of information on most Microsoft *AmigaBASIC* topics using pull-down menus.

529.95 retail; not copy protected Omega Star Software; PO Box 1831; Clemson, S.C. 29633; 803-882-3602

#### **PRINTZ 1.0**

Spreadsheet and printer helper **256K** or larger Amiga.

*PRINTZ,* a spreadsheet and printer help· er, contains three programs on disk that allow the printing of large spreadsheets and make any printer easier to use.

The programs include: *SIDEWIZE*, a program that allows a spreadsheet to be printed sideways on a printer; *T YBAN-NER.* a banner program that produces large text output of either string or file input; and *PRINT*, a printer formatter. \$79.95 retail

Tychon Technologies, Inc.; 25000 Euclid Ave., Ste. 107; Cleveland, Ohio 44177; 216-261-7088

#### T-Util

File recovery

Consists of four programs: *Recover-All, Recover-Deleted. Un-Kill and Diskedit. These* files are designed to run from the CLI environment. and instructions are provided in the manual for users who are not familiar with CLI.

849.95 retail Techni Soft; PO Box 7175; 5505 Walden Meadows Dr.; Murray, Utah 84123; 801·268-4961

#### Tychon Utilities 1.1

#### **Utilities 256K** or larger Amiga.

Tychon *Utilities* contain five programs and numerous data files on a Workbench version 1.1 disk.

The programs include: *TALKEY.* a CLI interface that reads input from the input command, echoes it verbally to the Amiga sound device and then executes the input command; *PRINT,* a listing formatter program that formats text files with varying page lengths and margin sizes with or without page-header information; *POLY-* DRAW, a freehand paint program with file save-and-read capabilities in IFF format; *TERMINAL ,* a generic communications program that supports file upload and download capabilities, file capture of screen information, variable baud rates and on-line help to the function key commands; and *HELP,* a CLI-entered command that features textual information and examples on all *AmigaDOS* commands as well as the Tychon specific commands. 849.95 retail

Tychon Technologies, Inc.; 25000 Euclid Ave., Ste. 107; Cleveland, Ohio 44177; 216·261-7088

#### ZING!

Productivity software

Allows a user to bypass typing cryptic commands through CLI. With the program, a user can copy, edit, delete, rename, sort, search and organize files and programs using the mouse. \$79.95 retail

Meridian Software, Inc.; PO Box 890408; Houston. Texas 77289; 713-488-2144

#### **Word Processing**

#### E.T. Writer

Turns an Amiga computer and printer into a full-featured electronic typewriter or standard word processor. Available second quarter, 1987; \$49.95 retail

T.R. Software; PO Box 24905; Chicago, Ill. 60624; 312-875·9760

#### Flow

#### Idea processor

A tool that assists in creating sales reports, school papers and novels; helps plan business strategies and schedule appointments; and organizes thoughts and ideas.

#### 899.95 retail

New Horizons Software, Inc.; PO Box 43167; Austin, Texas 78745; 512-329-6215

#### LaserFonts Vol. 1

A collection of three downloadable analytic (not bit-mapped) fonts for the Apple LaserWriter or other PostScript printers. S39.95 retail

S. Anthony Studios; 889 De Haro St.; San Francisco, Calif. 94 107; 415-826-6193

#### Nancy

Spelling checker and utilities

A spelling checker with a compressed dictionary file containing more than 80.000 words. It can search up to four usersupplied word lists of unlimited length which can, for example, hold names and technical words and can automatically correct repeat occurances of previously discovered misspellings.

#### S60 retail

The Computer Club; 4843A S. 28th St.; Arlington, Va. 22206; 703-998-7588

#### ProWrite

Word processor A word processor that allows a user to edit and print in different fonts, styles and colors, and include IFF graphics in their documents.

Only graphics-capable printers can print in the font used on screen, however, and only color-capable printers can utilize the program's color-printing capabilities. Available February, 1987; 8124.95 retail New Horizons Software, Inc\_; PO Box 43167; Austin, Texas 78745; 512-329-62 15

#### Scribble!

Word processor

A full-featured word processor that contains a 40,000-word spelling checker, basic word processing capabilities and advanced features.

899.95 retail

Micro-Systems Software, Inc.; 4301-18 Oak Cir.; Boca Raton, Fla. 33431; 305-391-5077 or 800-327-8724

Talker<br>Talking word processor

An easy-to-use, what-you-see-is-what-youget word processor that speaks as a user types. It includes all standard word processor features such as word wrap, margin setting, bold, italic, cut, paste, copy, headers, footers, page numbering, underlined text and more.

#### 869.96 retail

Finally Software; 4000 MacArthur Blvd., Ste. 3000; Newport Beach. Calif. 92663; 714-854-4434

#### **Textcraft**

#### Word processing

An entry-level word processor that stresses ease of use, on-screen documentation and templates for business letters. memos, etc. \$99.95 retail

#### Commodore Business Machines; 1200 Wilson Dr.; West Chester, Pa. 19380; 215-431-9180

#### **Wordwright**

Word processing A word processor with support for macros, conditional statements. string

#### Word Processing Continued

variables and DOS commands. It also includes a primitive outliner. S75 retail

RTL Programming Aids; 10844 Deerwood SE; Lowell, Mich. 49331; 616-897-5672

#### Zuma Fonts

Video; presentation graphics Designed for use in video and presenta· tion graphics applications. Each of the volumes contains 3 different typestyles in sizes ranging from 20 to 100 points. \$34.95 per volume retail Brown-Wagh Publishing; 16795 Lark Ave., Ste. 210; Los Gatos, Calif. 95030; 408-395-3838

Personal And Home Software

#### Education

#### Analogies I And It

865 each retail

Intellectual Software, a division of Queue, Inc.: 562 Boston Ave.; Bridgeport, Conn. 06610; 800-232-2224

#### Comprehensive Grammar Review I And II

854.95 each retail Intellectual Software, a division of Queue, Inc.; 562 Boston Ave.; Bridgeport. Conn. 066 10; 800-232-2224

#### Conversation \Vith A Computer

Logic games and Amiga BASIC programming guide S29.50 retail; Jenday Software; PO Box 4313; Garden Grove, Calif. 92642; 714-636-3378

#### Discovery

Interactive educational space adventure S39.95 retail; MicroTllusions; PO Box 3475; Granada Hills. Calif. 91344; 818-360-3715

#### First Shapes

Basic geometric shapes with built-in speech S49.95 retail; First Byte, Inc.; 2845 Temple Ave.; Long Beach, Calif. 90806;

2 13-595· 7006

#### French And Spanish Grammar

S34.95 each retail; *French Grammar* I. *Spanish Grammar* I, II. III Intellectual Software, a division of Queue, Inc.; 562 Boston Ave.; Bridgeport, Conn. 06610; 800-232-2224

#### Geography

\$59.95 each retail; U.S. Geography Adven*titre. m)rld Geography M uenture* I. *II,* Ill. IV

Intellectual Software, a division of Queue. Inc.; 562 Boston Ave.; Bridgeport, Conn. 066 10; 800-232-2224

#### Great States USA

Educational game 512K *Amiga.* 

*Great States USA* is an entertaining educational game that is based upon a map of the United States and features high-quality graphics, music and speech.

The program teaches U.S. geography; state locations and shapes; state capitals. birds, trees and flowers; state abbreviations and nicknames; and the spelling of all of the above.

The program can be used by a single player. or it can offer a competitive motivation for two players.

S39.99 retail The Other Guys; 55 N. Main St., Ste. 301-0; PO Box H; Logan. Utah 84321; 800·942-9402 or 801-753-7620

#### The Halley Project: A Mission In Our Solar System<br>Educational game

\$44.95 retail; Mindscape, Inc.; 3444 Dundee Rd.; Northbrook. Ill. 60062; 800-221-9884 or 800-942-7315 in 111.

#### **History**

859.95 each retail; *American History Adven*ture, How A Bill Becomes A Law, World His*tory Adventure*  Intellectual Software. a division of Queue, Inc.; 562 Boston Ave.; Bridgeport, Conn. 06610; 800-232-2224

#### Keyboard Cadet

Typing instruction 839.95 retail; Mindscape, Inc.; 3444 Dun· dee Rd.; Northbrook, III. 60062; 800·221-9884 or 800-942·73 15 in 111.

#### KidTalk

Reading, writing instruction with built-in speech 859.95 retail; First Byte. Inc.; 2845 Temple Ave.; Long Beach, Calif. 90806; 213-595· 7006

#### Lessons In Reading And Reasoning

\$39.95 each retail; Lessons I, II, III \$59.95 retail; Lessons IV 8149.95 retail; Entire package Intellectual Software. a division of Queue, Inc.; 562 Boston Ave.; Bridgeport. Conn. 06610; 800-232-2224

#### MathTalk

Mathematics with built-in speech \$59.95 retail; First Byte, Inc.; 2845 Temple Ave.; Long Beach, Calif. 90806; 2 13·595·7006

#### MicroEd Educational Programs

 $$29.95$  each retail; *Beginning Reading One* through *FOllr*  829.95 each retail; *Spelling Level Two*  through *Six*  \$29.95 each retail; Capitalization, Punc*tllation* 

 $$29.95$  retail: *Social Studies Vocabulary* (elementary)

\$49.95 retail; *Vocabulary Series* (high school level)

529.95 retail; *Basic Grammar* 

\$29.95 retail; Word Demons

839.95 retail; *The Spelling Detective Came*  889.95 rerail; *The Lewis and Clark* 

*Expedition* 

859.95 retail; *Across tile Plains* 

- $$79.95$  retail; *Fur Trade of the Great Lakes*
- 879.95 retail; *Making Our Constitution*

 $$39.95$  retail; *Transcontinental Railroad* 

559.95 retail: *Introducing Maps*  MicroEd, Inc.; PO Box 444005; Eden Prairie, Minn. 55344; 612-944-8750

#### Paraclete

Music aid

889.95 retail; Associated Computer Services; 1306 E. Sunshine; Springfield, Mo. 65804; 417-887-7373

#### Practical Composition And Sentence Completion

844.95 retail; *Practical Composition* I: *Making Words Work* 

854.95 retail; *Practical Composition 11: Logical, Clear Sentences* 

844.95 retail; *Proctical Composition* Ill:

Selecting The Best Approach

\$44.95 retail; *Practical Composition IV: Making Sentences Work* 

 $$44.95$  retail; *Practical Composition V: Using lI ords Correctly* 

8144.95 retail: *ProdicaJ Composition Package*  I; includes Practical Composition I, II and III S85 retail; *Proctical Composition Package 11;*  includes *PradicaJ Composition* IV and l'  $$44.95$  retail; *Sentence Completion* Intellectual Software, a division of Queue, Inc.; 562 Boston Ave.; Bridgeport, Conn.

#### Reading

06610; 800·232-2224

865 retail: *College Aptitude Reading Comprehension Exercises* 

 $$39.95$  retail; *Reading Adventure I* 

\$59.95 each retail; *Reading Adventure II*, *III* \$54.95 each retail; *Reading and Thinking I*, */I,* III

Intellectual Software, a division of Queue. Inc.; 562 Boston Ave.; Bridgeport, Conn. 06610; 800-232-2224

#### Senor Tutor

Conversational Spanish tutor 869.96 retail; Finally Software; 4000 MacArthur Blvd., Ste. 3000; Newport Beach, Calif. 92663; 714-854-4434

#### Speller Bee

Spelling instruction with built-in speech \$59.95 retail; First Byte, Inc.; 2845 Temple Ave.; Long Beach. Calif. 90806; 213-595-7006

#### Starting A New Business

Simulation game \$59.95 retail Intellectual Software, a division of Queue. Inc,; 562 Boston Ave.; Bridgeport, Conn. 06610; 800-232-2224

## **B.E.S.T. BUSINESS MANAGEMENT**

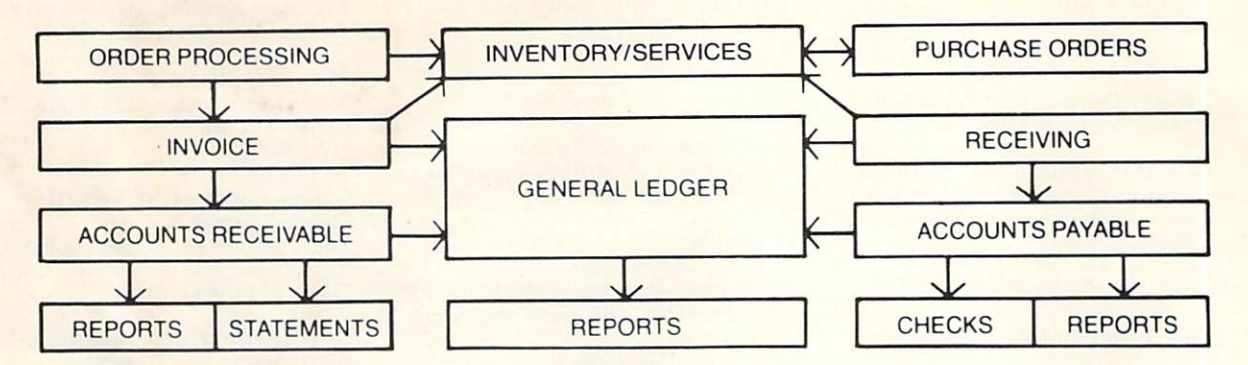

**Truly Integrated Accounting/Business Information Management Software** developed on the Amiga\* for the Amiga

### **Maximum System Capacitites**

- 500 Ledger accounts, with individual transactions up to 9,999,999.99; consolidations to 999,999,999.99
- · With General, Sales, Purchases, Cash Receipts and Cash Disbursements Journals, and up to 5000 transactions per Journal
- 2000 Receivables accounts with 72,000 transactions with open invoice tracking
- 3000 Inventory Items with invoicing of Inventory line items AND services

### **System Requirements**

- $\bullet$  512 K Amiga
- 80 Column Printer
- Graphics Monitor
- (External 3.5" or Hard Drive Recommended)
- 1000 Services with 99 service categories
- 1000 stored checks, Invoice/Orders and Purchase Orders.
- Unique REPORT GENERATORS, for your individualized General Ledger and Inventory Management reports
- AND, you may expand into an external hard drive, with no program or data file changes!

### **Available Immediately**

If your local dealer doesn't stock

#### **B.E.S.T. BUSINESS MANAGEMENT,**

you may order directly from B.E.S.T. Inc., P.O. Box 230519, Tigard, OR 97224 1-800-368-BEST  $(503) 684 - 6655$ 

Business Forms . . . Invoices, Purchase Orders, Statements, Checks, each with double window envelopes immediately available from B.E.S.T., Inc.

\* Trademark of Commodore - Amiga Inc.

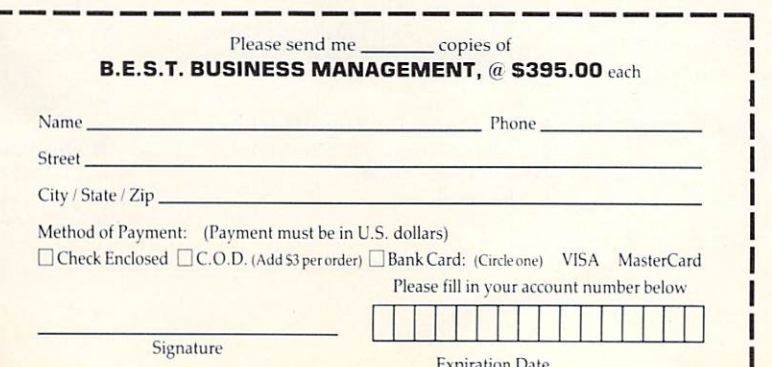

#### **Education Continued**

#### The Surgeon

Simulation game; medical terminologies \$60 retail; ISM, Inc.; 2936 Paper Mill Rd.;<br>Phoenix, Md. 21131; 301-666-2672

#### **True BASIC Educational Software**

\$49.95 each retail; Algebra, Pre-Calculus, Calculus, Chance (probability theory), Discrete Math, Trigonometry True BASIC, Inc.; 39 S. Main St.; Hanover, N.H. 03755; 603-643-3882

#### Typing Tutor And Word Invaders

Typing instruction \$34.95 retail; Academy Software, Inc.; PO Box 6277; San Rafael, Calif. 94903; 415-499-0850

#### **Unicorn Educational Software**

\$49.95 each retail; Decimal Dungeon, Fraction Action, Math Wizard, Animal Kingdom, Read and Rhyme, Kinderama Unicorn Software Co.; 2950 E. Flamingo Rd.; Las Vegas, Nev. 89121; 702-737-8862

#### Vocabulary

\$34.95 retail; Antonyms \$54.95 retail; Practical Vocabulary \$59.95 each retail: Vocabulary Adventure I.  $II.$   $III$ \$39.95 retail; How To Spell Intellectual Software, a division of Queue, Inc.; 562 Boston Ave.; Bridgeport, Conn. 06610; 800-232-2224

#### **Games And** Entertainment

#### **Activision Games**

\$44.95 each retail; Hacker, Mindshadow, Borrowed Time, Shanghai, Tass Times in Tonetown, GBA Championship Basketball: Two On Two

\$49.95 each retail; Hacker II: The Doomsday Papers; The Activision Little Computer People Discovery Kit

Activision, Inc.; PO Box 7286; Mountain View, Calif. 94039; 415-940-6044 or 800-227-9759

#### Aldaron

Reversi board game \$39.95 retail; Microsmiths, Inc.; PO Box 561; Cambridge, Mass. 02140; 617-576-2878

#### Arazok's Tomb

Adventure, role-playing game \$49.95 retail; Aegis Development, Inc.; 2210 Wilshire Blvd., Ste. 277; Santa Monica, Calif. 90403; 213-392-9972

#### Bowling

Action game \$19.95 retail; Silver Software; 77 Mead St.; Bridgeport, Conn. 06610; 203-366-7775

#### The Chessmaster 2000; Software Golden Oldies Volume 1

Strategy; entertainment \$44.95 retail; The Chessmaster 2000 \$34.95 retail; Software Golden Oldies Volume 1 The Software Toolworks; 1 Toolworks Plaza; 13557 Ventura Blvd.; Sherman Oaks. Calif. 91423; 818-907-6789

#### Chessmate

Computerized chess game \$29.95 retail; Dark Horse; PO Box 36162; Greensboro, N.C. 27416; 919-852-3698

#### **Computer Baseball**

Sports game \$39.95 retail; Strategic Simulations, Inc.;

1046 N. Rengstorff Ave.; Mountain View, Calif. 94043; 415-964-1353

#### Cosmos

Space game \$38 retail: HC Software Australia: GPO Box 2204; Adelaide, South Australia 5001; 08-428377

#### Defender of the Crown

Graphic adventure \$49.95 retail; Master Designer Software, Inc.; 5743 Corsa Ave., Ste. 215; Westlake Village, Calif. 91361; 818-889-1537

#### Diablo

Maze-like, arcade-style game \$29.95 retail; Classic Image, Inc.; 510 Rhode Island Ave.; Cherry Hill, N.J. 08002; 609-667-2526

#### Dr. Xes

Psychotherapeutic game \$49.95 retail; Finally Software; 4000 MacArthur Blvd., Ste. 3000; Newport Beach, Calif. 92663; 714-854-4434

#### **Electronic Arts Games**

\$39.95 each retail; Archon, Dr. J and Larry Bird Go One-On-One, Skyfox, Arcticfox, Return To Atlantis, Seven Cities of Gold \$49.95 retail; Adventure Construction Set \$55 retail; Star Fleet 1 Electronic Arts; 1820 Gateway Dr.; San Mateo, Calif. 94404; 415-571-7171

#### **Epyx Games**

Strategy Temple of Apshai Trilogy, Rogue, Winter Games Epyx, Inc.; 1043 Kiel Ct.; Sunnyvale, Calif. 94089; 408-745-0700

#### The Faery Tale Adventure

Adventure game \$49.95 retail; MicroIllusions; PO Box 3475; Granada Hills, Calif. 91344; 818-360-3715

#### **The Financial Time Machine**

Interactive investment simulation 256K or larger Amiga. \$39.95 retail

INSIGHT; 2708 Arlington Ave.; Highland Park, Ill. 60035; 312-432-5458

#### **Flight Simulator II**

\$49.95 retail; Sublogic Corp.; 713 Edgebrook Dr.; Champaign, Ill. 61820; 217-359-8482

#### Games Gallery I, II And III

Classic computer games \$29.95 each retail; Meridian Software, Inc.; PO Box 890408; Houston, Texas 77289; 713-488-2144

#### **GRIDIRON! The Football Simulator GRIDIRON! Pro DataDisk**

Football simulation \$69.95 retail; GRIDIRON! \$19.95 retail; Pro DataDisk Bethesda Softworks; 9208 Burning Tree Rd.; Bethesda, Md. 20817; 301-469-7061 or 800-992-4009

#### **Infocom Games**

\$14.95 each retail; Starcross, Suspended, Deadline, Seastalker, Infidel \$49.95 retail; Spellbreaker \$39.95 each retail; Planetfall, The Hitchhiker's Guide To The Galaxy, A Mind Forever Voyaging, Cutthroats, Wishbringer, Zork I, Enchanter, The Witness, Ballyhoo, Suspect, Trinity, Leather Goddesses Of Phobos, Moonmist \$44.95 each retail; Zork II, Zork III, Sorcerer \$79.95 retail; Enchanter Trilogy Infocom; 125 CambridgePark Dr.; Cambridge, Mass. 02140; 617-492-6000

#### Leader Board

Golf simulation \$39.95 retail; Access Software; 2561 South 1560 West; Woods Cross, Utah 84087; 801-298-9077

#### Mean 18

Golf simulation 256K or larger Amiga. \$44.95 retail \$19.95 retail; supplemental course disk (includes Harbor Town, Hilton Head, S.C.; Inverness, Toledo, Ohio; Turnbury, Scotland) Accolade; 20833 Stevens Creek Blvd.; Cupertino, Calif. 95014; 408-446-5757

#### Micro League Baseball

Sports game \$59.95 retail; Micro League Sports Association; 2201 Drummond Plaza; Newark, Del. 19711; 302-368-9990

#### **Mindscape Games**

\$49.95 each retail; Deja Vu: A Nightmare Comes True, Brataccas, Balance Of Power \$44.95 retail; Racter Mindscape, Inc.; 3444 Dundee Rd.; North-<br>brook, Ill. 60062; 800-221-9884 or 800-942-7315 in Ill.

#### ■The Pawn

Illustrated text adventure 256K or larger Amiga. \$44.95 retail

Firebird Licensees; PO Box 49: Ramsey. N.J. 07446: 201·444·5700

#### **Triclops Invasion 2.0**

Three·dimensional space·age war game *512K Amigo.*  S27 retail Geodesic Publications; PO Box 7; Willow Creek, Calif. 95573; 916-629-2514

#### Video Vegas

Slots, blackjack, draw poker. keno S34.95 retail; Baudville; 1001 Medical Park Dr. SE; Grand Rapids, Mich. 49506; 6 16·957·3036

#### Personal And Home Finance

#### 2+2 Home Management System

A home management system that fea· tures an integrated database to help organize financial transactions and daily activities for the home and small businesses.

S99 retail

Olamic Systems Corp.; 141 W. Jackson Blvd.; Chicago, Ill. 60604; 312-786-1410

#### D.A.S. Home Finance

Assists the homeowner in making financial decisions and in planning for future investments.

S34.99 retail

Developers of Advanced Software: 12455 Veterans Memorial Dr., Ste. 204; Houston, Texas 77014

#### **EASY LOANS**

*256K or larger Amigo.* 

*EASY LOANS* is a program dedicated to helping a user obtain and manage credit cards, loans, mortgages or even money borrowed from a friend. It includes everything needed to make a professional quality presentation to a bank executive or loan officer.

Amortization schedules may be balloon payments, partial principal payments, variable rates, variable payments, programmed increasing and decreasing payments. any combination of these and more. 539.95 retail

PAR Software, Inc.; PO Box 1089; Vaneom'er. Wash. 98666: 206·695·1368 or 800·433·8433

#### Financial Cookbook

Financial analysis

The program offers 32 financial calculation "recipes" that contain formulas that produce answers about taxes, investments savings, mortgages, IRAs and other personal finance questions. S49.95 retail Electronic Arts; 1820 Gateway Dr.: San

Mateo, Calif. 94404; 415-571-7171

#### **Money Mentor**

Personal finance A financial accounting system that manages up to 30 separate accounts. keeps track of transactions, computes balances, projects and budgets expenses and alerts a user when a balance or budget has been exceeded.

595.95 retail

Sedona Software; 11844 Rancho Bernardo Rd., Ste. 20; San Diego, Calif. 92128; 619-451-0151

#### PAR Home I, PAR Real I Financial software

*PAR Home I* is an integrated checkbook and budgeting program that also handles most major areas of personal financial planning and management. 549.95 retail

*PAR Real I* is a professional level real estate analysis program that incorporates most major types of creative financing. The program uses three-dimensional bar charts and speech. S149 retail PAR Software, Inc.; PO Box 1089; Vancouver. Wash. 98666; 206·695-1368 or 800-433·84 33

#### PHASAR

Home/small-business financial and list management system

*PHASAR* (Professional/Home Accounting System And Register) is a financial management system that allows up to 40 bank/charge acounts and 130 income/expense categories. S89.95 retail Marksman Technology, Inc.; Rt. 5, Box 221A; Santa Fe, N.M. 87501;

505·455·2681 or 800-334·7792

#### **Trendrider**

Talking investor's tool

Uses artificial-intelligence techniques and speech synthesis in tracking fluctuations in the mutual-funds market. S99.96 retail Finally Software; 4000 MacArthur Blvd., Ste. 3000; Newport Beach, Calif. 92663; 714·854·4434

#### Other Software

#### Eye Play 1

Graphic routines A collection of graphic routines that are randomly generated for a kaleidoscope-like visual effect.

Each program is 40K large. written in C and has 40 routines.

S19.95 retail

Silver Software: 77 Mead St.: Bridgeport. Conn. 06610: 203·366-7775

#### **Jumpdisk**

Magazine on disk A monthly magazine on disk that contains at least 10 programs and 10 articles. Each issue includes product news and reviews. and reader submissions of programs and articles are invited. 518 retail; three months S34 retail; six months S60 retail: one year

Jumpdisk; 1493 Mt. View Ave.; Chico. Calif. 95926; 916-343-7658

#### **The Movie Database**

*256K or larger Amiga.* 

*Tile Movie Dotabase* is a diskette containing information on more than  $3,000$  motion pictures, selected for their availability on videotape.

Included are (if available) title, names of major cast members, date of release, name of director and names of writers.

It is in the form of ordinary ASCII text and can be searched, edited, printed, etc. A search program included with the diskette allows a user to retrieve movie entries based on any word or words in the entry.

#### S19.95 retail

Packet Press; 14704 Seneca Castle Ct.; Gaithersburg, Md. 20878; 301-762-7145

#### Hardware And Peripherals

#### 256K Memory Expansion

S79.95 retail; Skyles Electric Works. Inc.: 231-E S. Whisman Rd.; Mountain View. Cahf. 94041: 800·227·9998 or 1\ 15-965·1735

#### 256K Memory Expansion

S115 full shielded retail; Starpoint Soft· ware: 122 S. Broadway; Yreka, Calif. 96097; 916·842·6 183

### 68881 Floating Point Coprocessor<br>Board

Math coprocessor board S149 retail; bare board S269 retail; without 68881 S459 retail; with 68881 Netch Computer Products; PO Box 645; Monrovia, Calif. 91016; 818-334-1002

#### ADC-1 Data Acquisition And **Control System**

Measurement; monitoring hardware S449 standard model retail; Remote Measurement Systems, Inc.; 2633 Eastlake Ave. E, Ste. 200: Seattle. Wash. 98102: 206·328·2255

#### Alcgra

512K memory-expansion unit S379 retail: Access Associates; 491 Aldo Ave.: Santa Clara. Calif. 95054: 408·727·8520

#### ■aMEGA Board

1MB memory-expansion board The aMEGA Board is a 1MB expansion board that features complete auto-config compatibility; asynchronous operation; a fully automatic software-installation routine for use with DOS 1.1 (no installation is required with DOS 1.2); pass·through design that allows optional or additional

#### Hardware And Peripherals

#### Hardware And Peripherals Continued

components; an optional power supply; a small I-inch footprint; no interference with the mouse/joystick ports; and more.

Included with the board are a variety of free software programs that include *Fix-*Hunk, which modifies earlier versions of many Amiga programs for use with the aMEGA Board; RAM On/Off, which allows the use of almost any Amiga software with the board; *High-Res Screen Dump*, which outputs anything on screen to a printer; *Modula·2 demos,* which are samples of the Amiga language; and *Giz·Mos demos*, a desktop utility. 5549.95 rctail

C Ltd.; 723 E. Skinner; Wichita. Kan. 67211; 316-267-6321

#### Amiga Expansion Box

8995 to S1 ,995 retail: The Gemstone Group; 620 Indian Spring Ln.; Buffalo Grove, Ill 60089; 312-537-7405

#### **Aprotek Printers**

Daisy wheel and dot matrix printers 5279.95 retail: Aprotek Daisy 1120 \$189.95 retail; Seikosha SP-1000A Aprotek; 1071-A Avenida Acaso; Camarillo, Calif. 93010; 805-987-2454

#### ■ ASDG Hardware

The .5M, 1M and 2M are Zorrocompatible, O·wait·state memory boards that give an Amiga an additional .5M8, 1MB and 2MB respectively. The .5M and 1M are upgradeable to 2MB, and each comes with the *ASDG Recoverable RAM Disk*, which allows any files on the RAM disk to be recovered after machine crash or reset. \$450 retail (.5MB); \$650 retail (1MB); \$900 retail (2MB)

The Mini·Rack·C is a powered two·slot expansion chassis for the ASOG memory boards. The rack does not obscure either game port. 5195 retail

The Mini·Rack·D is a two·slot. Zorrocompatible card rack with an internal power supply. The power supply offers currents at  $+5$ ,  $-5$  and  $+12$  volts. The rack does not obscure either game port. 5325 retail

ASOG, Inc.; 280 River Rd., Ste. 54A; Piscataway, N.J. 08854; 201-540-9670

#### **A-TIME**

Clock/calendar card

*256K or larger Amiga.* 

A-TIME is a clock/calendar card with a battery backup that leaves all of the ports of an Amiga available for expansion.

It plugs into the parallel port and pro· vides a completely transparent printer port with total compatibility to all I/O operations.

It includes a leap·year capability and comes in a custom case with a small footprint of  $2\frac{1}{4} \times \frac{7}{8} \times \frac{3\frac{1}{4}}{4}$  inches. 849.95 retail

Akron Systems Development; PO Box 6408; Beaumont, Texas 77705; 409-833-2686

#### AXIOOO AX2000

1MB and 2MB RAM boards \$729 U.S. retail; \$1,035 Canada retail; AX IOOO 8899 U.S. retail; SI,276 Canada retail: AX2000 Comspec Communications, Inc.: 153

Bridgeland Ave., Unit 5; Toronto. Ontario, Canada M6A 2Y6; 416-787·0617

#### Bright-l

MIDI interface card 539.95 retail; Micro Engineering of Northern Virginia; PO Box 11780; Alexandria. Va. 22312; 703-750-7860

Buss Station<br>DSI: 717 South Emporia: Wichita, Kan. 67211; 316-264-6118

#### **Comspec Printer Enhancements**

\$286 U.S. retail; \$446.88 Canada retail; Microsbar MCS 6550 (256K printer network) \$128 U.S. retail: Microshare MCS 1050 (IEEE printer interface) \$714 U.S. retail; \$1,119.94 Canada retail; Microshare MCS 8008 (eight·channel. 256K printer network) Comspec Communications. Inc.; 153 Bridgeland Ave., Unit 5; Toronto. Ontario. Canada M6A 2Y6: 416-787-0617

#### Converter+

Universal interface and buffer \$199.95 retail; 64K \$249.95 retail; 256K S329 retail; 512K S399 retail; 1MB S179\_95 retail: OK Johnathon Freeman Designs; PO Box 880114; San Francisco, Calif. 94188; 4 15-822-845 1

#### **ECSA Turbo-Amiga**

Turbo chassis

The CSA Turbo-Amiga is an expansion unit that combines the power of the Moto· rola 68020. 32·bit microprocessor and the Amiga into one, powerful workstation. Designed for professional use, the Turbo-Amiga runs at 14MHz packs up to 8MB of 32·bit memory and sports an optional 80-bit, Motorola 68881 math floating-point coprocessor.

It attaches to an Amiga via a 100-pin expansion bus. In addition to the coprocessor board. the unit is equipped with a 512K, 32-bit static RAM board, a 20MB harddisk drive with an SCSI controller and a power supply. A 40MB hard disk is optional. The unit's two remaining expansion slots can accommodate additional boards. 55,475 retail

Computer System Associates; 7564 Trade St.; San Diego, Calif. 92121; 619-566-3911

#### Digi-View

Digitizer 5199.95 retail; video cameras and accesso· ries available NewTek; 701 Jackson, Ste. B3; Topeka. Kan. 66603; 913-354-9332

#### Easyl

Pressure· activated drawing pad 8499 U.S. retail; Anakin Research, Inc.; 100 Westmore Dr., Unit 11C; Rexdale, Ontario, Canada M9V 5C3: 416-744·4246

#### **ImaJet**

Ink-jet color-image printer \$1.395.98 retail; Illustrated Images, Inc.; PO Box 19149; Portland, Oreg. 97219; 503-246-2774

#### IVS Busbox

Bus expansion box 8499.95 retail: Interactive Video Systems: 15201 Santa Gertrudes Ave., Y-102; La Mirada, Calif. 90638; 714-739-5020

#### IVS Ramex-1M

RAM memory expansion board \$449.95 retail; Interactive Video Systems; 15201 Santa Gertrudes Ave., Y-102; La Mirada. Calif. 90638: 714 -739-5020

#### MAS-Drive 20

20MB, half-height SCSI hard disk drive SI,495 retail: MicroBotics. Inc.; PO Box 855115; Richardson, Texas 75085; 2 14-437-5330

#### MedinPhile System

Computer-controlled audio/video center S699 retail; EV-A80 Deck S1.329 retail; EVS 700U Deck In teractive MicroSystems; PO Box 272; Boxford, Mass. 01921; 617-887-9607

#### Megabytes/Amiga

Memory expansion S499.95 retail: 1.05MB \$949.95 retail: 2.lOMB Skyles Electric Works, Inc.; 231-E South Whisman Rd.; Mountain View, Calif. 94041; 800-227-9998 or 415-965-1735

#### MIDI For Amiga

Standard MIDI IN, two MIDI OUTs and MIDI THRU in terface \$49.95 retail; Skyles Electric Works, Inc.; 23 1-E South Whisman Rd.; Mountain View, Calif. 9404 1; 800-227-9998 or 415-965-1 735

#### MIDI GOLD

MIDI interface \$79 retail; Golden Hawk Technology; 427·3 Amherst St., Ste. 389: Nashua, N.H . 03063; 603-882-7198

#### Model RM·2 Svnc Generator And Genlock Subsystem S2,500 retail; RM-2

\$300 retail; Keyer module (if required) Burklund & Associates; 3903 Carolyn Ave.; Fairfax, Va. 22031; 703-273-5663

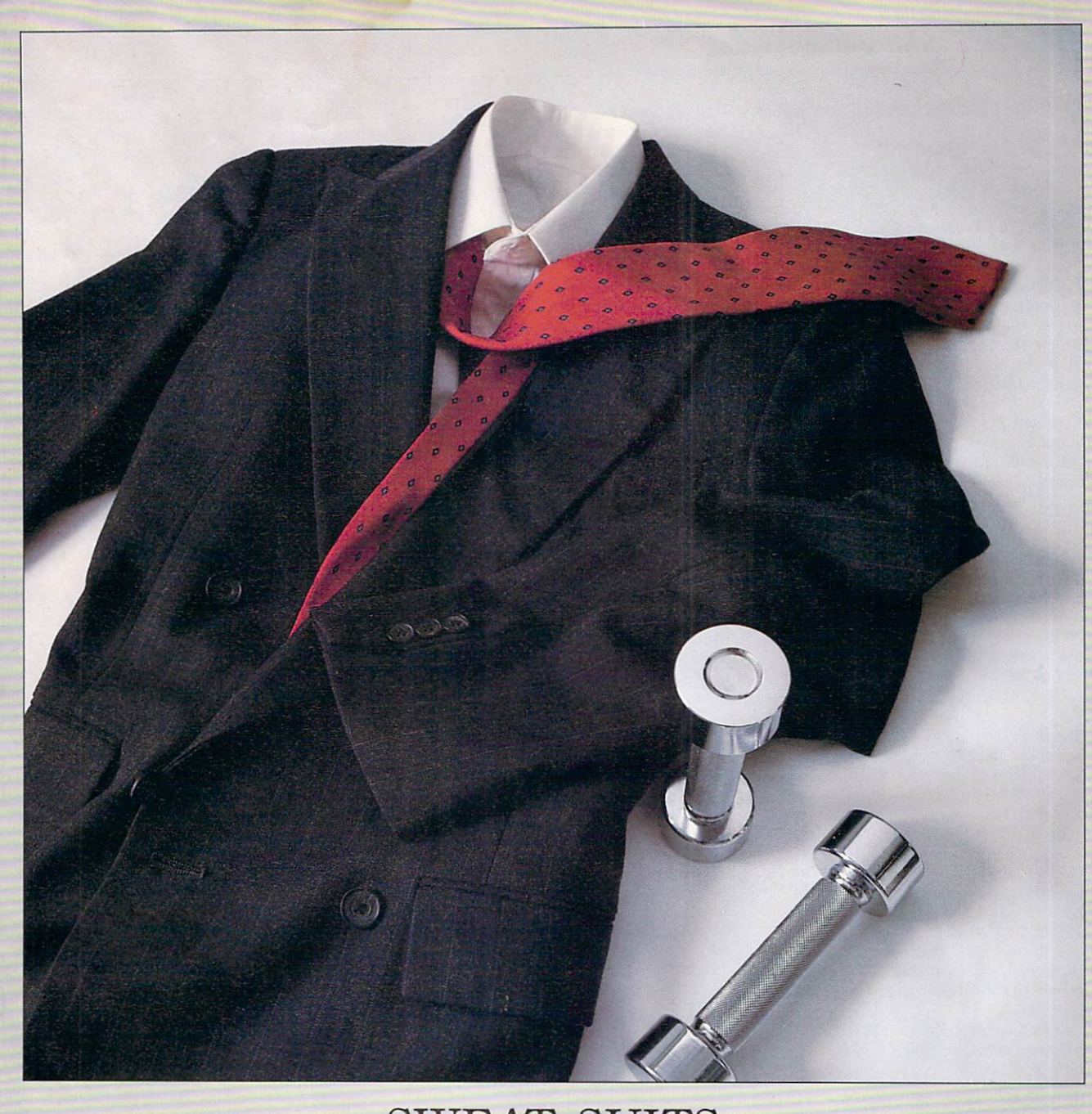

### SWEAT SUITS

Redgate Communications Corporation announces a radically different approach to providing better service to our clients: working harder.

We work long hours because our clients work long hours. We work weekends because our clients work weekends. Our success depends upon our clients' success. We think you'll find our work ethic refreshing when compared to other marketing communications agencies. If you want an agency that works as hard as you do, give Ted Leonsis, Alfred Mandel, Diane Staley or Martin Olive a call, anytime, any day, at the office or at home.

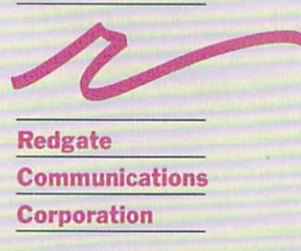

Marketing Communications and Publishing 3381 Ocean Drive, Vero Beach, Florida 32963, Phone (305) 231-6904 San Francisco (415) 777-3911, Boston (617) 944-9897

#### Hardware And Peripherals Continued

#### MTA Series 1000

Optical computer components Price depends upon configuration Media Technology Associates; 9208 Burning Tree Rd.; Bethesda, Md. 20817; 301-469-7061

#### **Multiport Controller**

Multipart asynchronous *RS·232C/RS-422*  port controller S877 retail; Component Systems, Inc.; 778·A Brannan St.; San Francisco, Calif. 94 103; 415-861-1345

#### Okimate 20

Ribbon-transfer color printer 8268 retail; printer and Plug 'N Print kit Okidata; 532 Fellowship Rd.; Mount Laurel, N.]. 08054; 800·654-3282 or 609-235-2600

#### Pacific Cypress

RAM expansion boards/RAM disks 8499 with OK memory installed; XPANDER II 2MB expansion box 8799 with OK memory installed; XPANDER II 4MB expansion box Pacific Cypress; 46127 Landing Pkwy.; Fremont, Calif. 94538; 415-656-1974

#### The Pal

Expansion chassis

Retail price depends upon configuration Byte By Byte; Arboretum Plaza II; 9442 Capital of Texas Hwy. N., Ste. 150; Austin, Texas 78759; 512-343·4357

#### .The PAL JR\_

The PAL JR. combines a 20MB hard disk and a DMA SCSI controller with 1MB of fast RAM.

It's low-profile casing, styled in Amiga colors, connects to an Amiga's buss and extends the SCSI port to provide further expansion.

It has a small footprint and autoconfigures under release 1.2 of the operating system.

#### Sl,495 retail

Byte By Byte; Arboretum Plaza II; 9442 Capital of Texas Hwy. N., Ste. 150; Austin, Texas 78759; 512-343-4357

#### Parallel Printer Buffer

\$169.95 retail; 64K 5219.95 retail; 256K Johnathon Freeman Designs, Inc.; PO Box 880114; San Francisco, Calif. 94188; 415-822-8451

#### **Penmouse**

Input device system \$295 retail; Kurta Corp.; 4610 S. 35th St.; Phoenix, Ariz. 85040; 602-276-5533

#### Plug-compatible, Standard 256K

Compatible, standard memory expansion S149.95 retail; MicroBotics, Inc.; PO Box 855 115; Richardson, Texas 75085; 214-437-5330

#### Pow-R-Card

Memory expansion board \$599.95 starting price retail; RS Data Systems; 7322 Southwest Freeway, Ste. 660; Houston, Texas 77074; 713-988-5441

#### **ProtoBoard**

Blank hardware prototyping board; card The Amiga 86 pin ProtoBoard securely plugs into the 86·pin connector on the side of the Amiga with provisions for an extra edge connector for easy bus expansion. S49.95 retail

The Zorro 100-pin ProtoBoard plugs directly into the 100-pin expansion bus. 849.95 retail

Delta Research; 4054 Wilkie Way; Palo Alto, Calif. 94306; 415-856-3669

#### **. SCSI** Multifunction Board

The multifunction board plugs into the expansion slot of the XPANDER II 2MB expansion box to provide an SCSI interface for hard disk drive installation, additional RS-232 and printer port, clock calendar with battery backup and separate power supply. The board comes complete with driver software. 8379 retail

Pacific Cypress; 46127 Landing Pkwy.; Fremont, Calif. 94538; 415-656-1974

#### Series One

Graphics tablet \$495 to \$895 retail; Kurta Corp.; 4610 S. 35th St.; Phoenix, Ariz. 85040; 602·276-5533

#### Side Effects Hardware

Side ARM (Amiga Resource Module) features include a six-slot back plane, 86-pin bus pass-through, small footprint, space for two half-height drives and a 150 watt power supply. \$799 retail

Side Store (memory card)-features include 2MB per card, no wait states and a RAM disk that survives resets/reboots. S699 retail

Side Track (Disk & Clock)-features include DMA access to disk, Reed·Soloman error correction code. a 20MB half-height disk, ST-506/412 compatibility and a battery backed real-time clock. \$699 retail

Generic Power Supply-for 3.5-inch drives. \$79.95 retail

Generic Track 51/4 -inch drive-includes power supply and case. S179.95 retail

Generic ARM-single slot Zorro expansion. 5149.95 retail

Side Effects, Inc.; 6513 Johnsdale Rd.; Raleigh, NC 27615; 919-876-1434

#### **Smarts Card**

RAM expansion cards

The DSI Smart Net is an EMI/RFI shielded metal enclosure that interfaces to the Amiga, provides ports for and encases the Smart 1 and Smart 2 RAM expansion cards.

The DSI Smart 1 RAM Expansion Starter Card provides incremental RAM expansion and has the microprocessor circuitry necessary to expand an Amiga to an additional 2MB of RAM. It also has an expansion port that allows a user to connect up to three additional Smart 2 RAM Expansion Slave Cards.

Each Smart 2 RAM Expansion Slave Card provides up to 2MB of incremental RAM expansion.

A combination of one fully loaded Smart I Starter Card and three fully loaded Smart 2 Slave Cards will increase an Amiga's memory to its maximum potential of 8MB. The Smart cards can be ordered with OK, partially loaded or fully loaded with 2MB of RAM. DS!; 717 S. Emporia; Wichita. Kan.

67211; 316-264-6118

#### Star Board2

2MB memory expansion S495 retail; 512K installed MicroBotics, Inc.; PO Box 855115; Richardson, Texas 75085; 214-437-5330

#### **TIC**

Battery-backed clock/calendar S59.95 retail; Byte By Byte; Arboretum Plaza II; 9442 Capital of Texas Hwy. N., Ste. 150; Austin, Texas 78759; 512-343-4357

#### Universal Printer/Plotter Buffer

Printer/plotter accessory S269 retail; 64K model \$329 retail; 256K model Johnathon Freeman Designs; PO Box 880 114; San Francisco. Calif. 94188; 415·822·845 1

#### Volks Omega 80

Modem S199 retail; Anchor Automation; 6913 Valjean Ave.; Van Nuys, Calif. 91406; 818·997·7758

#### Accessories

#### Amiga Cables And Data Switches

S18 retail; Amiga parallel printer cable S89 retail; two-way parallel data switch \$1 19.95 retail; three-way parallel data switch

\$129 retail; four-way data-transfer switch S159.95 retail; five-way parallel data switch Belkin Components; 4718 W. Rosecrans Ave.; Hawthorne, Calif. 90250; 800·223-5546 or 213-644-3184

#### Amiga Parallel Printer Cables

\$17.95 retail; six foot \$21.95 retail; 10 foot Aprotek; 1071·A Avenida Acaso; Camarillo, Calif. 93010; 805-987-2454

#### **DSI** Accessories

The Data Switch-six Data Switch models allow port expansion and sharing of computer and peripherals.

The Director-a surge, spike, RFI and EMI interference-suppressed. five-outlet

Jay Adoni Admos Shoe Corp. □ Philip G. Akin Duds 'N' Suds □ Brad Baker Tech: Time □ Neil Balter California Closet Co. □ Edwin P. Berlin, Jr. Cubicomp Corp. O Richard Berman Motormite Mfg. Inc. O Steve Berman R&B Inc. O Todd Bernstein Corporate Telecom O Sam Angus & Dan Bienenfeld Design Look D Joel Billings Strategic Simulations D Julie Brice & Bill Brice, Jr. Brice Foods Inc. D Matthew M. Brown Collegiate Group O Michael Brown Central Point Software O Yale Brozen Access Intl. O Ken Brubeck Automated Dynamics O Peter Burns Burns Three O Michael Cullina & Steven Byer Saladalley O Jimmy C. Calano Careertrack Inc. O Juan Cameron, Jr. Home Maintenance Systems □ Steve Carb Guiseppi's Inc. □ Debrah Charatan Bach Realty Inc. □ Jennifer Cherney & Robert Shapiro R.H. Shapiro & Co.  $\Box$  Cece Colclazier & Jerry Colclazier Equinox Entertainment  $\Box$  Roger Conner Flowers by Roger  $\Box$ Sharon Corr R.J. Corr Naturals  $\Box$  Bob Day The Trade Arranger  $\Box$  Ariane Daguin & George W. Faison, Jr. D'Artagnon, Inc.  $\Box$  Beth Daskal 

**Scott Deperro Aim** Executive D Henry Dreifus Corpra Research O Neal **Elinoff Neal's Cookies** Jimmy Enriquez **New Century Mortgage** Co. O Rocky **Enriquez E&M Invest**ments □ Bill Epifanio II Dynamedix  $\square$ Debbi Fields Mrs. **Fields Chocolate** Chippery **D** Joseph **Forbes Miss Ellie's** Barbeque D Jeff Frankel | Love Yogurt □ Charles L. Frazier **III** Digital Devices  $\Box$ **Richard Garriott & Robert Garriott Origin** Systems □ William **Gates III Microsoft** Corp. 
<sub>D</sub> Ron Grey Energy Enterprises <sub>D</sub> Raymond Haldeman Raymond Haldeman Caterers D William M. Haney Fuel Tech Inc. O Kevin **Harrington Small Business Center/** Franchise America □ David Hedman EPI-Center, Inc. □ John Herman The John Herman Co. 
<sub>
L</sub> Brandt **Hibbs Legg Hibbs International Business** Mark Hughes Herbal Life D Mark Idzik Systems Solutions Plus □ **Steven Jobs Apple** Computer/Next, Inc. □ Ginnie J. Johanson Ginnie Johanson D

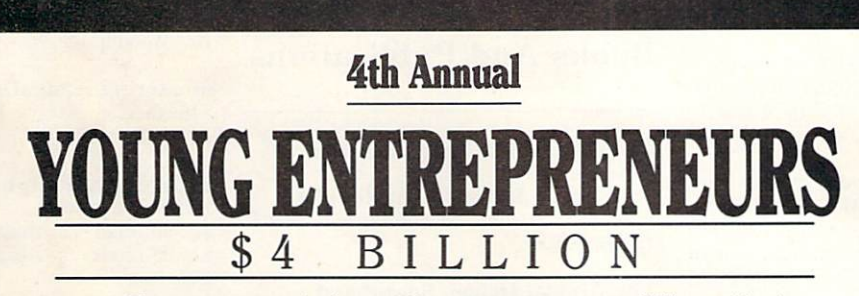

These are our nation's top 100 young entrepreneurs. With combined revenues of over \$4 billion - their fast growth companies do impact the future of our nation. If you are an outstanding young entrepreneur, let us know. This year's top 100 will be announced at the ACE conference in February at Chicago.

We invite you to meet the world's future business leaders at the

#### **Association of Collegiate Entrepreneurs/ Young Entrepreneurs Organization**

# INTERNATIONAL CONVENTION

#### February 26-28, 1987 □ Chicago Marriott Downtown

Young entrepreneurs, professors and students of entrepreneurship programs from all 50 states and 15 countries will be part of this three-day conference to network, share business ideas and be inspired by outstanding speakers.

# **TRADE SHOW**

The ACE Trade Show brings business to your company now and in the future - a chance to build a relationship with the future opinion leaders and role models of this generation. The Trade Show is one day only on Saturday, February 28, at the convention. It provides a major market for computers and information processing equipment, travel, credit cards, financial and accounting services, executive products, unique innovations and many other products or services of interest to young entrepreneurs.

> Call or write: ACE, Campus Box 147, Wichita State University Wichita, Kansas 67208

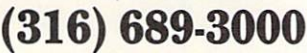

**Network Consultants** Intl. C Ron Kaplan Kaplan Graphics □ Denise F. Keehan Ten Com International Inc. Donald J. Keehan, Jr. Pyroite Coatings  $\square$ **Steven Prato & Brett** Kingstone Kingstone Prato □ Steven **Kirsch Mouse Systems** Corp. O Paul **Klaassen Sunrise** Retirement Homes □ Phil Kosak KLB Enterprises D Laurie Kriendler-Laster LKL Productions O Jacqueline Lacolla & Barbara Leutert Lela Computer Suitors □ **Ted Leonsis Redgate** Communications  $\square$ John Looney & David Looney Tar Heel Roofing □ Mike Pace & Michael Macke Digital Controls Inc. O George J. Mandes Health Care Technology □ Robert Kotich & Howard Marks Arktronics O **Walter Martin, Paul Mariates & Andy Udelson Flying Foods** Mark McKee Pyramid Pizza □ **Barry Minkow ZZZZ Best Carpet and Furni**ture Co. D William Noble William Noble Rare Jewels D Marc Ostrofsky & Sarah Ostrofsky U.S. Payphone Corp. □

Stuart Johnson

The Network for Young-Minded Entrepreneurs.

Dermasystems □ Karen Pohn Interpro □ Douglas J. Ranalli Campus Publishing □ Xavier Roberts Original Appalacian Artwork Inc. □ John W. Rogers, Jr. Ariel Capital Management O Daniel P. Regenold Posterservice, Inc. O Michael Reichwald Brilliant Image O Michael Renna Michael Angelo's Gourmet Food □ Jeffrey J. Roloff Central Data Corp. □ Jonathan Rooks Rooks Imports □ Jonathan Rotenberg The Boston Computer Society □ James R. Russo 2nd Play Video □ David Schlesinger Encore Books □ Steve Schussler Juke Box Saturday Night □ Michael Slewruk Hotlines □ Pat Somers Somer's Marketing □ Jim Stein Asian Yellow Pages □ Jeffrey Palu Sudikoff IDB Communications Group Ltd.  $\square$  Nick Gregory & Jim Tousignant Mirror Images Business Systems  $\square$ 

Frank Valente Cross Valente Construction □ Robert Vogel Consultech Communications Inc. □ 4 Jordan G. Westropp Westropp Building Co. [ Heidi Wolf-Levinthal New Venture Communications □ Greg J. Woodman Happy Valley Promotions □ Donald Zabkar Zab's Backyard Hots □

**American Airlines** 

**Official Airlines** 

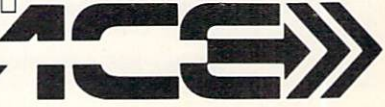

#### Accessories Continued

power-control center for computers and peripherals.

Interex System Interface Cablesconnect an Amiga to virtually all of the most popular analog RGB or digital RGB TTL color monitors, as well as composite monochrome and color monitors. serial printers and modems. parallel printers. keyboards. disk drives and other peripheral devices.

Voices-a stereo amplifier with two fullrange speakers designed to fully utilize the stereo-output ability of an Amiga where the use of a home stereo unit is not available or desired.

Visions-a video circuit designed to con- vert the non-standard RBG TTL video output of an Amiga to a standard IBM PC RGB TTL video output, allowing a user to choose from the widest-possible variety of monitors available.

DSI; 717 S. Emporia; Wichita, Kan. 67211; 316-264-6118

#### IVS Magnus

Computer audio system 599.95 retail: Interactive Video Systems; 15201 Santa Gertrudes Ave., Y-102; La Mirada. Calif. 90638; 714·739·5020

#### MouseTime

Battery·backed, real·time clock 549.95 retail: MicroBotics. inc.; PO Box 855115; Richardson, Texas 75085; 214·437·5330

Universal Interface Converter<br>Interface conversion

599 retail; Johnathon Freeman Designs; PO Box 880144; San Francisco, Calif. 94188; 415·822·845 1

#### Books And Publications

#### The AmigaDOS Manual Second Edition

524.95 retail; Bantam Books, Inc.; 666 Fifth Ave., 21st Fl.; New York, N.V. 10103; 212· 765·6500

#### The Amiga: Image, Sound and Animation on the Commodore Amiga

\$19.95 retail; Microsoft Press; 16011 NE 36th Way; Box 97017; Redmond, Wash. 98073; 206·882·8080

#### The Amigan Apprentice  $&$ Journeyman

Reference journal 524 retail U.S.; one year 534 retail overseas; one year The Amigans; PO Box 411; Hatteras, N.C. 27943; 919·986·2443

#### . Amiga Schematic Drawings

A seven-sheet set that contains drawings of the CPU, RAM/ROM board, power supply, mouse, expansion RAM, keyboard and a physical layout of the CPU board. These large schematic drawings are easy to read and take the guesswork out of repairs. memory expansion, video enhancements and more.

524.95 retail

Cardinal Software; 14840 Build America Dr.; Woodbridge, Va. 22191; 703-491-6494

#### Mastering AmigaDOS

\$16.95 retail; Arrays, Inc.; 6711 Valjean Ave.; Van Nuys, Calif. 91406; 818-994-1899

#### Progressive Peripherals & Software Books

\$24.95 retail; The Amiga Handbook \$15.95 retail; *The Amiga System-An Introduction*  Progressive Peripherals & Software. Inc.; 464 Kalamath St.; Denver, Colo. 80204; 303·825·4144

#### Sybex Books

S24.95 retail; *Amigo Progmmmer's Hand·*   $book, Vol. 1 (second edition)$ S22.95 retail; *Programmer's Guide to the Amiga*  Sybex, Inc.; 2344 Sixth St.; Berkeley, Calif. 94710; 415·848·8233

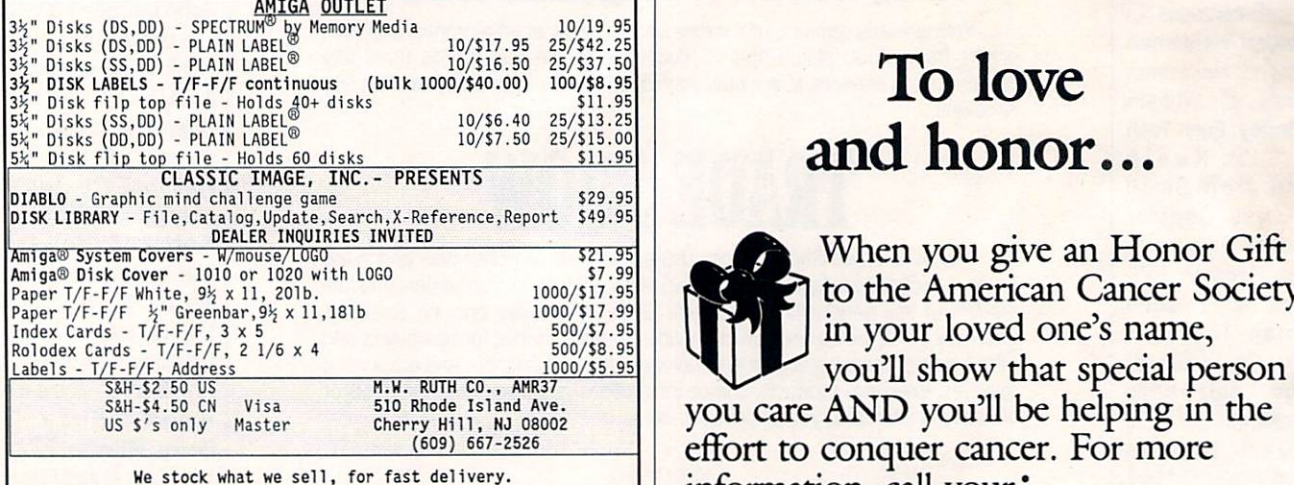

Send for FREE CATALOG \* All available AMIGA items Send for <u>FREE CATALOG</u> \* All available AMIGA items<br>AUG of SJ (6800) – Members - Just give us your membership number and<br>deduct 10% off of all purchases.<br>ATTENTION PROGRAMMERS - Let us take over the headaches of publishing

your software. We are looking for all items related to the "AMIGA®"<br>ANIGA® is a registered trademark of Commodore-Amiga, Inc.

#### AUG

#### AHIGA USERS' GROUP OF SJ (68000)

ANTERICAN<br>
ANTERICAN<br>
AMERICAN<br>
Doin the largest users' group dedicated to the Amiga. Receive our<br>
official newsletter. Evaluations on software and hardware, Advanced<br>
(over 50 disks in our PD library), Buying discount ser

AUG Box 3761 - Attn: Jay Forman nus state of the THIS SPACE CONTRIBUTED BY THE PUBLISHER AS A PUBLIC SERVICE.<br>
Cherry Hill, NJ 08034

(609) 667·2526" Visa/ Master - Add S1.00

### To love and honor...

to the American Cancer Society in your loved one's name, you'll show that special person you care AND you'll be helping in the effort to conquer cancer. For more information, call your:

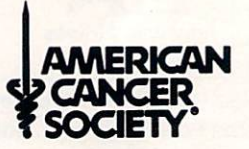

# **Reader Service Card**

*Many companies have free product/service information available by mail. To receive further information, circle the appropriate reader service numbers on this card for which you want more information. You'll find the list of reader service numbers in the Advertisers' Index on page* 23. *Then print or type your name and address on this card, and mail. We will forward your requests to the appropriate companies.* 

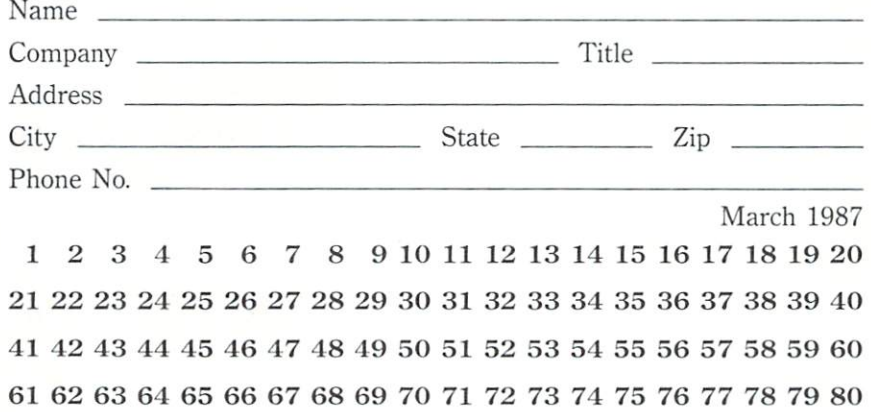

**NO POSTAGE** NECESSARY **F MAILED** IN THE UNITED STATES

### **BUSINESS REPLY MAIL**

First Class Mail Permit No. 333 Vero Beach, FL 32963

Postage Will Be Paid By Addressee

#### **Redgate Communications** Corporation

3381 Ocean Drive Vero Beach, Florida 32963-9989

### **Amiga under \$2,000.**  Anybody else **up to \$20,000.**

This "painting" was created on the Amiga<sup>™</sup>computer using Electronic Arts' Deluxe Paint<sup>™</sup>software. No PC, anywhere, can create this kind of graphic dazzle for the price of an Amiga.

But there's more to the Amiga than whiz bang graphics. It's also a top-of-the-line PC ready to solve problems, business and personal.

The incredible power that brings Tut back to life can also make gigantic spreadsheets sit up and beg, can make eloquent the wordiest of word-processing tasks, and thanks to the Amiga's unique multitasking capabilities, it can do

" Amiga is a trademark of Commodore-Amiga, Inc. " Deluxe Paint is a trademark of Electronic Arts, Inc." O 1986, Commodore Electronics Limited

word processing and spreadsheet analysis and graphics and more simultaneously.

No other PC past, present or in the near future has done it, is doing it or is likely to do it.

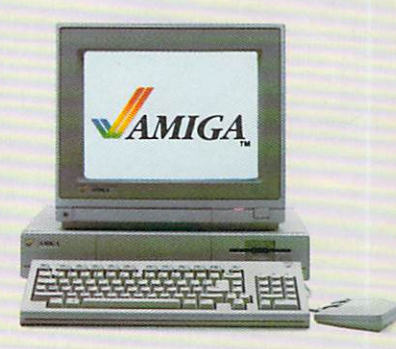

**See what you think.** 

### **THE KING OF CHICAGO**

### S.D.I.

### **DEFENDER**  OF THE **CROWN**

### **SINBAD AND THE THRONE OF THE FALCON**

**CINEMAWARE** 

PRESENTS

### "What an Experience! Like being in a Movie!"

**Computer Entertainer Dec. 1986** 

Cinemaware interactive movies are a revolutionary new genre that pulls you emotionally into the story and characters. It's more like being in a movie than playing a computer game. Popcorn not included.

### **ACTUAL SCREEN SHOTS!**

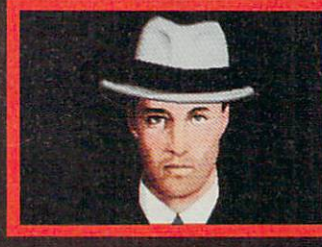

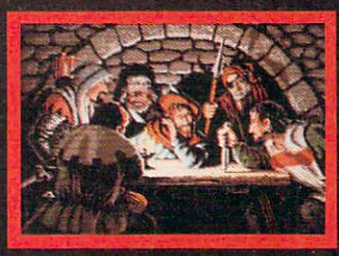

DISTRIBUTED EXCLUSIVELY BY MINDSCAPE 3444 Dundee Road Northbrook, IL

Call Toll Free in Continental U.S. (except IL): 1-800-443-7982 NOSCAPE Illinois 1-312-480-7667

**NOW PLAYING AT** A SOFTWARE DEALER **NEAR YOU** 

,<br>Ailable for Amiga, Atari ST, MacIntosh, Apple IIe, IBM PC and Commodore 64, which are trademarks<br>opts Computer, Inc., International Business Machines and Commodore Electronics, Ltd. Not all products tark of Master Designer Software, Inc.